## A MICROPROCESSOR BASED CONTROL

## SYSTEM FOR A SOLAR

## HEATED GREENHOUSE

By

SIMON TIMOTHY MURRAY Bachelor of Engineering (Agricultural) Darling Downs Institute of Advanced Education Toowoomba, Queensland

Australia

1980

Submitted to the Faculty of the Graduate College of the Oklahoma State University in partial fulfillment of the requirements for the Degree of Master of Science July, 1982

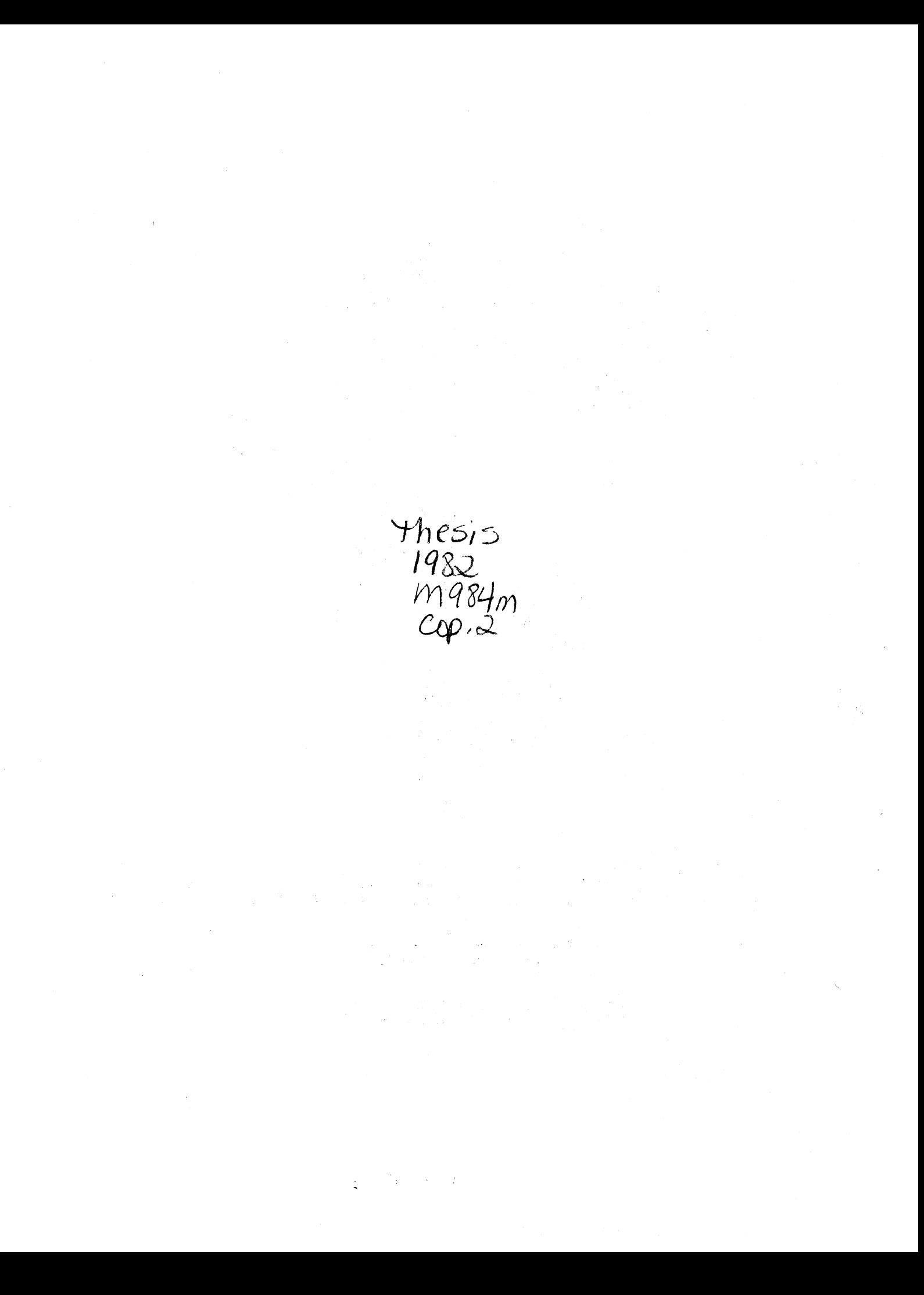

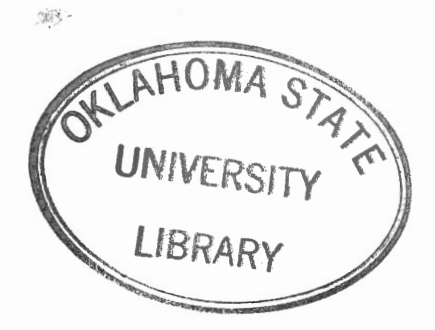

## A MICROPROCESSOR BASED CONTROL SYSTEM

FOR A SOLAR HEATED GREENHOUSE

Thesis Approved:

U. í Thesis Advis ٤r

Dean of the Graduate College

**1131348** J

#### PREFACE

The purpose of this study was to design and build a control system for a solar heated greenhouse. Funding of this study was from the Oklahoma Experiment Station Project 1690 "Solar Heating and Energy Conservation/Greenhouses".

Gratitude is extended to the Agricultural Engineering Department for their financial assistantship throughout the term of study.

A special thanks is extended to the major advisor Dr. George w. A. Mahoney for his guidance and understanding throughout the study period. Appreciation is extended to Dr. Peter Bloome and Dr. Dave Seldom for their assistance in time of need. To Bruce Lambert and Randy Cochran of the Agricultural Engineering Laboratory staff, for their help and guidance in electronics and computer knowledge.

To the other Agricultural Engineering staff, Norvil Cole, Robert Harrington, and Clifford Riley for their help and guidance.

For her many hours spent typing this thesis, a deep appreciation is extended to Fran Holbrook.

iii

## TABLE OF CONTENTS

 $\ddot{\phantom{1}}$ 

 $_{\rm{J}}$ 

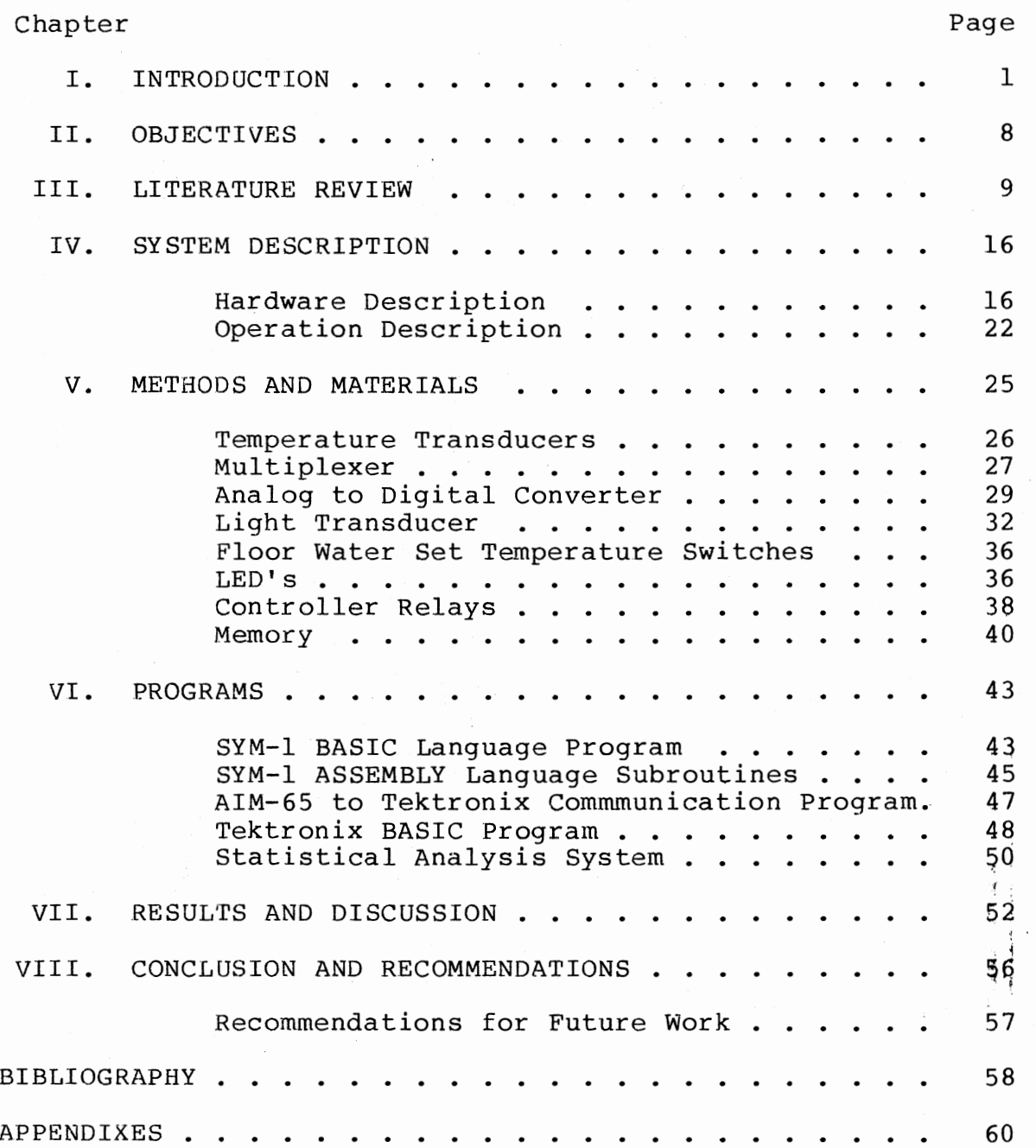

iv

Chapter Page

 $\cdot$ 

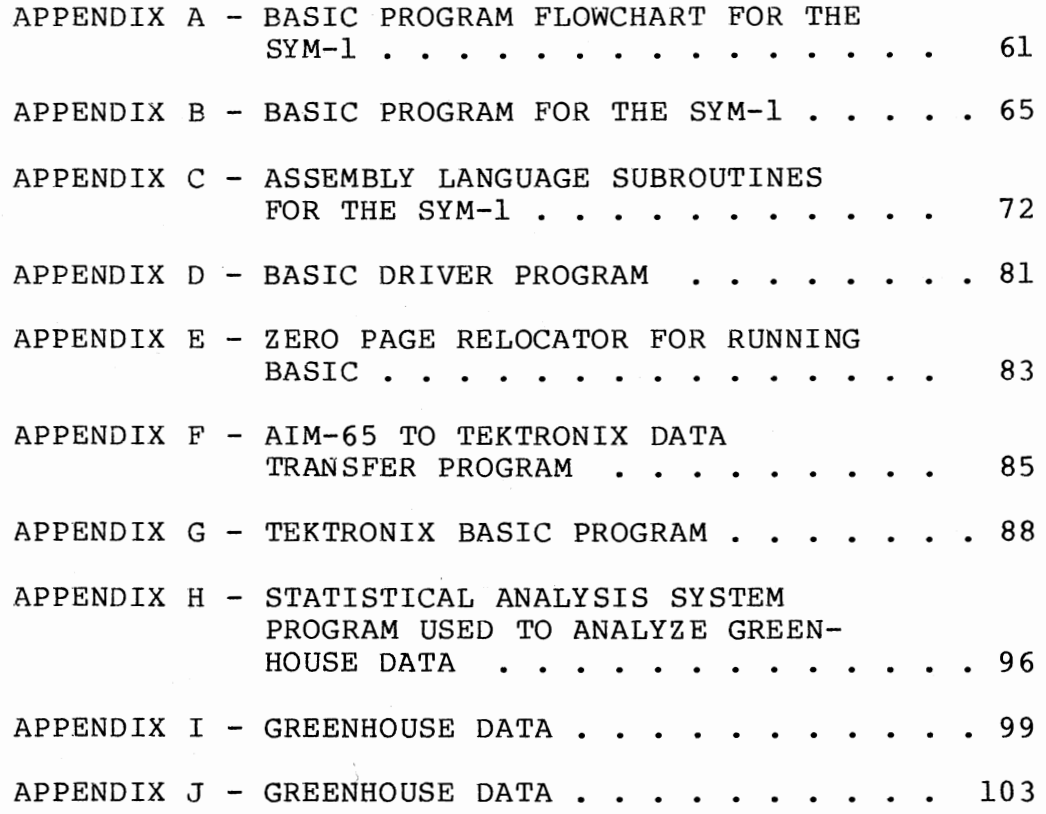

## LIST OF TABLES

 $\sim$   $\sim$ 

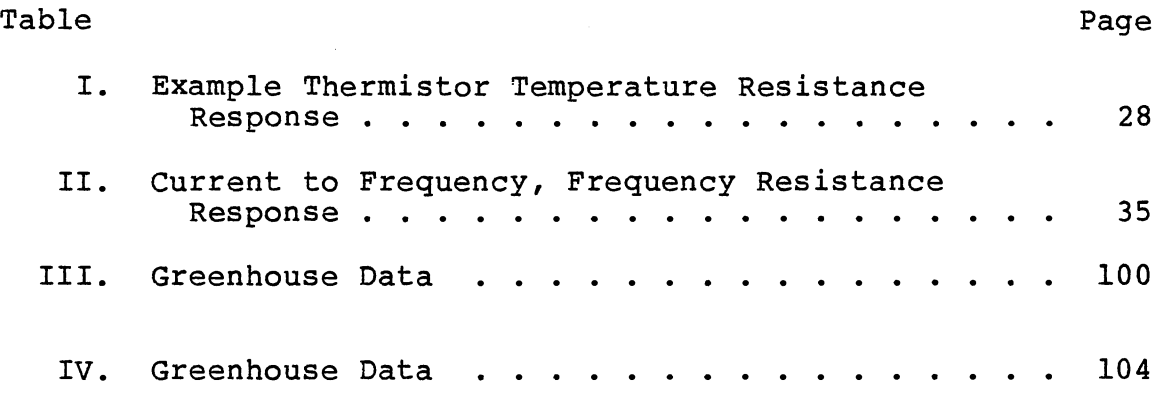

# LIST OF FIGURES

 $\sim$ 

Figure Page

 $\sim$ 

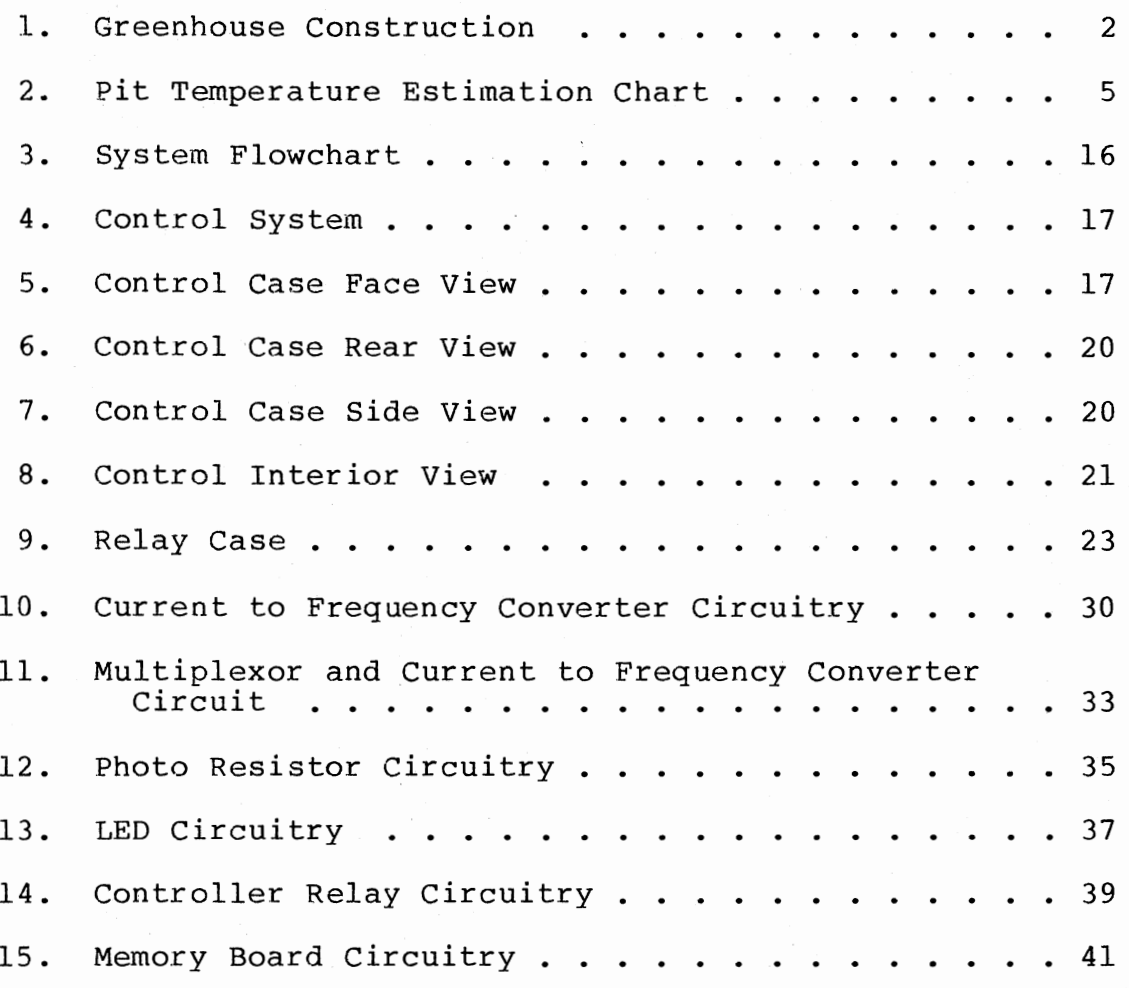

### CHAPTER I

#### INTRODUCTION

A greenhouse design has been developed by Dr. C. Whitcomb of the Oklahoma State University's Horticultural Department which harvests excess solar heat. The excess heat in the greenhouse is collected and stored as heated water in a bed beneath the greenhouse. The Agricultural Engineering Department at Oklahoma State University has been cooperating with the Horticulture Department in experiments with this type of a greenhouse system (Paine, 1978, 1979). A slightly modified version of the greenhouse was built in 1980. A controller is required to control the harvesting of the excess solar energy and to control air temperatures within the greenhouse.

The greenhouse is a Quonset type pipe framework construction, with two layers of plastic, sealed at the edges and inflated by air pressure, as illustrated in Figure 1. Below the inner layer of roofing plastic is a third layer of plastic on a semi-circular pipe framework. An overhead spray line is installed on either side the length of the greenhouse between the middle and bottom layers of plastic. Beneath the greenhouse is a pit approximately thirty centimeters deep and filled with gravel-water combination. A

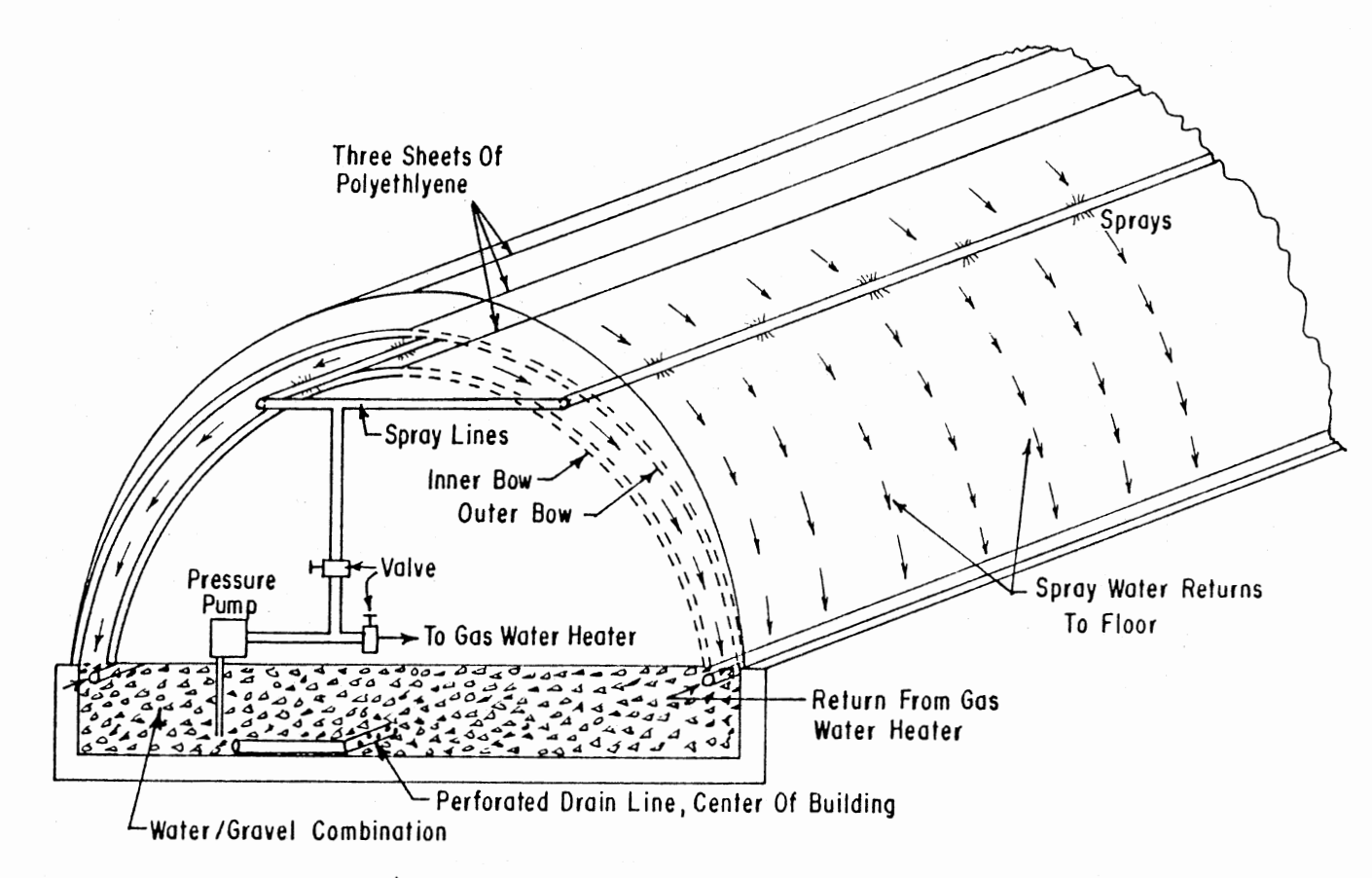

 $\gamma=\pm\gamma$ 

Figure 1. Greenhouse Construction.

N

layer of plastic serves as a floor barrier between the inside of the greenhouse and the pit. Water is pumped from the pit and sprayed into the space above the lower airspace. The water then falls on the inner plastic cover and, in running down the surface, extracts surplus heat from the greenhouse by conduction through the 6 mil plastic. The water then returns to the pit, transferring surplus heat from the greenhouse and airspace to the water/gravel mass. Harvesting of excess solar energy in this manner utilizes two important factors. Firstly, most greenhouses receive too much solar energy on sunny days and so must vent the greenhouse to prevent excessive high temperatures. By harvesting excess solar energy with spray water, requirements of venting are reduced. Secondly, stored solar energy may be used at a later time reducing the need of fossil fuels.

 $\Phi$ 

This type of greenhouse, which stores solar energy in a pit beneath the floor, is a warm floor greenhouse. The large surface area of the floor becomes a good radiator for the low temperature differentials characteristic of solar collectors of this type. Plants are positioned directly on the floor allowing heat from the pit to be conducted directly to plant roots. Maintenance of warm plant roots allows air temperatures surrounding the plant to fall much lower than those allowed by most greenhouses. By allowing temperature fluctuating from low temperatures at night to high temperatures during the day, energy input to the greenhouse by fossil fuels has been reduced markedly. Fall and

spring plants have produced good physical and aesthetic characteristics.

A controller for this type of greenhouse has many control decisions. The major requirement is to maintain water in the pit at such a temperature that the floor will conduct and radiate sufficient energy to the plants to maintain them at a suitable temperature. Paine (1979) was able to develop a heat flow equation for this particular type of greenhouse. He was then able to calculate the required pit temperature to maintain greenhouse temperatures above a specified minimum temperature if the expected outside minimum temperature can be predicted. From Paine's equation, a chart (Figure 2) was developed for this greenhouse, allowing estimation of minimum required pit temperature. The bottom axis is the expected low outside air temperature, the vertical axis is the pit temperature and the three sloping lines in the chart are for 3 minimum required air temperature in the greenhouse. If the expected minimum outdoor ternperature were too low to maintain the desired temperature in the greenhouse, the pit temperature could be increased to the level needed, as given by the graph. Two methods are used to raise pit temperature. Excess solar energy is used to raise the pit water temperature whenever possible otherwise, a backup water heating source is required.

There are a number of circumstances which may eventuate when the warm pit has insufficient energy transfer to the

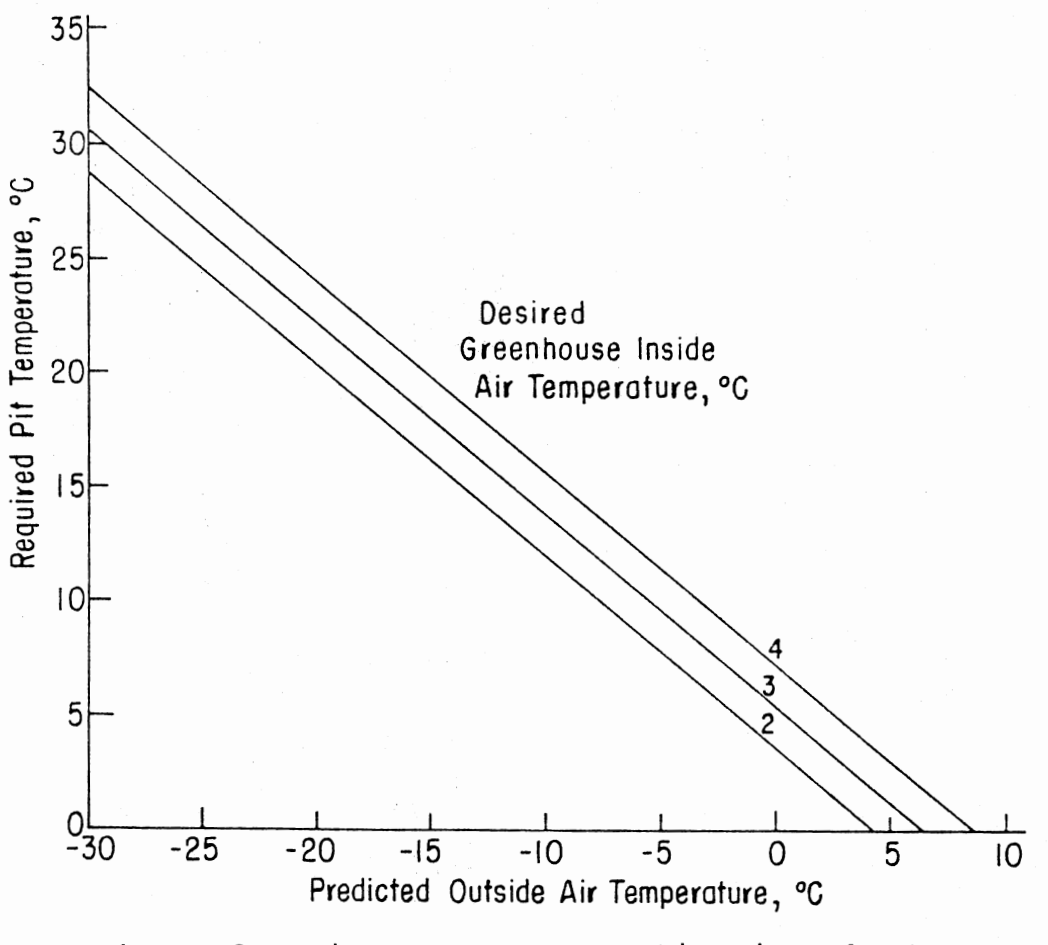

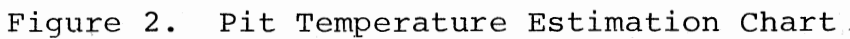

inside of the greenhouse. This could be due to the operator not selecting the correct pit temperature, a malfunction in the backup water heater, or excess ventilation from a door being ajar. Whatever the reason, the controller must be able to accommodate the situation. An emergency auxiliary heater is installed in the greenhouse for this purpose. Should temperatures in the greenhouse still remain in a state detrimental to the plants after the auxiliary heater is activated, the controller may spray warm pit water between the middle and bottom plastic sheets, raising house temperatures and forming a heat loss source between the house and outside cold air. This would be an emergency situation, as energy would be rapidly lost from the pit. If both methods fail to raise or maintain the temperature, an alarm must be activated to indicate critical situation.

For all of these control functions, a 'smart' controller is required. In most situations, control automation in greenhouses has been achieved using solid state relays. This type of hardware system has proven to be reliable for most situations. However, they are applicable only to simple strategies of greenhouse operation.

With complex control algorithms required for the abovementioned greenhouse, microprocessors are more applicable. Their price has reduced markedly over the past few years, bringing them below the cost of an "equivalent capability" solid state relay system. Accuracy of the control operation depends upon the control strategy programmed into software

memory and the accuracy of the measurement transducers. Control strategies are easily changed since they are software programs. In addition to their control ability, microprocessors have the ability to store and/or manipulate data received. Willits (1979) explained **his** use of microprocessors as:

ideally suited to greenhouse research. The ability to precisely control multiple operation, while at the same time collecting and processing data, enable the research **to** conduct full-scale tests under near-laboratory conditions (p. **688).** 

Mitchell <1980) found that "the microcomputer system advantages far outweigh those of the conventional solidstate controls" (p. 9).

### CHAPTER II

#### OBJECTIVES

This research is applicable to control of the greenhouse developed by the Agricultural Engineering Department of Oklahoma State University. The following requirements were viewed as the specific objectives:

1. Define and flowchart the functional requirements of the controller.

2. Design the control system hardware for the experimental greenhouse based on a microprocessor.

3. Write the software required for the correct operation of the controller.

4. Test the controller.

5. Determine the merits of extended capabilities for the controller to acquire greenhouse and controller data.

## CHAPTER III

#### LITERATURE REVIEW

When this project was initiated, it was determined that <sup>a</sup>small, cost competitive control system was required for solar heated greenhouses. We directed our efforts towards using microprocessors as the control device, believing that the majority of control applications in the future will use these devices. To be cost competitive, the final device had to be able to compete in performance and price with hardware-type controllers.

The majority of research into control of greenhouses was achieved using 8-bit microprocessors, with the memory capabilities of the machine depending on the complexity of control required. Willits (1979) used a control Logic M-Series microcomputer which had separate memory and input/output control. His system had a total program memory of 6.5K of Erasable Programmable Read Only Memory and <sup>a</sup>workspace of 3K of Random Access Memory. Although he discussed the merits of the different programming languages which can be used, he chose a BASIC language which could interact with ASSEMBLY language. The M-series microcomputer was also chosen by Bowers (1978), utilizing BASIC as the control language and 6K of RAM memory. McClure (1977) in

his work with tobacco curing used a M-series microcomputer, but used ASSEMBLY language rather than BASIC. For large control algorithms, he did advise the use of a higher level language.

A microprocessor enjoying increased popularity is the SYM-1 from Synertek. Mitchell (1980) chose the SYM-1 for his comparison of microprocessor control to solid state control. He decided to use the on-board 4K of RAM for his BASIC program, rather than EPROM's or PROM's. Walker (1981) also used the SYM-1, based on the 6502 language system, for control of Alcohol Fuel Fumigation. As with most researchers, he used BASIC language, which is slower to run but easier for operator programming.

Advantages of using microprocessors for control application are described in Mitchell's (1980) conclusions.

1. Microprocessor control strategy, although more complex than the strategy required for solid state systems, is implemented in considerably less time than with conventional systems.

2. Control changes are easier to make using software with microprocessors.

3. The hardware hookup for the microprocessor system *is* usually simpler than for the conventional system.

4. Easier temperature set points using microprocessors, rather than conventional systems.

5. If terminals are connected to the microprocessor, monitoring of the microprocessor control activities can be performed under program control.

Environmental control is basically temperature dependent, and the majority of temperature transducers used are linearized thermistors or thermocouples. Willits (1979) found that by using thermocouples with his M-series microprocessor and using one thermocouple as a reference temperature in an ice bath, he could achieve +0.25 degrees centigrade accuracy. This type of accuracy is obtainable, however only if the ice reference junction is maintained accurately. Bowers (1978) also used type T thermocouples with an ice bath reference, but experienced thermal drift problems in their non-temperature compensated reed relays.

A different method of using thermocouples is to use a reference junction with a floating temperature. This method requires accurate temperature measurement of the reference junction by some means other than thermocouples. It also require the microprocessor be able to calculate equivalent reference units compatible to thermocouples.

Mitchell (1980) used linearized-thermistors. Accuracy of control to +l degree centigrade was maintained. His temperature measurement accuracy was limited by the resolution of the analogue to digital converter. However, measurements to +0.5 degrees centigrade were obtained.

Most research using controllers utilize several temperature sensors. Individual temperature transducers must be selected for temperature readings. Willits (1979) used type T thermocouples connected to an analog to digital converter through relays. Due to a thermocouple's low

voltage signals, three-wire, guarded, low thermal drift reed relays, Coto-coil model CR-3350-5, were chosen. Switching was achieved by decoding the upper four lines of the address buss to select 1 of 16 relay groups and the lower four lines of the address buss to select 1 of 16 relays in a particular group. Willits (1979), a series of latches, 1 out of 16 decoders Bowers (1978) also used a similar arrangement to and reed relays, feeding the output of the multiplexing networth to an analog to digital converter. Later research conducted by Mitchell (1980) used an analog to digital converter which had a built in 8-channel multiplexor.

In earlier research, Willits (1979) used a DVM, Newport Model 2003 converter, for advantages of stability and lack of need for amplification. This converter had a conversion rate of 4 conversions per second with a resolution of lOuv or 0.3 degrees centigrade using type T thermocouples. Due to a thermocouple's low signal output voltage, Bowers (1978) required to amplify the analog signal to the 0-10 volt input required for an analog digital converter. McClure. ( 19 77) also used a gain amplifier for the thermocouple analog signal, before the 8-bit analog to digital converter, model ADC-85. This A/D unit had a resolution of  $208/256$  or  $+0.81$  degrees centigrade.

Mitchell (1980), as mentioned before, used an analog to digital converter. He amplified analog signals before the A/D converter, which had an 8 bit resolution, allowing an accuracy of +0. 5 degrees centigrade. For greater

accuracy, an A/D converter with 12-bit resolution could be used. The majority of A/D converters used are 8-bit. Mitchell, (1981) in the description of analog to digital converters, confirmed this view of what size of resolution should be used. Higher resolution generally increases the cost of the A/D. Conversion speeds depend on the speed of data process required, and again, cost of conversion is related to the conversion speed.

In some circumstances, analog to digital converters may not be the only method of signal conversion. Walker (1981) in his work with control systems for fuel fumigation converted an analog signal to a frequency using a 9400 integrated circuit Voltage-to-Frequency Converter (VFC). With the SYM-1 microprocessor, the frequency was an input to a frequency counter on board the SYM-1. Although much slower than A/D converters, V/F converters do have one significant advantage for any microprocessor. The frequency of two converters can be measured simultaneously. Cost of the V/F converter is usually below that of the A/D converter.

All low voltage signals are susceptible to interference from outside signals, commonly known as noise. Removal of noise from a signal may be achieved using two methods. Mitchell (1981) presents a paper with several ideas to accomplish filtering for microprocessors, both hardware and software. He presented a method of hardware filtering for noise on the input signal to the analog to

digital converter, by inserting a capacitor across the feedback resistor of a gain amplifier. If no amplification was required, a simple resistance capacitance filter is useful.

Sampling rates varied according to researchers. Bowers (1978) used two rates in his solar energy drying. One rate of 15 minute scans was used for temperature and other data measurements, and the second rate was a control rate of 2 minute scans. Willits (1980) used a time scan interval of 15 seconds, which he theorized would be a trade off between a continuous sampling and control. He theorized continuous sampling is more advantageous for control, but scan intervals greater than 15 seconds are more beneficial for data acquisition. Mitchell (1980), using the SYM-1 microprocessor chose a sampling rate of 10 minutes and in his later paper (1981) gave a rule of thumb approach for estimating the sampling rate.

Sample each channel at a frequency of at least five times the frequency of the signal to be measured if you want to accurately reproduce the input wave shape. For averaging, a slower rate would frequently be adequate (p. 6).

On the control side of the system, the microprocessor needs a buffer between it and the mechanism which it is controlling. Buffers are used to transfer microprocessor low DC voltage signals to a suitable signal applicable for controllers. Buffers serve a second purpose, that of isolating the microprocessor from the controller in order that no voltage spikes from the controller side can be transmitted through to the microprocessor. Bowers (1978)

transferred control commands through latches to optic couplers. Optic couplers are ideal for purely resistive loads, but for inductive loads such as electric motors, a relay is required. Bowers (1978) had the output of the optic couplers fed into relays for control of inductive loads. As he mentioned, since optic couplers allow the microprocessor complete isolation from controllers, noise and feedback loops are eliminated. Willits (1979) and Mitchell (1980) used solid state relays which provided isolation for the microprocessor as well as being able to handle inductive loads.

### CHAPTER IV

### SYSTEM DESCRIPTION

#### Hardware Description

The operational requirements of the microprocessor controller chosen for control of the greenhouse previously mentioned can best be described in the block flowchart shown in Figure 3.

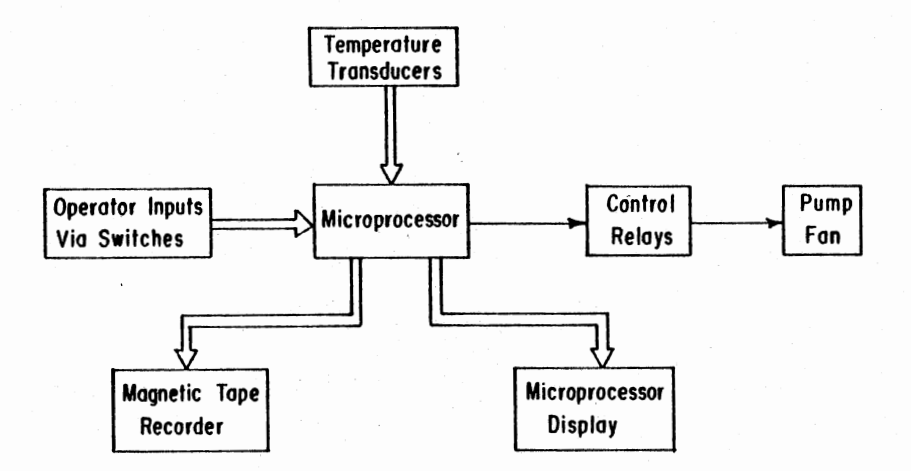

Figure 3. System Flowchart.

Programs and subroutines for temperature sensing, operation control and data transfer is described in Chapter V.

Figure 4 is a photograph of the microprocessor in its

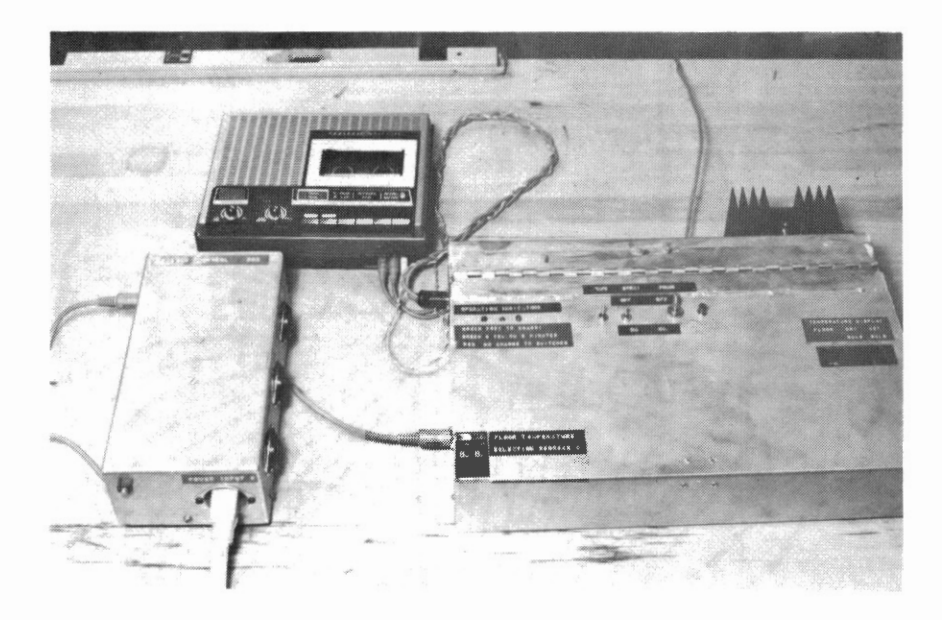

Figure 4. Control System

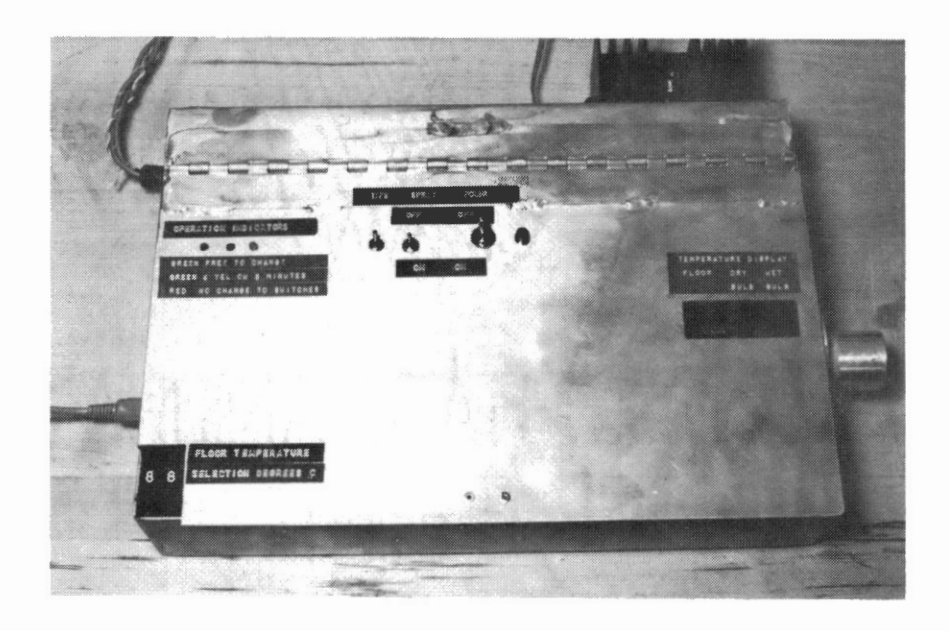

Figure 5. Control Case Face View

weather proof case, the two auxiliary connections, a relay case, and the magnetic tape recorder. Along the top of the box (Figure 5) are three on-off switches. They are labeled, power, night spray, and tape removal. There are two BCD thumb switches on the bottom left corner for setting pit water temperature in degrees C. On the center right hand side is a plastic window to 6 seven segment displays on the microprocessor, for displaying measured floor temperature, wet bulb temperature and dry bulb temperature. Another display is three colored LED's on the top left corner of the case. These are colored red, amber and green. They are indicators of the state of the microprocessor program operation. If the green LED is on, the microprocessor is only displaying the three temperatures. In this state, the operator can change the state of either of the two on/off switches, or the pit water temperature setting, without fear of the microprocessor reading them incorrectly. If the red LED is on, it signifies the microprocessor is in a state of calculations, control, or outputting the data to tape. In this state if one of the switches states were changed exactly when the microprocessor was looking at it, extraneous results might occur due to switch bounce. To overcome the problem of the operator not knowing the state of program execution, the amber LED was installed. It is lit simultaneously with the green, indicating to the operator that the microprocessor program execution is less than five

minutes before the calculation mode.

To the rear of the case, Figure 6, there are phone receptacle sockets for sixteen temperature transducers. The transducers are individually numbered and must be inserted into the appropriate receptacles.

Along the left hand side of the case, Figure 7, there are two 5-pin dip sockets. The dip socket to the rear side of the case is connected to a magnetic tape recorder, while the second dip socket is connected to the relay box. This lead carries five control signals and one common ground.

Inside the microprocessor case, Figure 8, is the SYM-1 microprocessor and a custom made interface for the temperature transducer and the three colored LED's. Each temperature transducer has one input to the interface, the second line being connected to a common ground. These lines are connected to the inputs of a 16 to 1 multiplexor. The multiplexor has four select lines and one inhibit line. The output of the multiplexor is connected to a voltage to frequency converter, with output in turn, connected to an input/output line of the microprocessor. Another circuit on-board the interface is for a light detection transducer interface to the microprocessor.

On the interface board, there are two different power supplies for various functions. An 8V supply is regulated from the 12V incoming power supply for the multiplexor, voltage to frequency converter, and the light transducer interface circuit. The 5V regulated power for the microprocessor

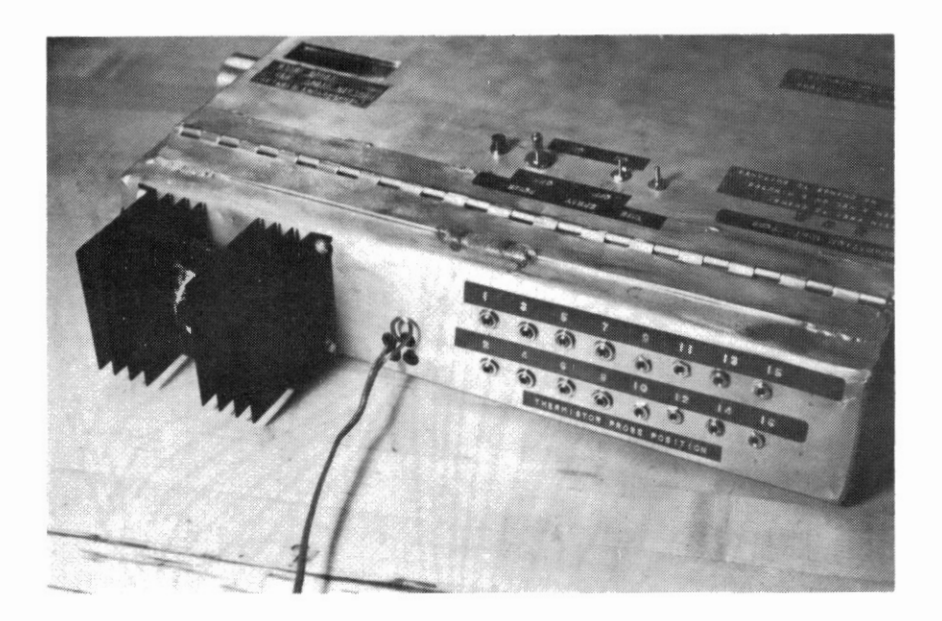

Figure 6. Control Case Rear View

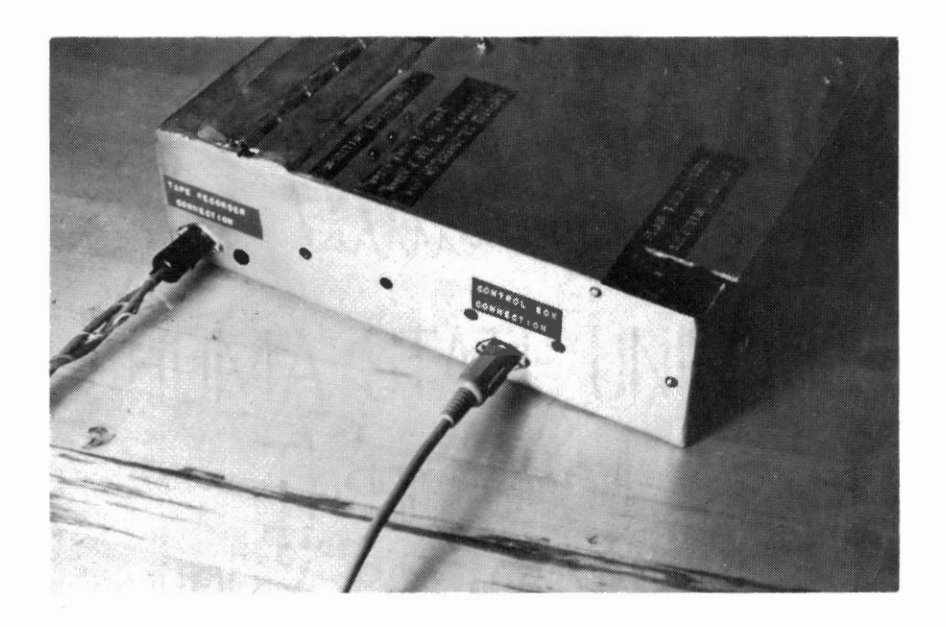

Figure 7. Control Case Side View

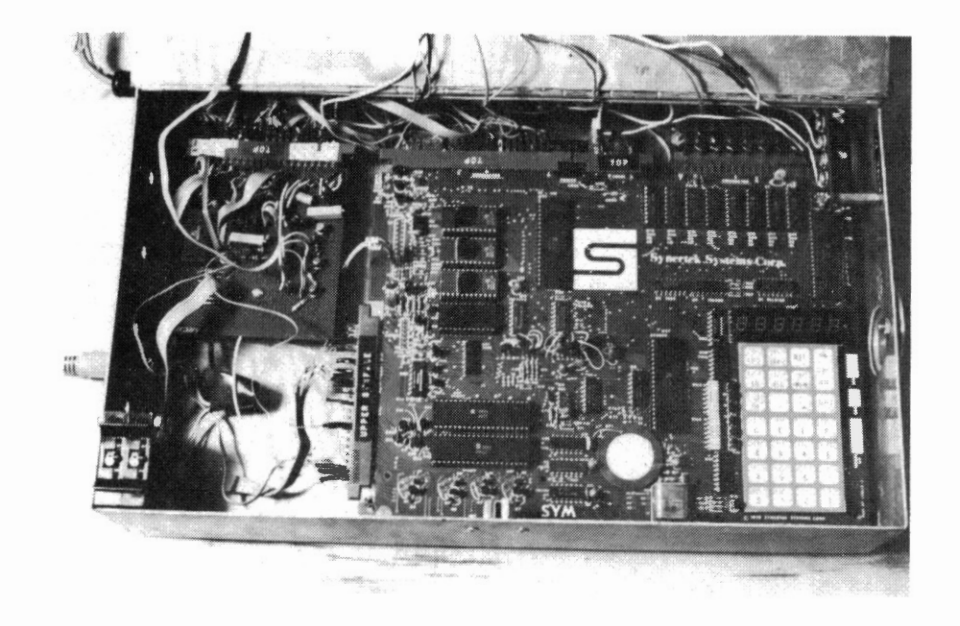

 $\label{eq:1.1} \frac{1}{2} \left( \frac{1}{2} \right) \left( \frac{1}{2} \right) \left( \frac{1}{2} \right)$ 

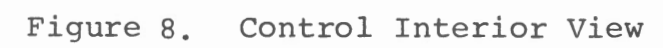

is also connected to the interface board to provide power to the BCD switches, colored LED's and frequency reference voltage.

Adjoining the microprocessor case is the box housing the switching relays. Distance from the relay case to the microprocessor case reduces noise from A.C. switching. Connection is by a five wire cable. (Figure 9). The microprocessor has five different units to control. A solenoid valve is used to circulate pit water from a pressure pump through the gas water heater. Another solenoid valve is used to direct the pumped water through sprays in the space between the two plastic skins which serve as the roof. Movement of air into the greenhouse for purposes of cooling is accomplished by the use of an electric fan. The two controlled devices remaining are an electric heater and an alarm. The controller sockets are arranged for convenience, connected the side of the control case by using standard three pin power sockets.

## Operation Description

The operator selects the starting address of the program and presses the GO button. The program enters a five minute display subroutine, displaying the digit 2 on the <sup>6</sup> seven segment displays. This number was selected purely arbitrarily, to display something before the first temperature measurements. After 5 minutes, a software interrupt occurs, which updates a software clock calendar. After the

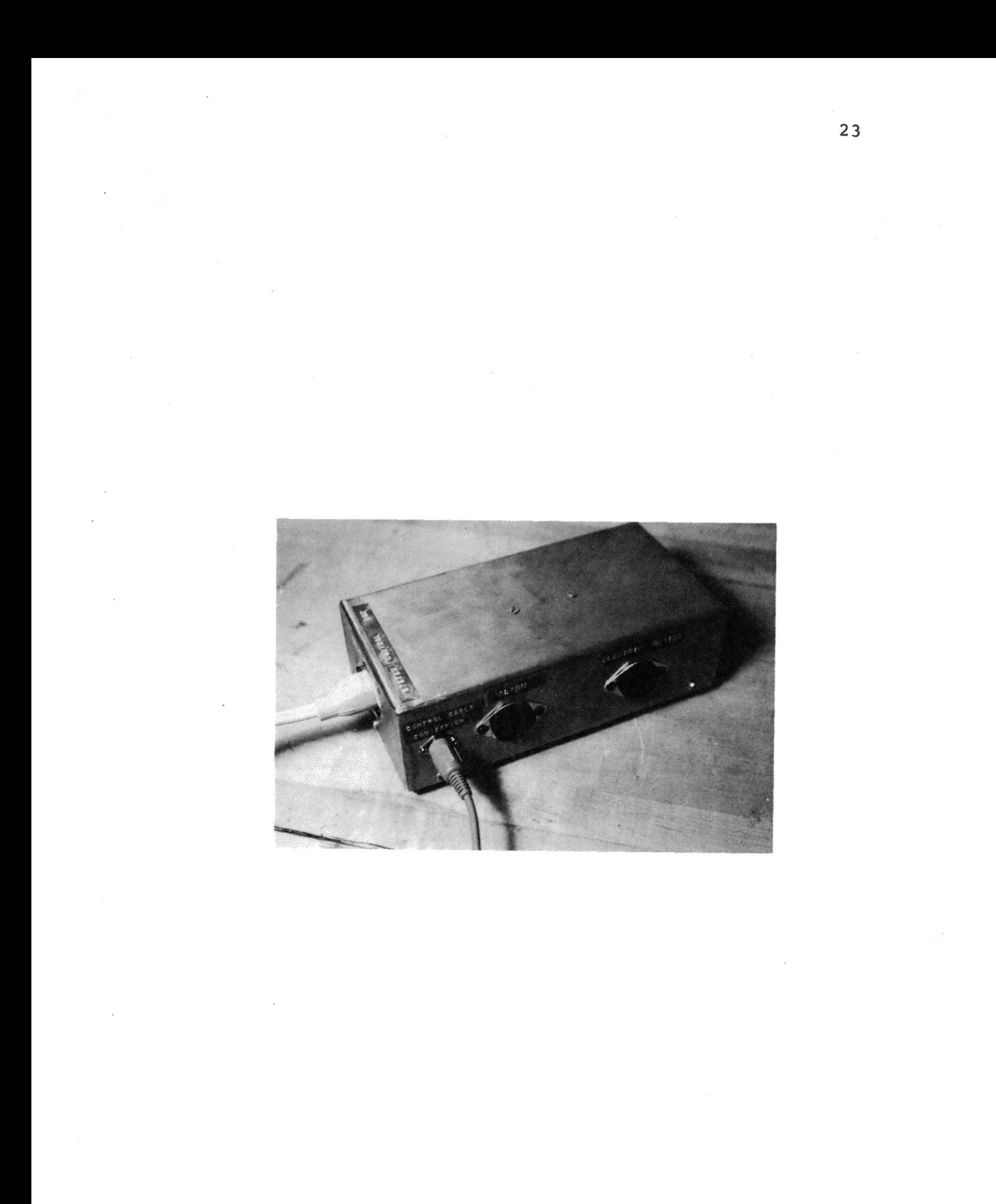

first interrupt, the program jumps to temperature measurement subroutine, then to a control routine to set the controllers, based on the gathered temperature data. If in the control routine the air temperature within the greenhouse is below 4 degrees centigrade, the processor checks to see if the operator has selected the spray switch reflecting the desire to spray water between the plastic sheets to prevent the interior temperatures from falling below freezing. If so, the spray solenoid is switched on and the control routine jumps to a routine to dump the gathered data to tape. If the spray switch is off, the control routine must switch on an electric heater, then jump to a routine to dump data to tape.

The data dump to tape routine is also designed for operator input. If the tape is to be removed, the operator must switch on the "tape" switch and wait for the next interrupt. The microprocessor, therefore, checks the status of the switch to see if it is set after the data is put onto tape and if so, dumps to tape some extra information indicating the end of the tape data.

After the data dump routine, the microprocessor program waits for 5 minutes before again executing the temperature measurement subroutine. While waiting for the next software interrupt, the average pit temperature, the wet bulb and dry bulb temperatures are displayed on the microprocessor.

#### CHAPTER V

#### ME'rHODS AND MATERIALS

A 6502 CPU microprocessor, the SYM-1 from SYNERTEK was chosen. The four major microprocessors that use the 6502 are the KIM-1, the SYM-1, the AIM-65 and the APPLE.

The SYM-1 is a 8 bit microprocessor which comes with lK RAM which was expanded to 4K. Address and data lines have pinouts for an expansion memory of up to 64K bytes. The processor has a 4K monitor (SUPERMON), a 28 key dual function keyboard with a 6 digit LED display. The system has the capability to be connected to a teletype terminal via an RS232 connection, with the required software in SUPERMON. BASIC language has plug-in positions on board and/or an Editor with an Assembler. Jumper selection determines which chips are active on power up and if any are write-protected.

Connection to external devices is accomplished through 51 active Input/Output (I/0) lines which, by the addition of an extra ROM chip can be expanded to 71 I/O lines. The extra ROM chip brought the total number of timers to six, four of which are available for immediate use. Magnetic tape interface with full remote control was also available.

The large number of Input/Output lines and the availability of additional lines made the SYM-1 a more attractive

microcomputer than the AIM-65 or the KIM-1 for this application.

For BASIC programming, a terminal with full-ASCII keyboard had to be connected to the SYM-1. Programs written for the SYM-1 are permanently stored in an EPROM. They can be comprised of BASIC programs, ASSEMBLY language programs, or a combination of the two. There is only one plug-in socket remaining for an EPROM if the BASIC chips are installed. SYNERTEK also produces a single board controller called the Super Jolt which incorporates the 6502 processor, a ROM, some RAM and eight Input/Output lines, plus a plug-in position for an EPROM. If programs could be designed on the  $SYM-1$  and then placed on the Super Jolt, a good controller system could be developed. Also, with the versatility of EPROM's, the programs could be customized for a particular application.

#### Temperature Transducers

Thermistors, although non-linear, were chosen as the temperature transducers. The thermistors are model GA52P2 from Fenwall.

These thermistors were not interchangeable since they require individual calibration. Calibration was achieved by measuring the resistance of each thermistor at various temperatures over the range expected in reality. Water was used as the medium for calibration where temperatures were

above freezing and alcohol was substituted for water for below zero temperatures. Temperature measurements of the medium were conducted using a Hewlett Packard 85 microcomputer connected to a 3497A Data Logger unit.

Experimental resistance temperature response of the thermistors are linearized to a higher accuracy if the temperature range is reduced from the large range expected at the greenhouse. Each thermistor is chosen for a particular location in the greenhouse and calibrated for the expected temperature range in that region (Table I). For positions where a large temperature range exists, two thermistors are used. One measures <sup>a</sup>high temperature range and the other thermistor measures the low temperature range.

Log of the resistance with respect to temperature yielded better linearization than a polonynomial curve fitting routine. The equation of the algorithm is then:

Ln  $R = C_1 + C_2 \cdot T$ where (1)

 $R$  = Resistance of a thermistor

 $C_1$  &  $C_2$  = Constants of linerization

 $T =$  Temperature of a thermistor.

#### Multiplexor

Selection of each of the sixteen thermistors in turn requires an efficient and reliable switch. Reed relays have been common in the past. However, selection is

simplified by the use of a multiplexor.

#### TABLE I

#### AN EXAMPLE THERMISTOR TEMPERATURE

#### RESISTANCE RESPONSE

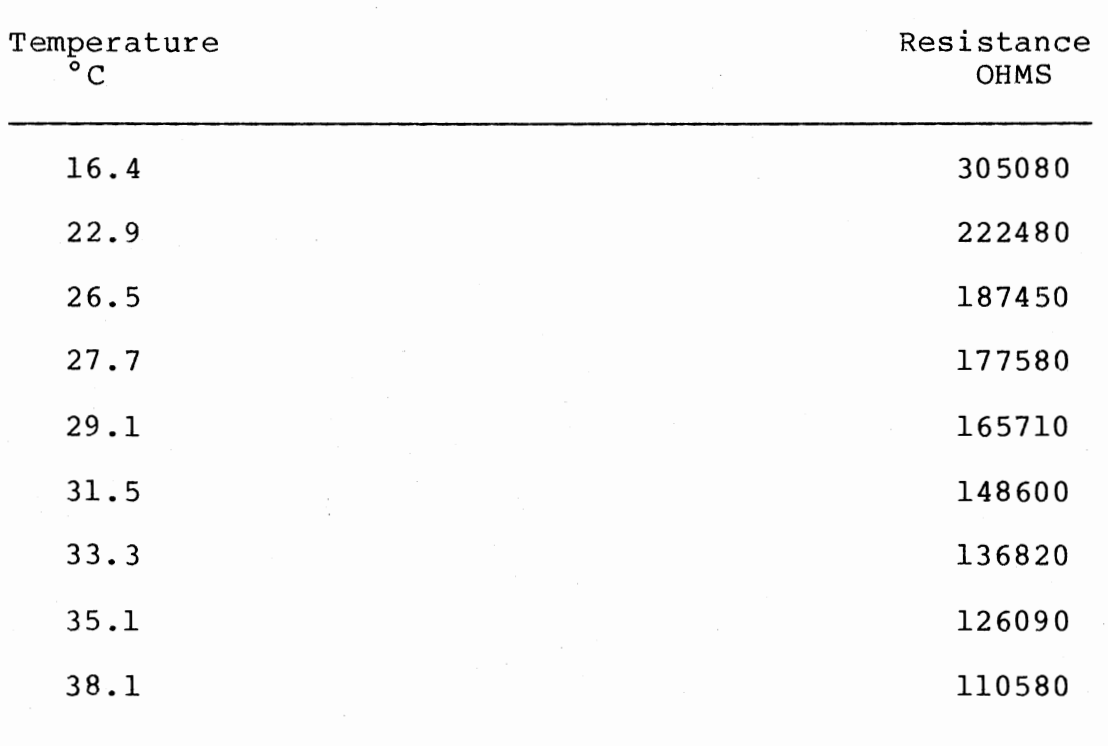

The multiplexor chosen was a 40678 from Motorola. This chip requires between plus 5V DC and 36V DC ground, sixteen analog inputs, four select lines, and an enable line. For thermistor selection, the four select line voltages are set to correspond to the input line desired by putting some
high, i.e. plus 5 volts and other low i.e. ground. Selection was on hexadecimal notation basis. Enabling the chip was achieved by pulling the chip enable line low and holding it low throughout the sixteen selections. After the thermistors were selected, the chip enable line was pulled high to switch it off.

## Analog to Digital Converter

The two main converters available convert either <sup>a</sup> voltage to a binary number, or convert a voltage to a frequency.

The voltage to frequency converter used in this research was an AD 537. Instead of using this chip to convert a voltage to frequency, it was adjusted to convert a current to frequency. The log resistance of the thermistors is inversely proportional to the temperature, and for a constant voltage across the thermistor, the current through the thermistor is inversely proportional to the resistance. Thus by measuring the current for a constant voltage, the current is proportional to the temperature.

The current to frequency converter used is shown in Figure 10. Input is through pin one and output is through pin nine. A pull up resistor to five volts on pin nine provides a zero to five volt frequency. The pull-up resistance is to give 5 volt frequency to the input/output pin at the microprocessor. Pin eight is the power supply to the chip. Between pins six and seven is the full scale

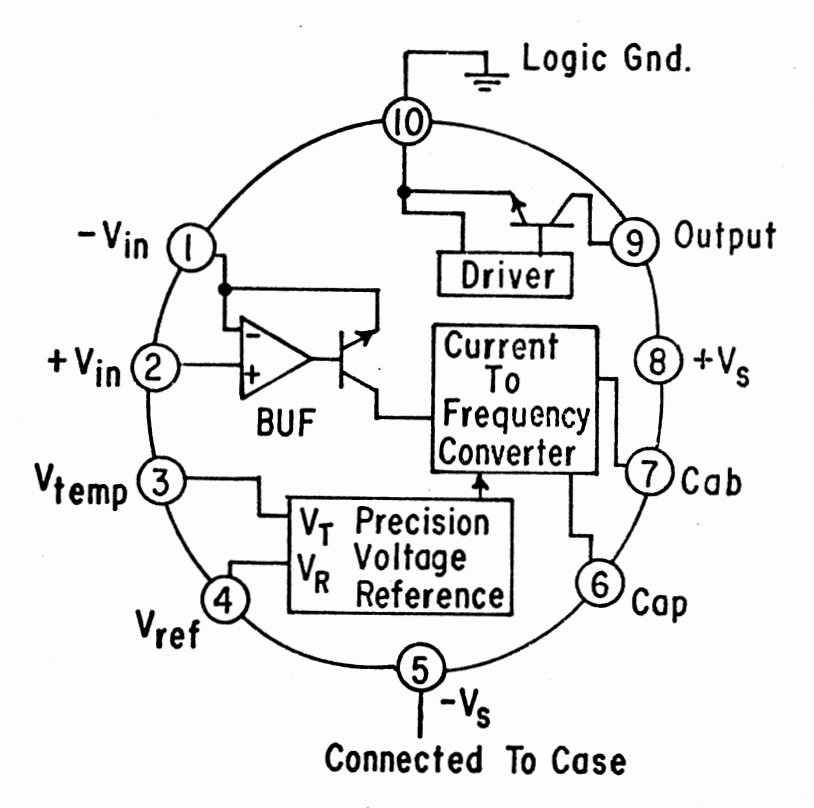

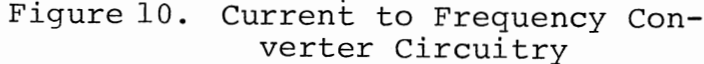

frequency adjustment. The frequency range output of the voltage to frequency converter can be adjusted using suitable equations, which select a capacitor to be positioned between pins 6 and 7. A 200 pF capacitor was chosen, giving an approximate full scale frequency of 20,000 Hz.

The reference voltage required for the thermistors is pin four, which is then joined to pin two of the input to the current to frequency converter  $(C/F)$ .

With all low voltage signals noise is one of the major pitfalls. Signals of 1 volt or less are susceptible to noise, and suitable signal conditioning is provided. Thermistor and multiplexor grounding was isolated from the microprocessor. This was accomplished by channelling all of the grounds of the thermistors to pin five of the current to frequency converter. A heavy ground lead was provided from pin five to the ground terminal of the microprocessor. Two capacitors were bridged across the C/F converter input and ground  $(0.02\mu F$  and  $l\mu F$ ).

Calibration of the current to frequency converter was achieved by using a circuit in which the thermistor was re<sup>p</sup>laced by a variable resistor. At each resistor setting, resistance was measured accurately on a digital multimeter and output frequency from the C/F converter was read on <sup>a</sup> digital oscilloscope as well as a frequency counter. Resistance to frequency values measured are shown in Table <sup>I</sup>I. Resistance was related to the inverse of the frequency. Constants in equation 1 were determined from a regression

analysis on the thermistor calibration data. Constants in equation 2 was determined by regression analysis from voltage to frequency converter calibration data:

$$
\text{Ln } R = C_1 + C_2 \cdot T \tag{1}
$$

$$
R = C_3 + C_4 \tag{2}
$$

where  $C_1$ ,  $C_2$ ,  $C_3$ , and  $C_4$  are constants  $F = frequency from converter.$ 

Combining equations 1 and 2.

$$
T = \text{Ln} \qquad \frac{C_4}{F - C_3 - C_1}
$$
 (3)

An overall circuit of the thermistors connected to the multiplexor which in turn is connected to the voltage to frequency converter is shown in Figure 11.

## Light Transducer

Controllers often have different control algorithm for night and day. A light transducer was required for this distinction. Willets (1979) used a pyranometer as his light transducer. A device known as a photocell or photo resistor was chosen for this application. The photocell is a light variable resistor and the model used is a cadmium sulphide

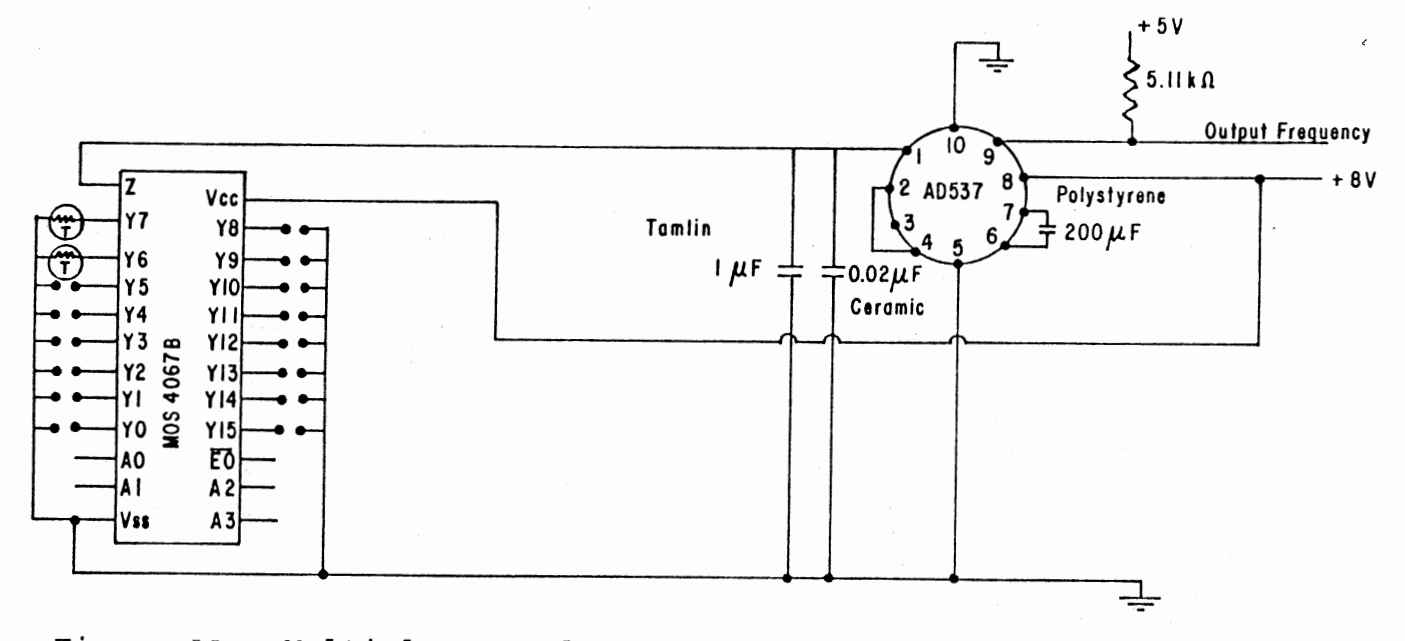

Figure 11. Multiplexor and Current to Frequency Converter Circuit

photocell 276-116.

The photocell was connected in a circuit as shown in Figure 12. An LM339 inverting comparator was used to compare the two inputs. By connecting the negative input of the comparator to a voltage divider which has a fixed and variable resistor and the positive input to another voltage divider which has a fixed resistor and the photocell, the output of the LM 339 remains high until the positive input voltage rises higher than the negative input voltage. Calibration was achieved by adjustment of the variable resistor until the comparator output fell low for the required light intensity.

### TABLE II

CURRENT TO FREQUENCY, FREQUENCY

## RESISTANCE RESPONSE

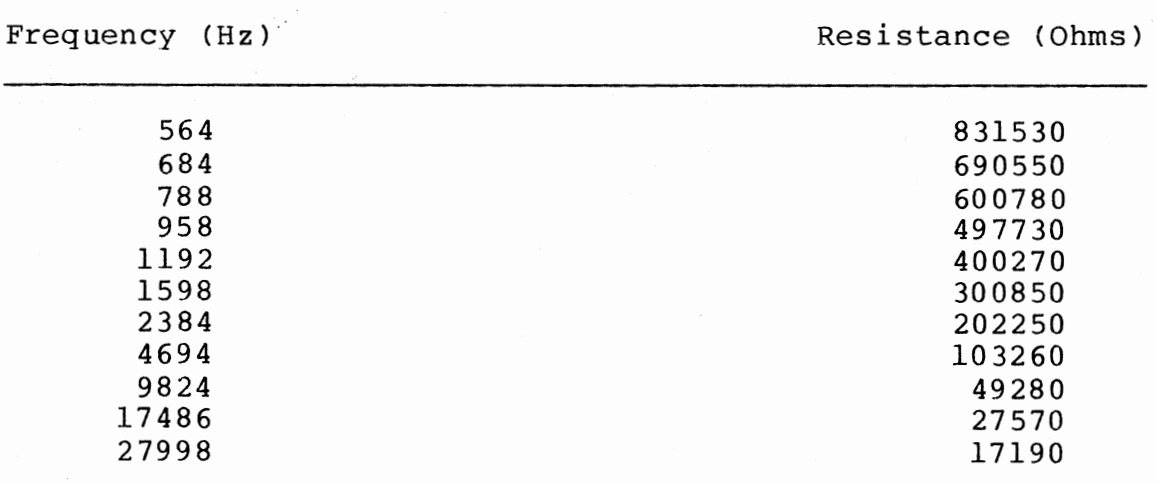

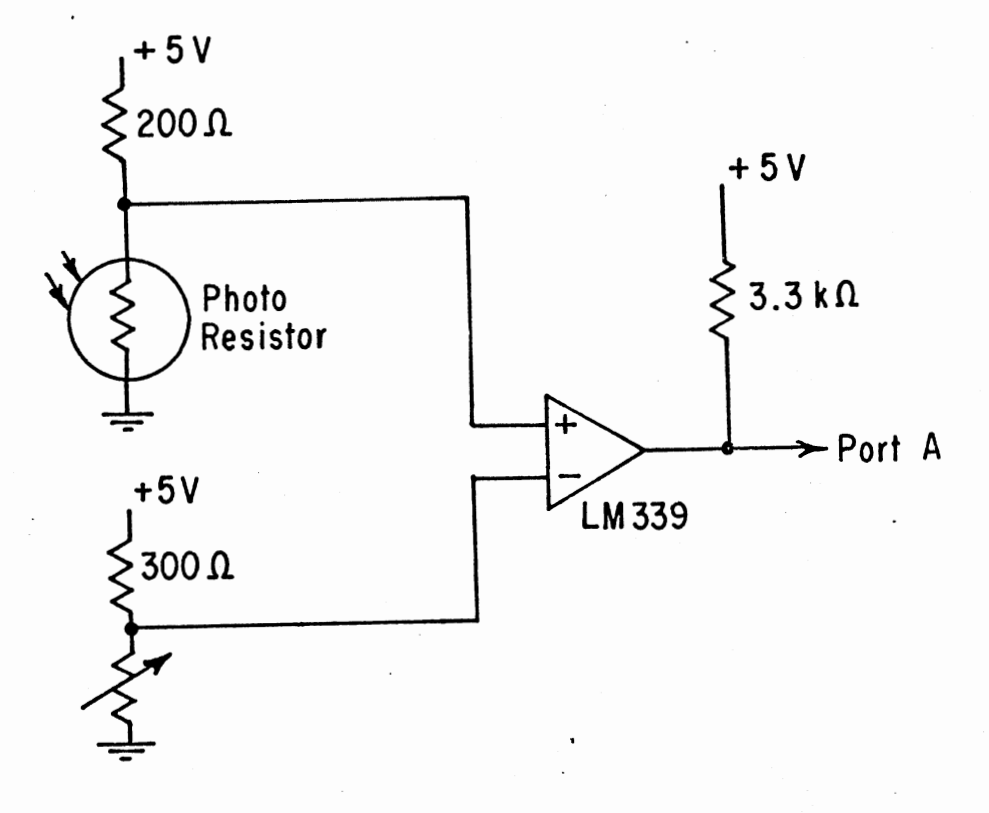

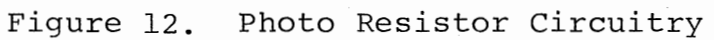

The output of the comparator was fed directly into one of the input lines of the microprocessor where its status was monitored by the SYM-1 BASIC program.

Floor Water Set Temperature Switches

The operator must be able to enter the pit water to the microprocessor temperature that is required to maintain inside air temperature above 4 degrees centigrade. The minimum water temperature was entered by two BCD thumb switches, each having an output range from 0-9. With two switches combined a total range of 0-99 degrees centigrade is obtainable.

The switches have four active lines, each switch being connected to half of an 8 line Input/Output port of the microprocessor. As the temperature was selected, the active low lines of the switches was monitored in the BASIC program.

#### LED's

Program execution state was indicated by three LED's, red, amber and green. Figure 13 illustrates the LED's circuitry. LED's were selected due to their low current requirements and relative ease of connection. transistor was used as the switch. A pnp

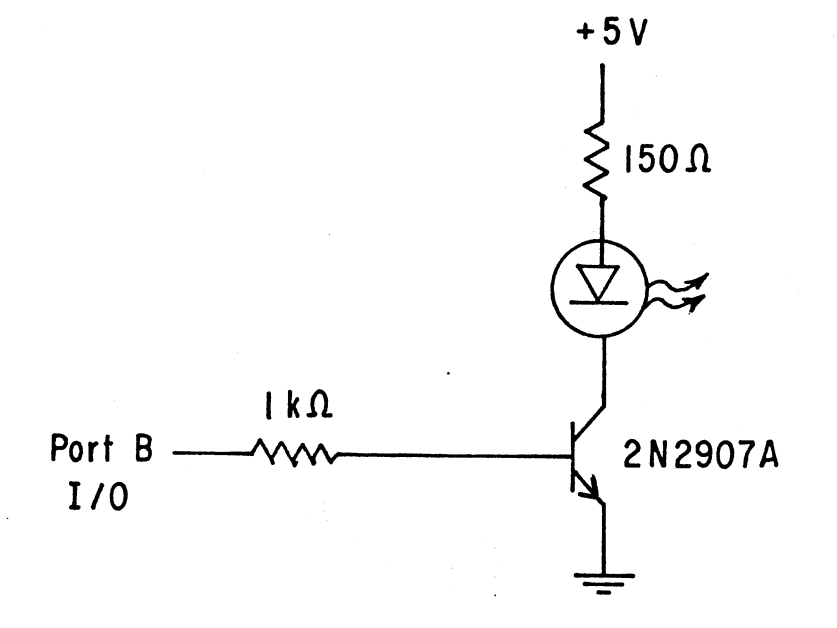

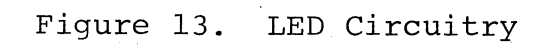

## Controller Relays

One of the primary requirements of relays connected to microprocessors is to isolate the driven load from the microprocessor. This reduces problems of voltage spikes and of noise filtering back to the microprocessor. Relays must be correctly matched to the microprocessor. Without output buffering, an input/output line can usually drive a single TTL load of approximately 2.35 mA. Many control relays require a higher coil current than the I/O lines can produce, limiting the relays suitable to microprocessors to solid state relays or optical relays.

Optical relays were initially chosen for all control relays. The AC current to the controllers through these relays were suitable for all of the controllers except for the electric heater. To obtain the current required for the electric heater from the relay, the output from the optical relay was passed to the base of a TRIAC. A separate AC power line was used for the electric heater. All of the other relays received power from one AC power line (Figure  $14$ ).

All control lines from the microprocessor were connected directly to the relays, with all having a common ground line which was grounded at the microprocessor. AC grounds were common to all controllers except for the electric heater which had a separate ground.

The relay type chosen was the optical relay, which

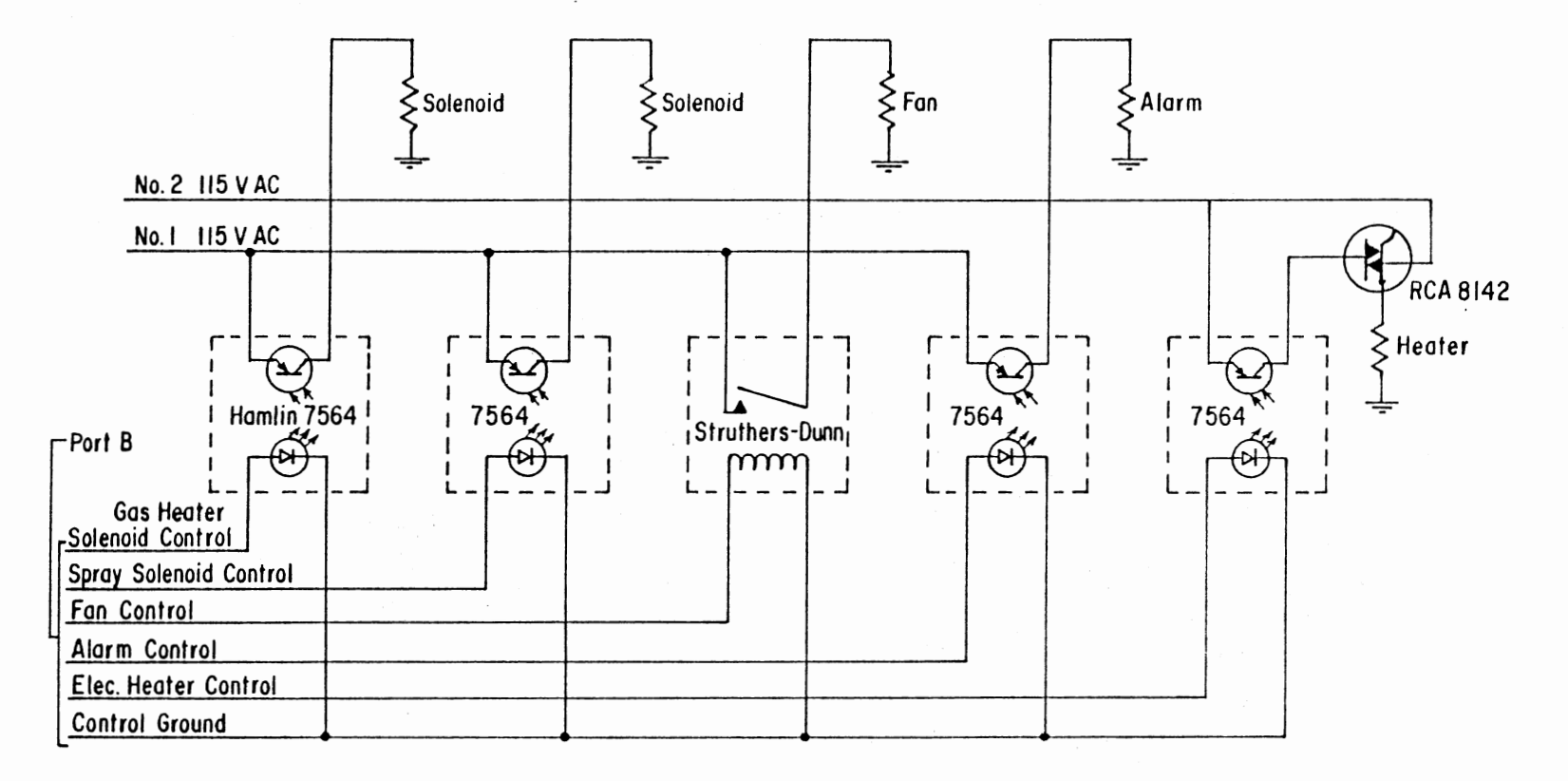

•

Figure 14. Controller Relay Circuitry

worked well for purely resistive loads. However, when connected to an inductive load the relay burned out. A solid state Struthers-Dunn relay, was used in place of the Hamlin 7564 optical relay.

#### Memory

The AIM-65 development system was used to program the EPROM for the SYM-1. The memory page BOOO was found to be the only compatible 4K block which did not interfere with either the SYM-1 or AIM-65 monitors.

To achieve the selection of memory, the memory is divided into four lK blocks. The top three address lines of the microprocessor address 16 4K blocks of memory. Address lines 10, 11, 12 can be used to select eight 1K blocks of memory. By passing the two groups of three address lines through two 3 to 8 line active low output decoders 74LS138, the desired 4K of memory may be selected. An OR gate 74LS32N was used to correctly select the lK block of memory required (Figure 15).

Address lines are buffered by 74LS241's and the data lines are buffered by a bidirectional buffer, a 74LS245. The 74LS245 was only activated when the memory board was selected, preventing unwanted data from being on the data bus.

The memory board was connected directly to the expansion connector of the SYM-1. A 4-K memory board had to be designed and built for the SYM-1. The memory chips used

- -----

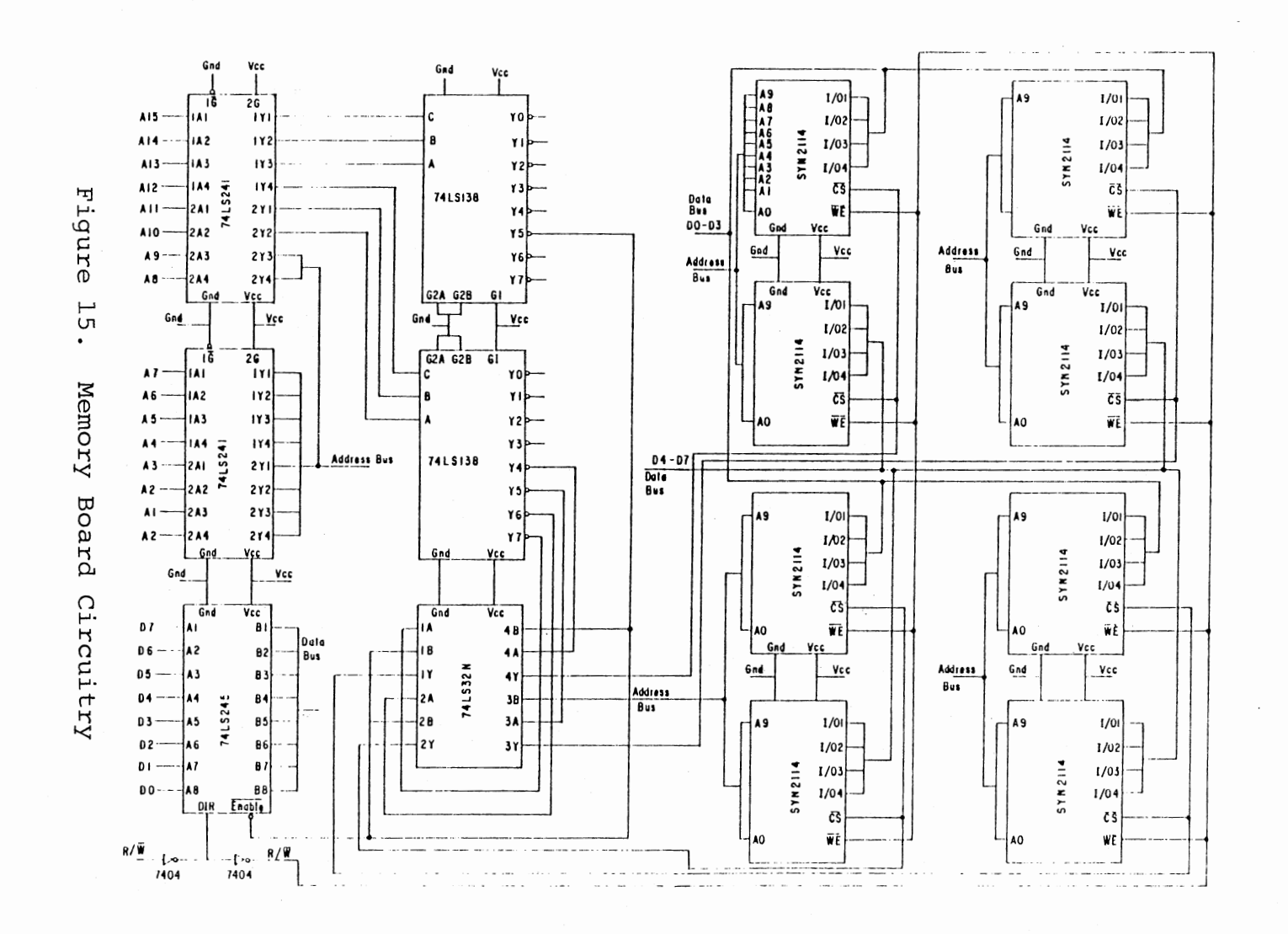

were 2114's, which are a 4096 bit static random access memory. Memory of the 2114 is arranged as 1024 words of 4-bits, thus for an 8-bit word of 1024 words, two 2114's are required.

## CHAPTER VI

## PROGRAMS

Programs used for this study were broken into four groups. Those associated with the SYM-1 microprocessor, <sup>a</sup> program for the AIM-65, a program for a Tektronix microcomputer and a program for an IBM 370 main frame.

## SYM-1 BASIC Language Program

The SYM-1 BASIC program is structured to interact with ASSEMBLY language subroutines for information gathering to and distributed from the SYM-1. Data manipulation and control is accomplished using BASIC.

A flowchart of the program is shown in Appendix A and the program in Appendix B. Organization of the program was centered around a repetitive 5 minute software interrupt caused by the timing-out of one of the on-board timers. After the BASIC program is started, two ASSEMBLY language subroutines is accessed before control status is changed.

One is for memory initialization and starting timers. The second subroutine accessed is a routine to convert hexadecimal temperatures to decimal temperatures and display these temperatures while waiting for the software interrupt.

Hexadecimal data gathered by the ASSEMBLY language subroutine is transferred by BASIC to an array by PEEKing to <sup>a</sup>memory location. The PEEKing step automatically converts the hexadecimal number to decimal. From the data in the array, average floor temperature and the average inside air temperature were computed.

There were three control algorithms used in the BASIC program. One algorithm was used when the inside air temperature at plant level fell less than 4 degrees centigrade. Two control subalgorithms may be used. Warm floor water may be sprayed between the plastic sheets, or an auxiliary electric heater may be used to supply extra energy to prevent freezing. The second control algorithm is a night mode control of repetitively comparing the averaged pit water temperature to the operator set point temperature and adjusting by use of <sup>a</sup>gas water heater. The final algorithm for control is for daylight conditions. Solar energy harvesting is initiated if the temperature between the plastic skins is 6 degrees centigrade above the average pit temperature. A pump sprays water between the plastic sheets to collect excess energy. It is stopped whenever the return water form the sprays is less than the average pit water temperature.

After a control algorithm has been run, the tempe atures of the greenhouse and operation of the controllers is dumped to a magnetic tape recorder by use of an ASSEMBLY language subroutine. Inside high temperatures

that may cause reduced plant growth are then controlled on a 5 minute time interval by the switching of a fan. Once two of these software interrupts have occurred, the programs returns to the second ASSEMBLY language subroutine encountered when the program was first run.

#### SYM-1 ASSEMBLY Language Subroutines

There are three subroutines accessed by the SYM-1 BASIC program, some containing more than one individual routine (Appendix C). The initialization subroutine brings the output lines connected to the controller and other devices to a known state and determines which input/output lines are to be for data input and which for data output. Two timers on-board are set for a 5 minute interrupt and the interrupt routine vectors are set. The last step of the Initialization routine is to switch on the green LED before returning to the SYM-1 BASIC program.

The purpose of the interrupt routine is to reset the timers used to cause the software interrupt, update a clock calendar and switch off the green LED and switch on the red LED. The clock calendar is based on months, days ( 30 per month), hours and minutes, updated by 5 minutes every software interrupt. An interrupt flag is also set to indicate that an interrupt has occurred.

The second subroutine accessed by the SYM-1 BASIC program is comprised of three routines. Three bytes of data in three specific memory locations are converted from

hexadecimal to decimal, and stored in a new memory location (DeJong, 1980). The second routine displays the three numbers just converted to decimal (DeJong, 1980). Displaying of the three temperatures is in a loop, escaped only if an interrupt has occurred. If the interrupt flag is set the third routine of this subroutine is run. This is the counting of all of the frequencies associated with the thermistor outputs. Counting is based on half-second time spans for each thermistor. Frequencies counted by this routine are stored in two data banks, one bank for the low byte of data and second bank for the high byte.

The third ASSEMBLY language subroutine accessed by the SYM-1 BASIC program, is a routine to put the various temperatures and controller operation data onto magnetic tape. Reading of the data from off the magnetic tape is achieved by use of the AIM-65 in the laboratory. The AIM-65 and the SYM-1 each have two rates of sending data to the magnetic tape, of which the KIM-1 speed is compatible to both. The SYM-1 monitor has the actual routine for putting the data onto tape but requires the starting and ending address of the memory block, the tape dump rate (i.e. KIM-1) and the data block identification. After the data is dumped to magnetic tape, a check is made to see if the 'end of tape' switch is on. If on, a specified number is put into a memory location and the data re-dumped to indicate the end of the data block.

An ASSEMBLY language routine which is not accessed by SYM-1 BASIC is the BASIC driver program (Appendix D). This is the very first program run in the EPROM. This program sets up zero page which had previously been stored in a high portion of the EPROM using the Zero Page Locator program using BASIC (Appendix E). After zero page is initialized for the SYM-1 BASIC program, the BASIC program automatically starts.

AIM-65 to Tektronix Communication Program

Communication between the AIM-65 development system and the Tektronix is achieved by use of the program in Appendix F. The program works in the following manner. Data existing in memory in the AIM-65 is sent across on an R\$S 232 calbe to the Tektronix in a hexadecimal format. The Tektronix receives the data and converts it to decimal.

Each byte of data is separated by a carriage return. On completion of sending the data the AIM-65 switches on the tape recorder and loads a new block of data.

Hexadecimal numbers can be sent from the AIM-65 to the Tektronix, however the Tektronix can only convert ASCII to decimal, not hexadecimal. To ensure problems do not occur when the Tektronix tries to convert the hexadecimal data to decimal, the decimal 33 is added to each number sent from the AIM-65. Data was put in the RS 232 port to the Tektronix using a routine in the AIM-65 monitor.

To get data from the tape by AIM-65, bytes of data had to be put into the AIM's memory locations for initialization of the tape load routine. Such data as the tape data format, input data device, and data identification had to be stored into memory. A subroutine in the monitor was accessed, setting up the data load routine based on data previously put into memory. A second subroutine is accessed to reset input/output devices which were changed in the dump subroutine.

The last step in the program is to switch off the tape recorder. When the subroutine to load data from magnetic tape is accessed, the tape recorder is switched on, but not switched off after the data is loaded.

## Tektronix BASIC Program

The purpose of the Tektronix is to provide suf ficient memory and capabilities to manipulate and store the data coming from the AIM-65 development system, print the data in column form and transfer the data to the University's main computer (Appendix G).

The AIM-65 development system and the Tektronix are connected via a cable on input/output Port 40 of the Tektronix. This port has a memory buffer to hold up to 255 bytes of data plus software capabilities to clear this buffer for input.

The Tektronix has software routines to establish the communications between other computers using baud rates

accessed by a "call" statement with the various parameters included. For Tektronix controlled communication between the two computers, a baud rate of 1200 operates satisfactorily. This only requires the Tektronix program to send to the AIM-65 the Rubout character (decimal 127) before the two computers are communicating. A data file on the Tektronix has the ASSEMBLY language (Appendix F) program which is sent across the RS 232 cable to the AIM-65. Each mnemonic program instruction is broken into single characters to be sent out. A delay has to be incorporated on the Tektronix to allow the AIM-65 to accept instructions.

Thirteen columns of data will be printed out by the Tektronix only after all the data has been received from the AIM-65.

After printing the headings for the column and establishing communication between the two computers, the Tektronix begins sending instructions to the AIM-65 on where to run the ASSEMBLY language routine it has stored in memory.

As each block of data is sent from the AIM-65 to the Tektronix, the constant 33 decimal is subtracted before the data is manipulated and stored in an array. Manipulation involves updating a real time clock calendar, determining if temperatures are positive or negative and setting an indicator in the array for the operation of the controllers. If the controller was ON, a 1 is put in the array. If the controller was OFF, a 0 is put in the array.

After a data tape has been processed, the operator can elect to have additional data tapes processed before the data is printed.

The relative humidity is now calculated from an algorithm, in chapter 5 of ASHRAE Handbook of Fundamentals, 1977, which requires the wet bulb temperature, dry bulb temperature and total atmospheric pressure. Atmospheric pressure in atmospheres was chosen according to the height of Stillwater above sea level.

The method by which this algorithm operates, is that the saturation water vapor pressure over a free water is calculated using a method developed by Keenan, Keyes, Hill and Moore. The humidity ratio of moist air is then calculated knowing the saturation water vapor pressure and the total atmospheric pressure. Calculation of the humidity ratio is accomplished knowing the wet bulb temperature. The degree of saturation is then calculated knowing the two humidity ratios calculated, which then allows the calculation of the relative humidity.

After computation of the relative humidity, the Tektronix may be connected to the University's main frame by telephone and the data transferred.

#### Statistical Analysis System

The program on the University's main frame computer (IBM 370) is used as an indication of the ability of

being able to manipulate and present in various ways, the data received from the Tektronix microprocessor. The data received from the Tektronix is stored in a cumulative array which can be analyzed at a later data (Appendix G).

#### CHAPTER VII

#### RESULTS AND DISCUSSION

Some problems arose when the controller was first operated. As each was detected it was solved, however it was difficult to obtain continuous operation of some time length with these problems. The period concided with the cold January weather and for this short time, the SYM-1 was able to perform the control functions within the greenhouse acceptably. Data was collected about the temperatures within the greenhouse and on the operation of various controllers. The ability of the SYM-1 to put the data onto magnetic tape for further evaluation by other computers allows the performance of the control systems to be monitored.

Two day's data is shown in Table III (Appendix I) and Table IV (Appendix J). The first day's data is shown in Table III (Appendix I). Operation of the gas and electric heater and the sprays are indicated as either ON or OFF. The greenhouse pit has a leak which requires water to be added. This refilling is usually done in late afternoon. Refill water is usually about 10 degrees centigrade lower in temperature than the pit water temperature. Refilling,

then, usually requires the SYM-1 to switch on the gas heater to raise the water temperature to that set by the operator. Setting of the desired floor water temperature is usually done in late afternoon as well.

For the data in Table III (Appendix I) for the first day, the expected overnight low temperature allowed the opera tor to set the pit water temperature at 15 degrees centigrade. The gas heater was not required to be switched on since the average pit water temperature after ref ill remained higher than that 15 degrees. Because the pit water temperature was so high, the inside air temperature did not fall below 4 degrees centigrade which would cause the SYM-1 BASIC to go into the critical mode. Overall, the SYM-1 did no controlling as none was required.

Twice the sprays were switched on during the day routine. However, for both times, they were operated for only 15 minutes. This was due to the fact that the return water temperature was being compared to the average pit water temperature. In fact it should be compared to the temperature of water entering the pump the coldest water in the reservior. A slight programming change would overcome this situation.

The wet bulb and dry bulb temperatures are tabulated as integer values and are truncated by the SYM-1 when BASIC POKE's the data into memory. This situation has been rectified by breaking the wet bulb and dry bulb temperatures into integer and decimal values.

Data from the following day, is shown in Table IV (Appendix J). The set temperatures had been raised from the previous setting of 15 to 18 degrees centigrade, resulting in the gas heater being operated from 1720 hours to 1835 hours. Night spraying to warm the greenhouse was allowed. Between the hours of 2250 and 2320 the temperature within the greehouse had fallen below 4 degrees centigrade, so the sprays were activated. Use of the sprays at night not only prevented excessively low temperatures, but raised the air temperature in the greenhouse.

Three times during the day the sprays were activated to collect solar heat but on all three occasions the spraying did not last for more than 15 minutes.

There were four problem areas experienced in the initial testing of the SYM-1 controller. Firstly, there were SYM-1 software BASIC problems. One of these was when the inside air temperature thermistor near the top of the greenhouse experienced temperatures below zero. The BASIC program cannot POKE into memory <sup>a</sup>negative number, so went into an error state. The other software problem was that of the spray return water temperature being compared to the average pit water temperature. The pit water temperature may average higher then the temperature of the water going to the sprays so solar energy may have been harvested.

Secondly, a bad choice of one particular relay led to one of the optical relays burning out. This was for the

control of the fan where the inductive load had not been previously considered. The solution was to use solid state relays.

Thirdly, the AIM-65 development system used to burn and reburn EPROM's failed repeatedly. This prevented the program modification from being done.

Fourthly, data transfer from the magnetic tape to the AIM-65 development system had problems. The non-linear response of the tape recorder prevented the operator from estimating the end of the data for the particular run. Blank tapes had been used, but proved time consuming to earase the data before reuse. A switch was installed on the control box so that the operator could indicate to the SYM-1 when he was ready to remove the tape from the recorder. If the "tape" switch is on, the SYM-1 dumps an end of block indicator which the Tektronix can recognize.

## CHAPTER VIII

### CONCLUSIONS AND RECOMMENDATIONS

The control system was designed according to the original objectives.

1. The requirements of the controller were to control the temperatures, harvest excess solar energy and collect data within the greenhouse built by the Agricultural Engineering Department at Oklahoma State University.

2. A SYM-1 microprocessor was chosen as the controller.

3. BASIC language was chosen with ASSEMBLY language subroutines, for the control software.

4. The controller performed to the design requirements for the limited time span of the test.

5. Data acquisition proved to be very helpful and efficient, allowing rapid data transfer from magnetic tape to the University's computer.

The system is relatively low in total cost and the data acquisition could be expanded easily for more data collection for research.

## Recommendations for Future Work

1. Replace the present thermistors with an interchangeable type which does not require individual calibration. Make frequent checks on the operation of the controllers.

2. For research applications, increase the number of temperature transducers to use the data acquisition capabilities and increase the variety of operations to control.

3. If recommendation 2 is to be used, reprogramming for more temperature transducers and additional control algorithms are recommended.

#### BIBLIOGRAPHY

- Bowers, C. G., Huang, B. K., Nassar, A.H. 1978. Solar Energy Drying and Process Control with Microcomputer. The American Society of Agricultural Engineers, Paper No. 78-3537.
- De Jong, M. L., 1980. Programming and Interfacing the  $6502$ , with Experiments. Howard W. Sams & Co., Inc., Indianapolis, ID.
- Doebelin, E. O. 1966. Measurement Systems Application and Design. McGraw-Hill Book Company, New York, NY.
- Handbook of Fundamentals. American Society of Heating, Refrigerating and Air-Conditioning Engineers, Inc. 1977. Sec. 5.0-5.5.
- McClure, W. F. 1977. Design and Development of Two Microprocessor Based Data Acquisition Systems for<br>Tobacco Curing and Greenhouse Operation. The Tobacco Curing and Greenhouse Operation. American Society of Agricultural Engineers, Paper No. 77-5036.
- Mitchell, B. W., Drury, L. N. 1980. Microcomputer and Conventional Solid-State Controls for A Solar Heating System. The American Society of Agricultural Engineers, Paper No. 80-1561.
- Mitchell, B. W. 1981. Signal Conditioning for Analog Inputs to Microcomputers. The American Society of Agricultural Engineers, Paper No. 81-1611.
- Paine, M. D., Mahoney, G. W. A., Whitcomb, c. E. 1978. Self-Sufficient Solar Greenhouse. The American Society of Agricultural Engineers, Paper No. 78-489.
- Paine, M. D., Mahoney, G. W. A., Whitcomb, C. E. 1979. Predicting Minimum Overnight Temperatures in Solar Greenhouses. The American Society of Agricultural Engineers, Paper No. 79-696.
- Walker, J. T. 1981. Microprocessor Control System for<br>Alcohol Fuel Fumigation. The American Society of Alcohol Fuel Fumigation. Agricultural Engineers, Paper No. 81-1610.

- Willits, D. H., Karnoski, T. K., McClure, W. F. 1980. A Microprocessor-Based Control System for Greenhouse Research: Part I Hardware. Transactions of the American Society of Agricultural Engineers, Vol. 23, No. 3, pp. 693 - 698.
- Willits, D. H., Karnoski, T. K., Wiser, E. H. 1980. A Microprocessor-Based Control System for Greenhouse Research: Part II Software. Transactions of the American Society of Agricultural Engineers, Vol. 23, No. 3. pp. 693 - 698.

# APPENDIXES

# APPENDIX A

## BASIC PROGRAM FLOWCHART FOR THE **SYM-1**

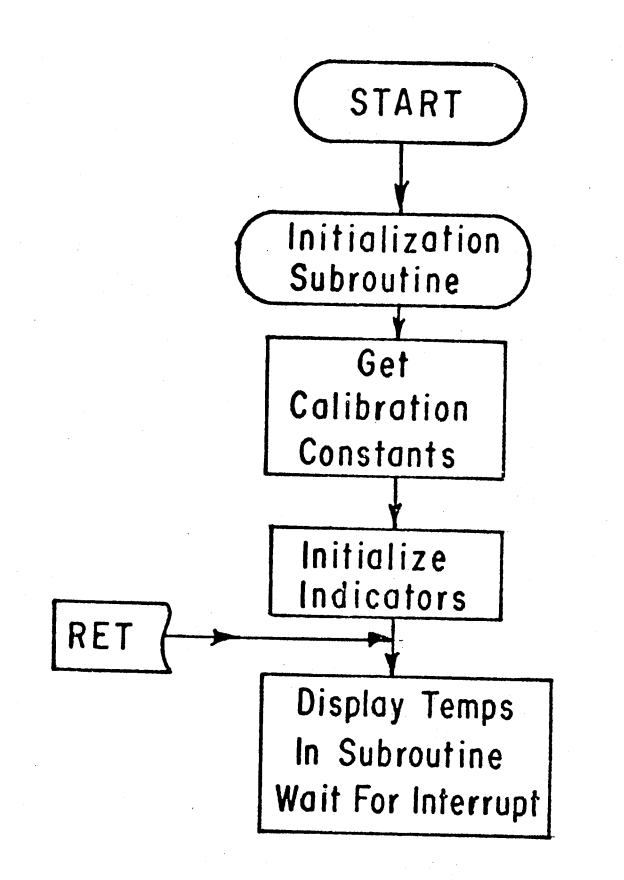

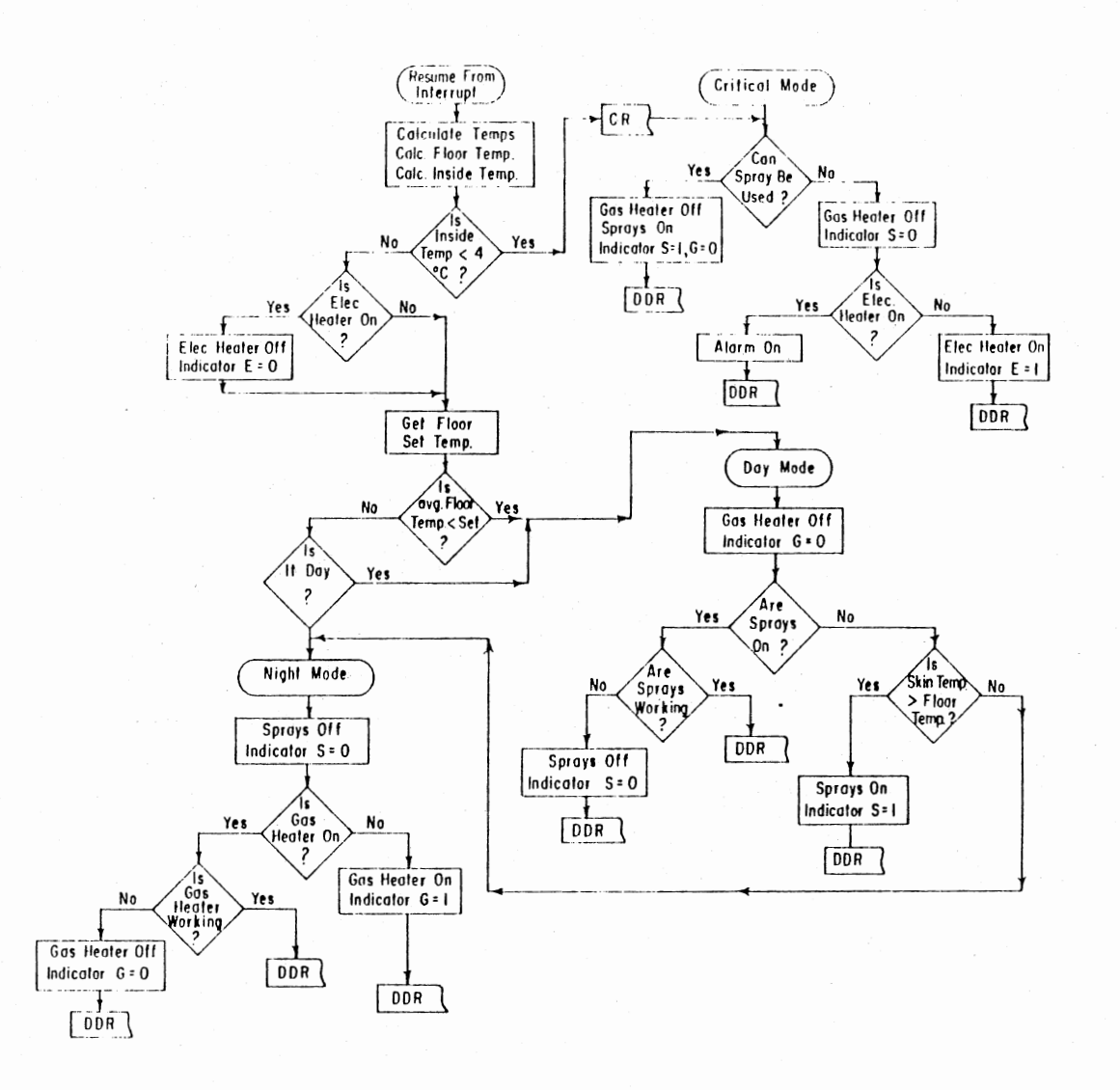

င္ယ

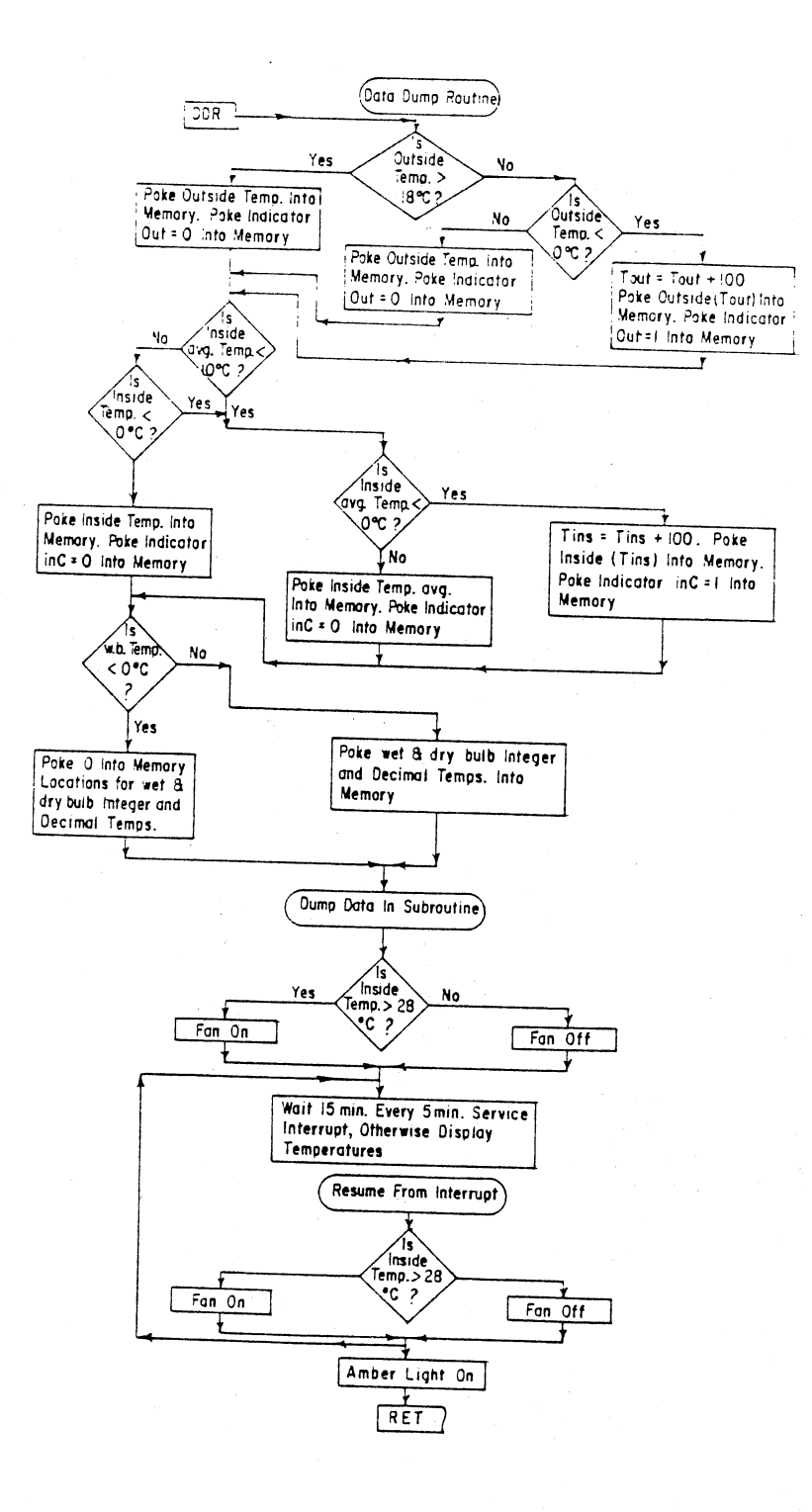
## APPENDIX B

BASIC PROGRAM FOR THE SYM-1

MEN SEM SASIC PROGRAM TO CONTROL THE OPERATION OF A GREENHOUSE REM REM SIXTEEN THERMISTORES ARE POSITIONED REM IN THE GREENHOUSE TO MONITOR TEMPERATURES. REM THE THERMISTORS RESISTANCE IS RELATED REM TO TEMPERATURE. **REM** REM THE FOLLOWING THERMISTORS ARE INSTALLED. PEN TI IS THE OUTSIDE HIGH TEMPERATURE 15,45 C REM T2 IS THE BETWEEN SKIN TEMPERATURE 10.50 C. REM TA IS A FLOOR TEMPERATURE 10,21 C. REM TS IS A FLOOR TEMPERATURE 10.21 C. REM T& FLOOR TEMPERATURE 10.21 C PEM TZ FLOOR TEMPERATURE 10.21 C. REM TO DEEP FLOOR TEMPERATURE 10.21 C. REM TO FLOOR TEMPERATURE 10.21 C. REM T10 INSIDE LOW TEMPERATURE 1: 1.7 C. PEM T11 INSIDE LOW TEMPERATURE 2: 1.7 C. REM TI2 INSIDE HIGH TEMPERATURE 15.50 C. PEM TIG WET BULB TEMPERATURE 15,35 C. . REM T14 DRY BULB TEMPERATURE 15,35 C. PEM TIS GAS HEATER RETURN WATER TEMPERATURE 10,38 C. SEM T16 CUTSIDE LOW TEMPERATURE -10,20 C. متنك REM ALL TEMPERATURES ARE IN DEGREES C. REY<sub>1</sub> EASIC PROGRAM ng M ORT INITIALIZE INPUT AND OUTPUT PORTS.<br>SEM SWITCH OFF ALL OPERATIONS. REN START REAL TIME CLOCK REM RO TO ASSEMPLY LANGUAGE SUBROUTINE. 50 X=USR(\$"BC00",0)  $\circ \pi$ REM INPUT THE STARY TIME OF OPERATION. 40 POVE 1039.0 70 POVE 1040.0 90 POKE 1042.0 REM REM DIMENSION THREE ARRAYS FOR VARIABLES. 100 DIM D(16), R(16), T(16) EEM REM FEAD FROM MEMORY THE FREQUENCY CONVERSION PARAMETERS. 110 708 1=1 70 16 ile egap perkacî)<br>170 MBAT I 流生地 REM INITIALIZE PROCRESS INDICATORS . 140 5=0:3=0:3=0 도급적 REM VOLTAGE TO FREQUENCY CALIBRATION COEFFICIENTS. 150 81-4.817685369E+8 160 11-0.552301115462 **SEM** REM ROUTINE TO DISPLAY FLOOR TEMPERATURE, WETBULB TEM, DRYBULB  $-66$ 

REM GO TO ASSEMBLY LANGUAGE SUBROUTINE. 170 X=USR (%"BCC1", 0) **OCM** REM WAIT IN ASSEMBLY LANGUAGE SUBROUTINE FOR SOFTWARE REM INTERRUPT. REM GET FREQUENCIES AND PUT INTO ARRAY. REM CONVERT FREQUENCIES TO TEMPERATURES. 180 FOR I=1 TO 16 190 A=PEEK(1042+I):B=PEEK(1058+I) 200 T(I)=(D(I)-LOG(S1/(2\*(B\*16\*16+A)+I1)))/R(I) 210 NEXT I REM REM CALCULATE AVERAGE FLOOR TEMPERATURE. 220 A=(T(4)+T(5)+T(6)+T(7)+T(3)+T(9))/6:B=A+6 **DEM** REM CALCULATE MINIMUM INSIDE TEMPERATURE. 230 C=(T(10)+T(11))/2 REM REM HAVE SET THE MINIMUM INSIDE TEMPERATURE TO 4 DEG C. 240 IF C44 THEN 550 **REM** REM CHECK TO SEE IF ALARM ON. PEM IF ON SWITCH OFF ALARM AND ELECTRIC HEATER. 250 IF NOT PEEM(44032)AND 16 THEN 280 260 X=PEEK(44032)AND 231 270 POKE 44032, X:E=0 SCM REM GET MINIMUM TEMPERATURE SET BY SWITCH. 230 P=(15 AND NOT PEEK(43009))\*10+(15 AND NOT PEEK(43003)) SEM **REM #\*\*\*\*\*\*\*\*\*\*\*\*\*\*\*\*\*\*\*** REM NIGHT MODE OF OPERATION. **QEM 4444444444444444444444 QEM** REM IS FLOOR TEMPERATURE GREATER THAN SET?. 290 IF ADP THEN 420 REM REM IS IT THE DAY MODE?. 300 IF NOT PEEK(40960) AND 3 THEN 420  $55 - 5$ PEM NO SO SWITCH OFF SPRAYS. 210 X=9EEK(44032)AND 127 I20 POKE 44032, X: S=0 REM REM IS THE HEATER ON?. 330 IF REEK(44032)AND 32 THEN 370 COM REM MO SO SWITCH ON. 340 X=955K(44032)OR 32 350 POME 44032, X:H=1 **DEM** REM 90 TO ROUTINE TO DUMP DATA. 350 30 70 700 DEM REM IS THE HEATER WORKING?. 370 IF(T(15)-T(3))<3 THEN 390 CEM SEM HEATER WORKING SO DUMP DATA. 280 30 TO 700 PEM CEM HEATER NOT WORKING SO SWITCH OFF. 390 X=953K(44032)AND 223 400 POME 44032, X: H=0

REM REM GO TO DUMP DATA. 410 GD TO 700 REM REM DAY MODE REM REM SWITCH OFF HEATER. 420 X=PEEK(44032)AND 223 430 POKE 44032, X: H=0 REM REM ARE THE SPRAYS ON?. 440 IF NOT PEEK(44032)AND 123 THEN 490 REM REM SPRAYS ON, SO IS THE RETURN WATER TO THE REM FLOOR OREATER THAN THE FLOOR AVERAGE?. 450 IF T(3)+2>A THEN 700 REM REM RETURN TEMPERATURE LESS THAN FLOOR PEM SO SWITCH OFF SPRAYS. 460 X=PEEK(44032)AND 127 470 POME 44032, X:S=0 REM REM GO TO DUMP DATA. 480 GO TO 700 REM REM SPRAYS NOT ON, IS SKIN TEMPERATURE SEM GREATER THAN AVERAGE FLOOR TEMPERATURE?. 490 IF T(2) >B THEN 520 SEM REM NO, SO IS FLOOR TEMPERATURE LESS THAN MINIMUM?.<br>PEM IF SO RETURN TO NIGHT MODE. 500 IF ACP THEN 310 REM 510 GO TO 700 FEN. SEM SHIN TEMPERATURE IS GREATER THAN FLOOR PEN TEMPERATURE, SO SWITCH ON SPRAYS. 520 X-PEEK(44032)OR 128 530 POKE 44032, X:S=1 SEM DEM GO TO DUMP DATA. 540 00 70 700 **BEM** REM CRITICAL TEMPERATURE OPERATION. FEM. PEM ARE THE SPRAYS ABLE TO BE USED SEN TO PAISE THE TEMPERATURE IN THE HOUSE?. 하도에 TEO IF NOT PEEK(40940)AND 15 THEN 620 **GEM** PEW TWITCH OFF CAS HEATER. 540 IF PEEK(44032)AND 123 THEN 640 ETO X=PEEM(44032)AND 223 530 POVE 44032, X: H=0 **DEM** PEM SWITCH ON SPEAYS. TRO K=PEEM(44002)0R 123 600 POVE 44022, XFS=1 PEM

 $68$ 

REM GO TO DUMP DATA. 610 GO TO 700 **REM** REM IN CASE SPRAYS ARE ON, SWITCH OFF REM SINCE SPECIFIED BY OPERATOR. 620 X=PEEK(44032)AND 127 630 POKE 44032, X:S=0 **REM** REM IS THE ELECTRIC HEATER ON?. 640 IF PEEK(44032)AND 16 THEN 680 CEM REM NO SO SWITCH ON. 650 X=PEEK(44032)OR 16 660 POKE 44032, X:E=1 SEM REM GO TO DUMP DATA. 670 GO TO 700 REM SEM CRITICAL CONDITIONS SO SWITCH ON ALARM. 680 X=PEEK(44032)OR 8 690 POKE 44032.X ≃⊑พ REM WHEN BASIC PUTS NUMBERS INTO MEMORY FOR PEN ASSEMBLY SUBPOUTINES, IT DOES SO IN HEX PEM SO NEGATIVE NUMBERS MUST BE INDICATED. SIM POKE TO MEMORY AN ARRAY OF TEMPERATURES PEM AS WELL AS THE OPERATIONAL INDICATORS.E.H.S REM CHECK IF OUTSIDE TEMPERATURE GREATER THAN 13 DEGREES C. 700 IF T(1) >18 THEN 730 REM CHECH IF THE OUTSIDE TEMPERATURE LESS THAN ZERO. 705 IF T(16) 00 THEN 800 REM PUT POSITIVE OUTSIDE TEMPERATURES INTO MEMORY. 710 POKE 1043, 0: POKE 1044, T(16) 729-60-70-740 BUT OUTSIDE TEMPERATURE THAT IS GREATER THAN 18 C INTO MEMOR 730 POME 1043,0:POME 1044,T(1) REM CHECK IF INSIDE TEMPERATURES ABOVE ZERO. 740 IF C110 THEN 840 SEM CHECK IF INSIDE HIGH TEMPERATURE THERMISTOR IS BELOW O. 145 IF T(12) 00 THEN 840 REM PUT INTO MEMORY POSITIVE INSIDE HIGH TEMPERATURES. 750 POKE 1045-01POKE 1046, T(12) REM CHECK IF WET BULB TEMPERATURE IS BELOW O. 760 IF T(13)40 THEN 920<br>REM BREAK THE WET AND DRY BULB TEMPERATURES INTO DOUBLE BYTE 770  $A1 = INT(T(13))$ 771 Bi=(T(13)-A1)\*100 772 POKE 1047.41<br>772 POKE 1048.81 730 A1=INT(T(14)) 781 Bi=(7(14)-A1)\*100 792 FOYE 1049-A1<br>723 POYE 1050-B1 מגפי מדי מפי מפיד FEM ADD A CONSTANT TO MAKE OUTSIDE TEMPERATURE POSITIVE.  $900$  T(16)=T(16)+100 910 POME 1043.1 820 POKE 1044, T(16) 030 GO TO 740 DEM AGAIN CHECK IF INSIDE MINIMUM TEMPERATURE BELOW 0. 240 IF COD THEN 230 REM PUT INTO MEMORY POSITIVE INSIDE MINIMUM TEMPERATURES. 350 POKE 1045.0

69

360 POKE 1046,C 970 00 TO 760 REM ADD A CONSTANT TO MAKE THE INSIDE MINIMUM POSITIVE. 930 C=C+100 390 POKE 1045.1 910 GO TO 760 REM SINCE WET BULB BELOW O PUT ZERO INTO MEMORIES. 920 POKE 1047,0 941 POKE 1049.0 942 POKE 1050.0 REM PUT CONTROLLER OPERATIONS INTO MEMORY. 940 POME 1051.H P50 POME 1052.S 960 POKE 1053.E 970 POKE 1054.P REM FUT INTO MEMORY THE AVERAGE FLOOR TEMPERATURE. 975 POKE 1055.A REM SEM GO TO DUMP TO TAPE ROUTINE. 930 X=USR(%"BDC9",0) **REM** REM IS THE INSIDE TEMPERATURE TOO HIGH?. 990 IF T(12) >28 THEN 1030 PEM BEM SWITCH OFF THE FAN IF ON 1000 X-PEEK(44032)AND 251 1929-99-10-1950 **CEM** FEM SWITCH ON THE FAN. 1030 X=PEEM(44032)OR 4 1040 POKE 44022,X **SEM** FEM EVERY FIVE MINUTES CHECK THE TEMPERATURE PEM INSIDE AND THE OPERATION OF THE FAN. 1050 FOR K=1 TO 2 **REM** FEM DISPLAY FLOOR TEMPERATURE. SEM DISPLAY WETEULB TEMPERATURE. FEY DISPLAY DRY BULD TEMPERATURE. 1960 X=UER(%"BOC1",0) 도등게 FEW CALCULATE THE INSIDE HIGH TEMPERATURE. 1070 A=FEEK(1042+12):B=PEEK(1058+12) 1980 T(12)=(D(12)-L9G(S17(2\*(B\*16\*16+A)+I1)))/R(12) PEM SEM IS THE INSIDE HIGH TEMPERATURE SERVICE THE INSIDE RIGHT NEW<br>REMAINS HIGH?<br>1000 IF T(12))28 THEN 1130 **DID** 64 PEM SUITEN OFF FAN. 1100 (REPEEM(44032)4ND 251<br>1110 POME 44032,X 120 00 70 1150 sev TEM SUITOM ON FAN. 1170 Y=PEEM(4402210R 4 1140 POME #4032-X PEN ON THE SECOND INTERSUPT SEM THIS INDICATES 5 MINUTES BEFORE

REM CALCULATIONS BEGIN. !!SO !F K~l THEN !180 1!60 X=P~::~<~0?60) AND **249**  1170 POKS 40960.X<br>1180 MEXT K ! 1 ?0 GO T() 1 70  $\mathbb{R}^{n \times n}$ REM REM DATA OF THE CALIBRATION OF THE THERMISTORS. !200 rATA 13.38689?.0.04631?07 l~!O DPTA 13.4122°7,0.04600793 rATA ! 229 | 13.3~6431.0.04700407 13.567614.0.05025123 ! **::?f)**  ! :.:·~') C•ATA !3.412648,0.05012332 12":.0 13.~73266.0.04995~54 1?.376838.0.04986896  $7.76$ ::•,~Ti~ !3.212966.0.04974919 DP:T.~ **!.::80**  13.603675.0.05035371 **!.:''.'!''0**  DAT~ DATA 13.333542.0.05291910  $\sim$ **!200**  QATA !3. 402487. o. 0'5392:377 ! ::!(' DATA !3.472721.o.oq464357 ! **'?20**  DATA 13.3330Q6,0.04663342 13.512867.0.04689527 DP.TA  $1240^\circ$ DATA 13.445212.0.04732307 1350 DATA 13.578326,0.05060959

 $\sigma_{\rm{eff}}$ 

 $\sim$ 

 $\sim$  .

::?~•) '.::~!'J

 $\lambda_{\rm{max}}$ 

# APPENDIX C

# ASSEMBLY LANGUAGE SUBROUTINE

FOR THE SYM-1

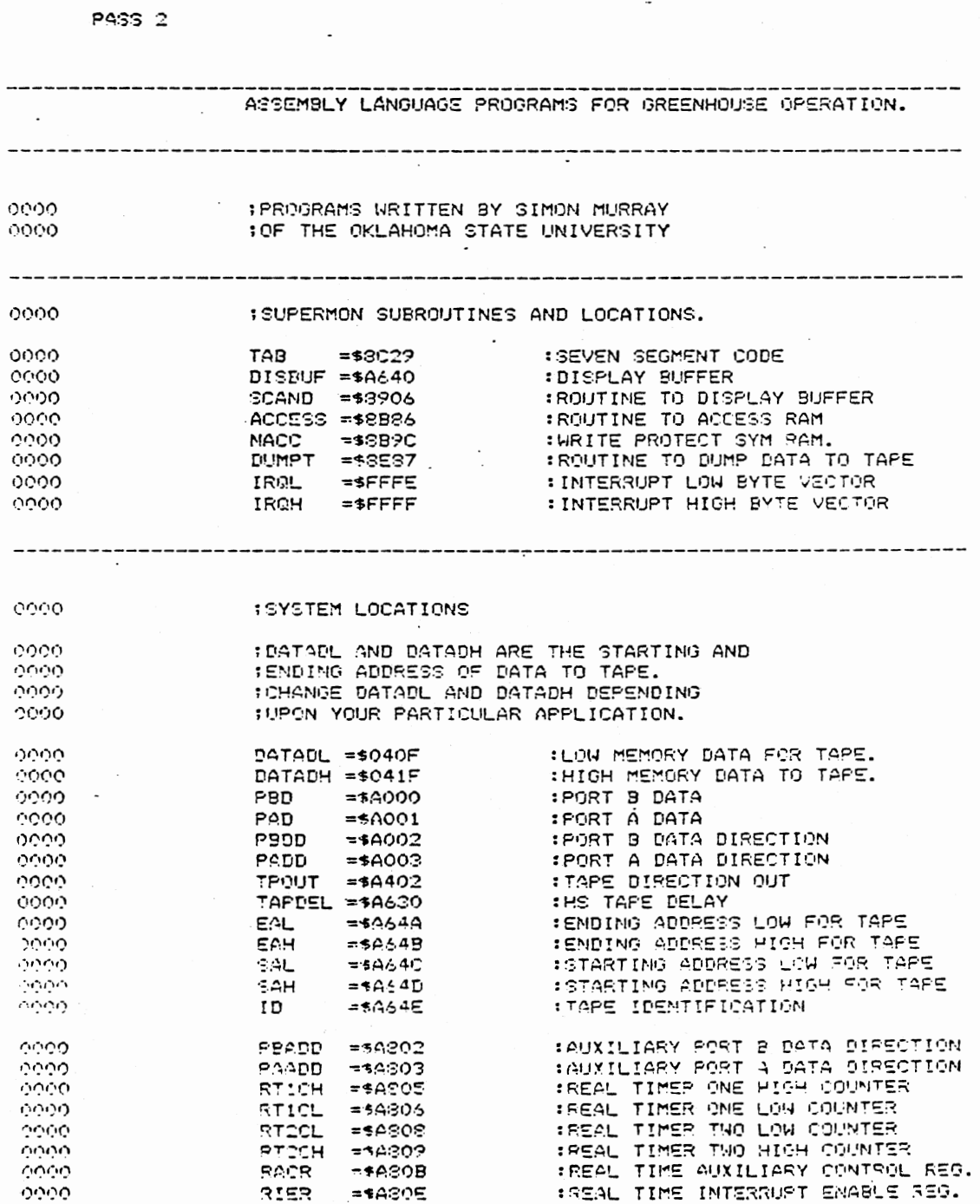

 $\overline{a}$ 

PASS 1

 $.73$ 

 $\ddot{\phantom{a}}$ 

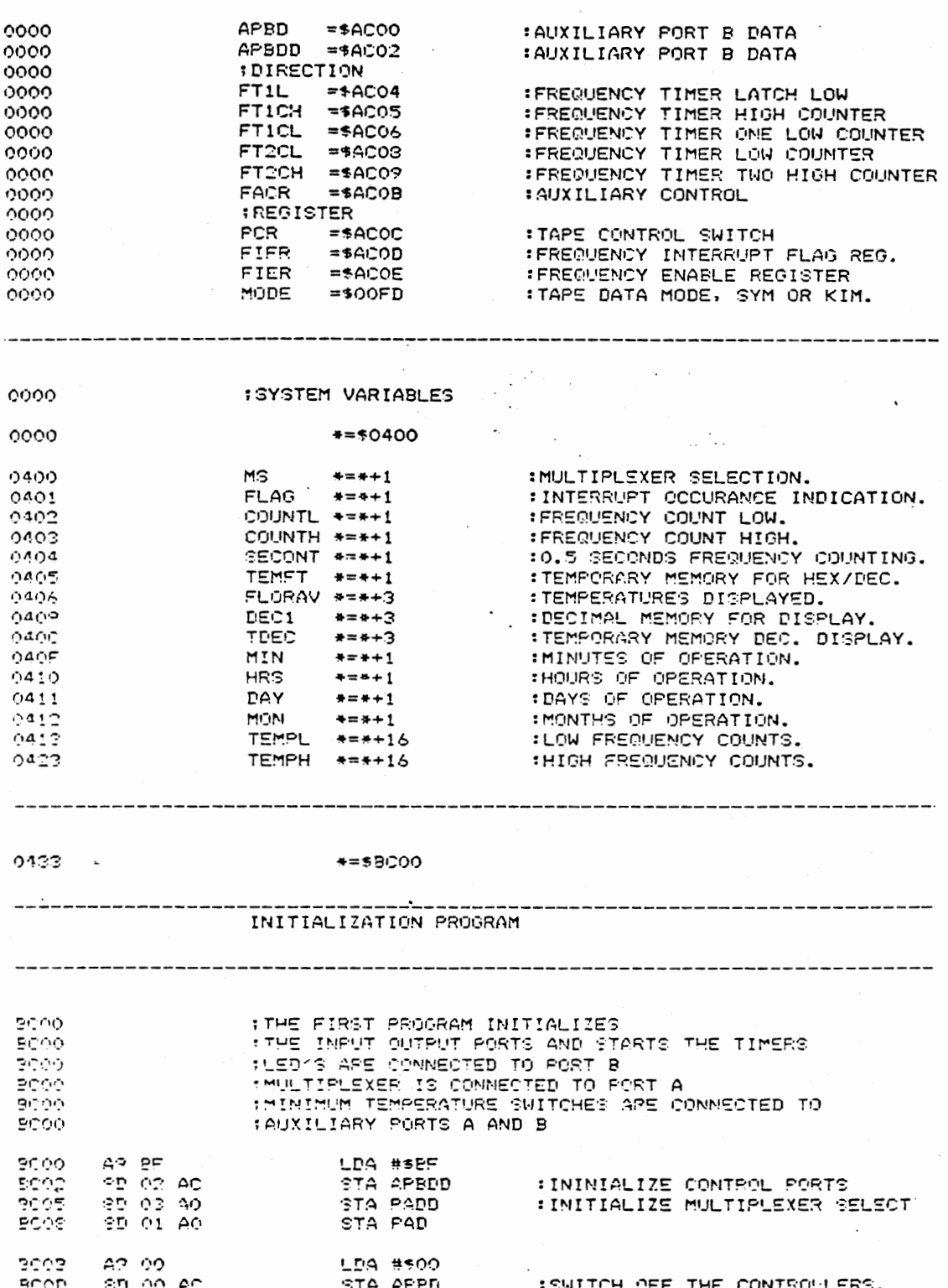

÷,

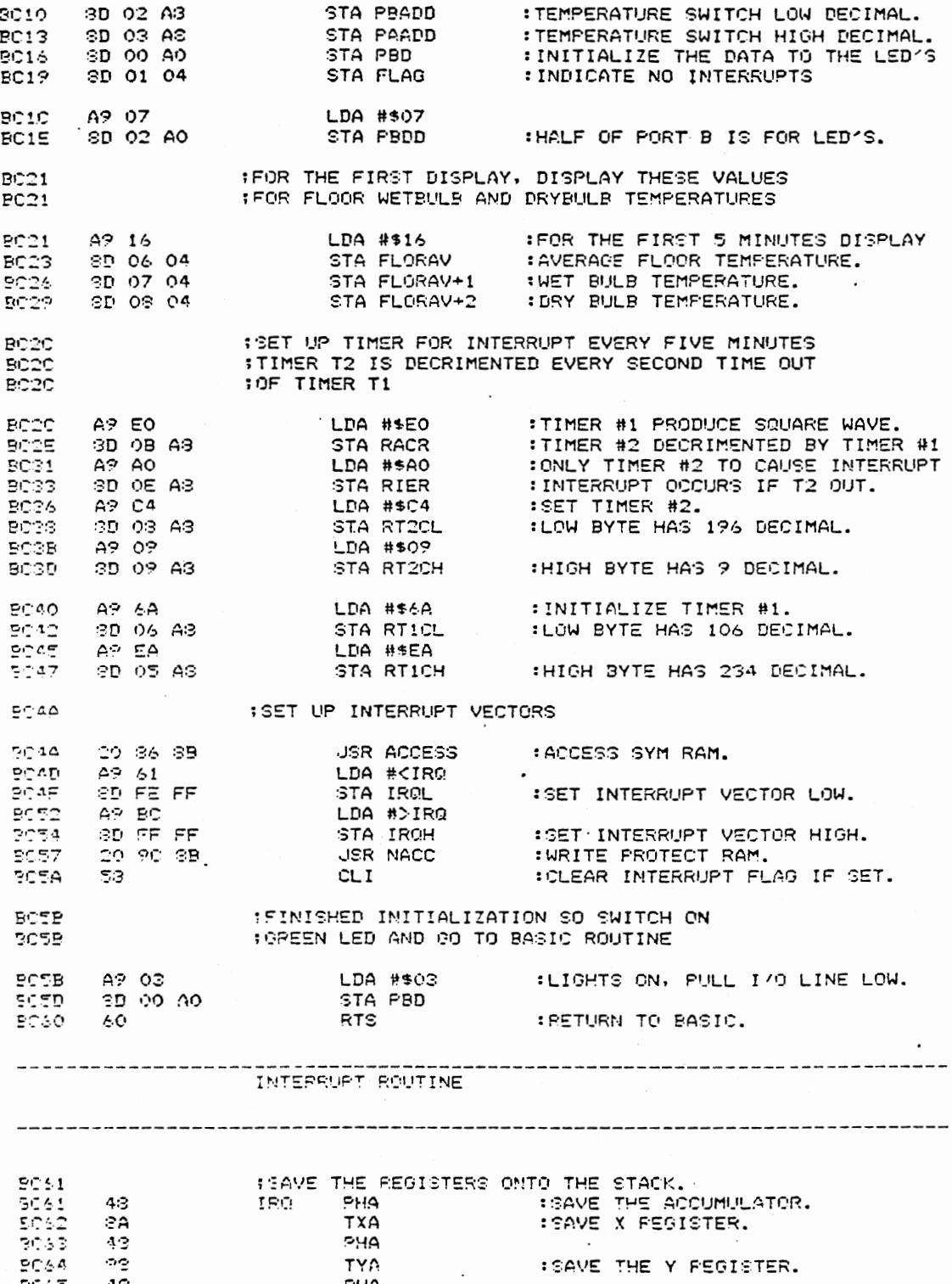

 $\bar{z}$ 

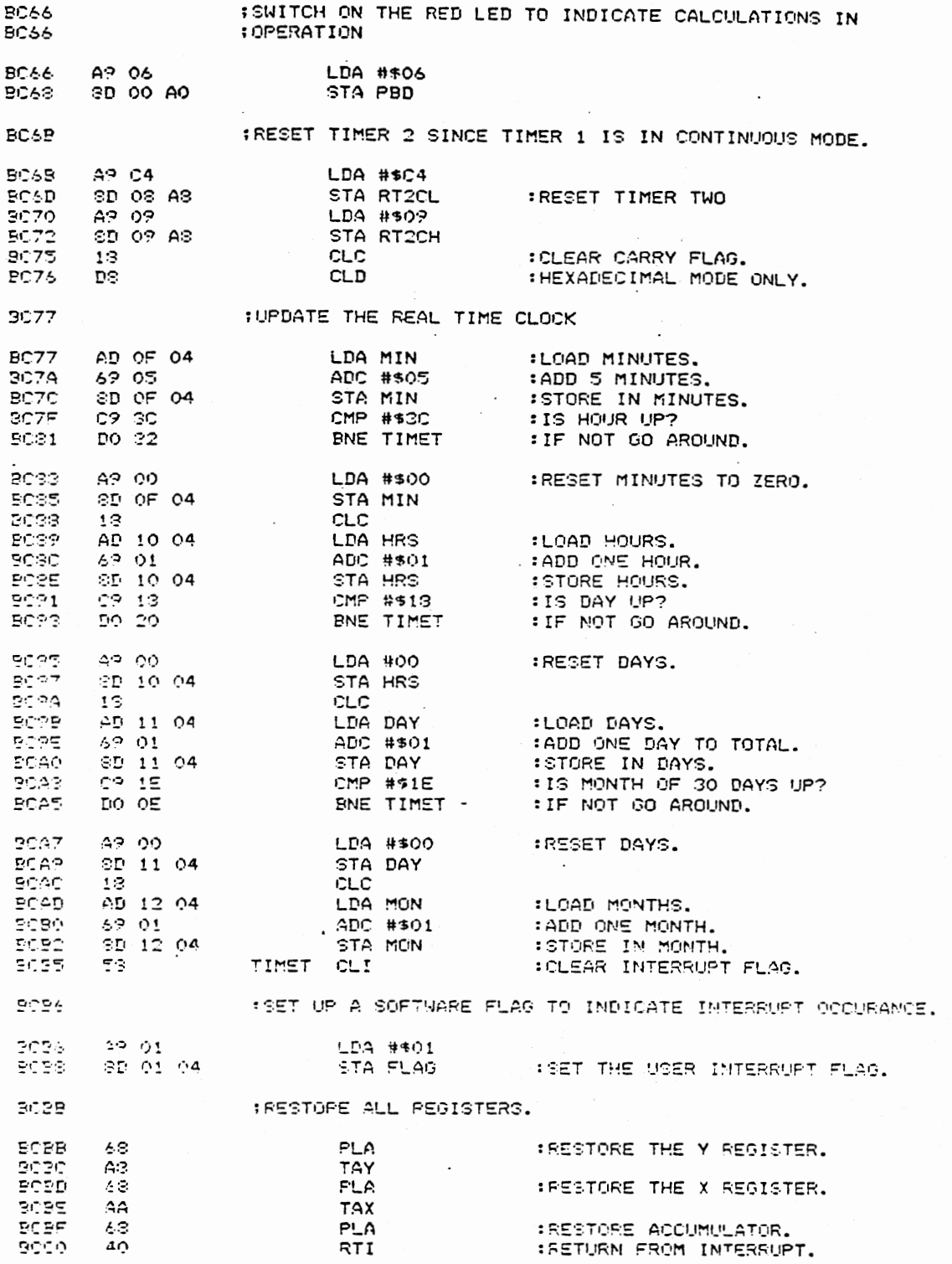

 $\overline{\phantom{a}}$ 

76

 $\mathcal{L}_{\mathcal{A}}$ 

 $\ddot{\phantom{0}}$ 

 $\hat{\mathcal{A}}$ 

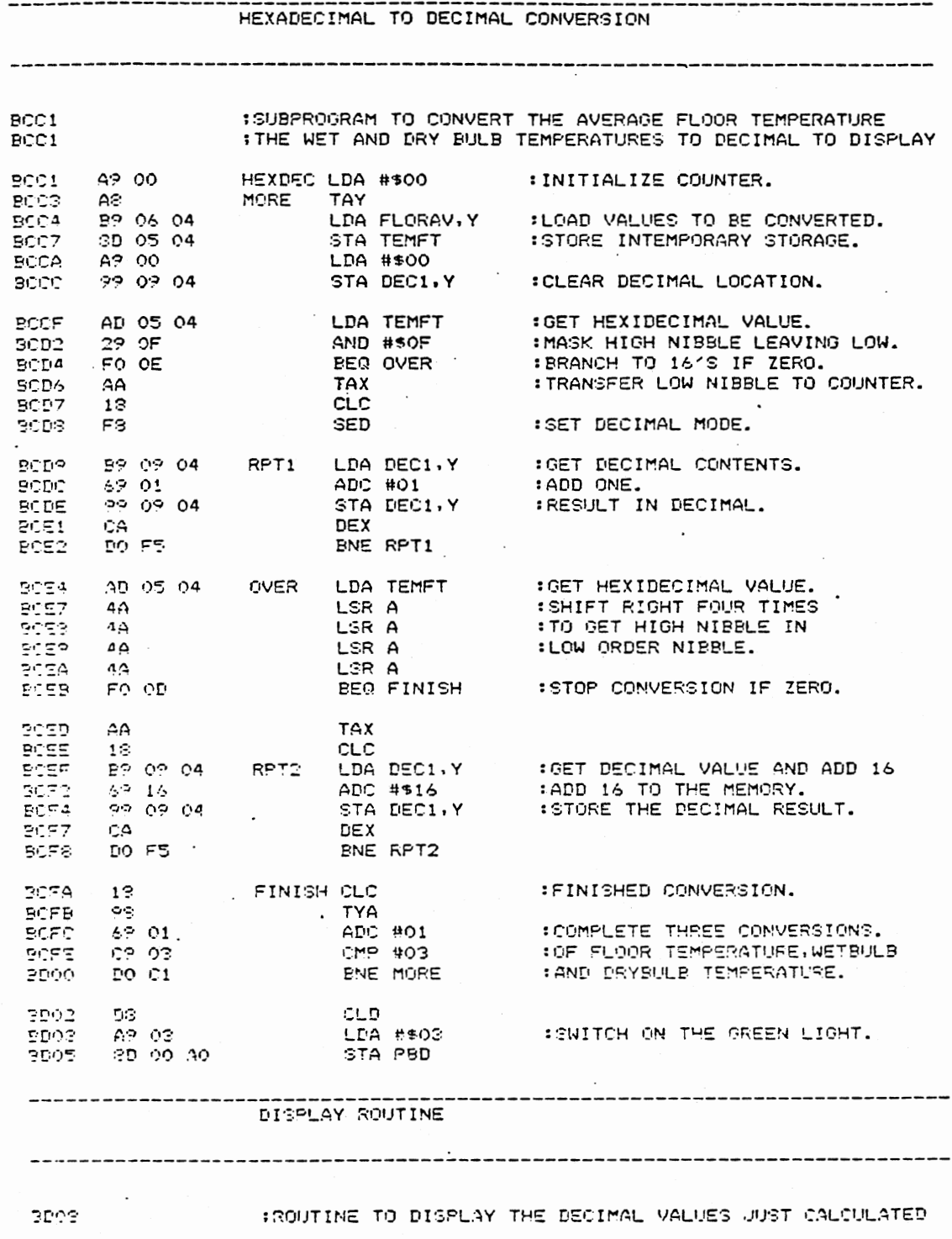

 $\mathcal{L}_{\text{eff}}$ 

 $\frac{1}{2}$ 

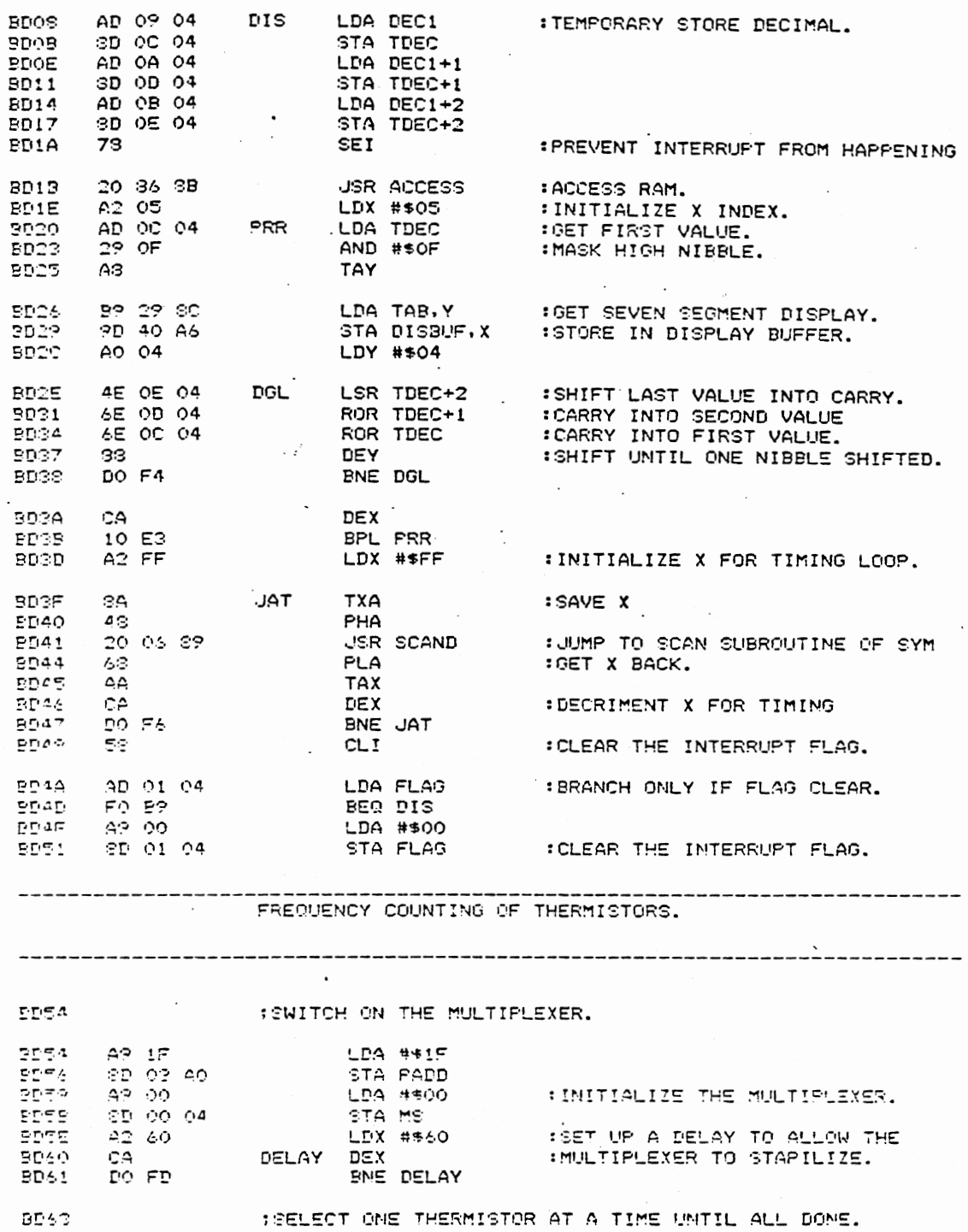

SELECT THE THERMISTORS :TIMER #2 DECRIMENT EROM FFFF.

 $.78$ 

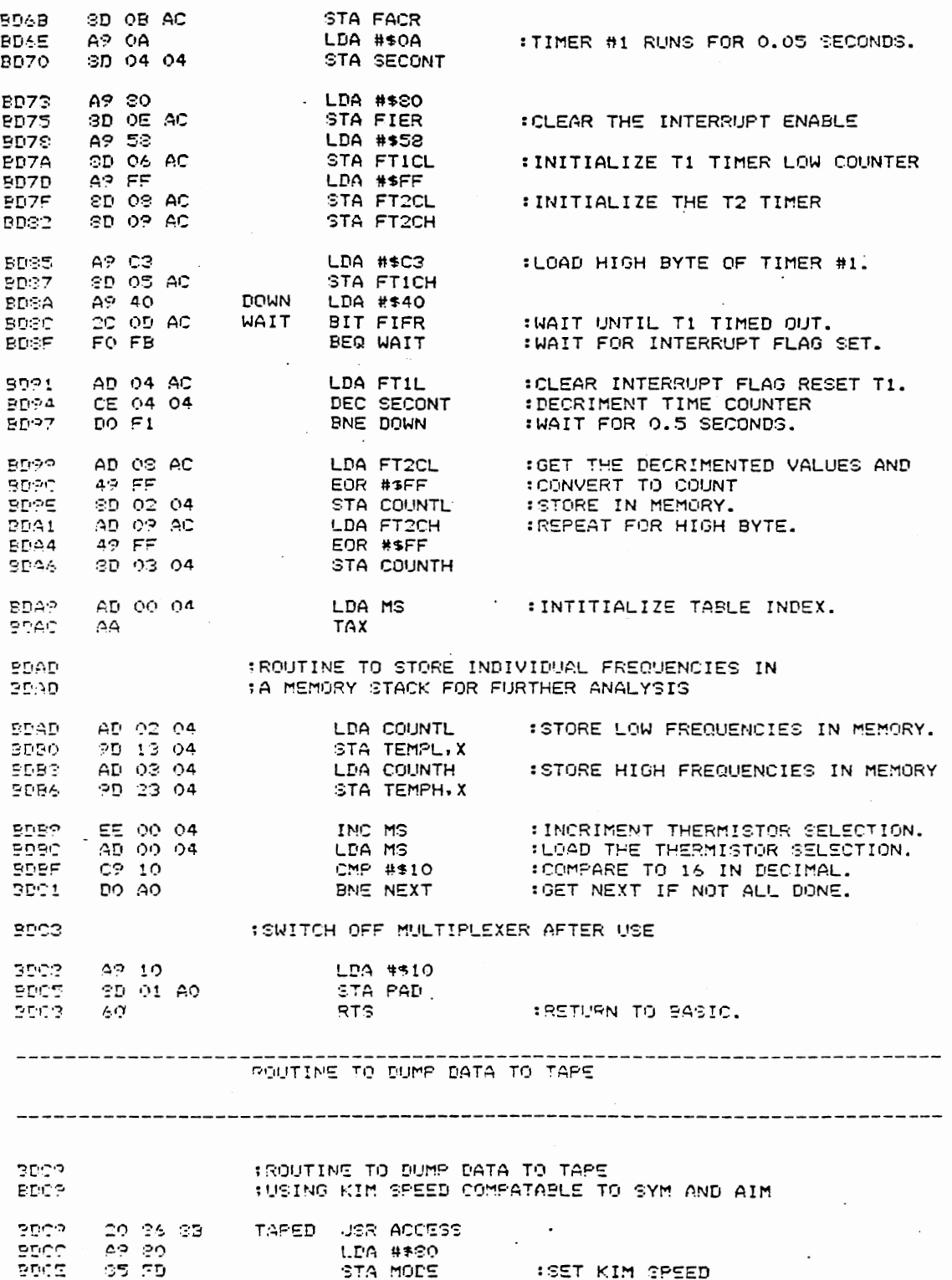

 $\ddot{\phantom{0}}$ 

 $-79$ 

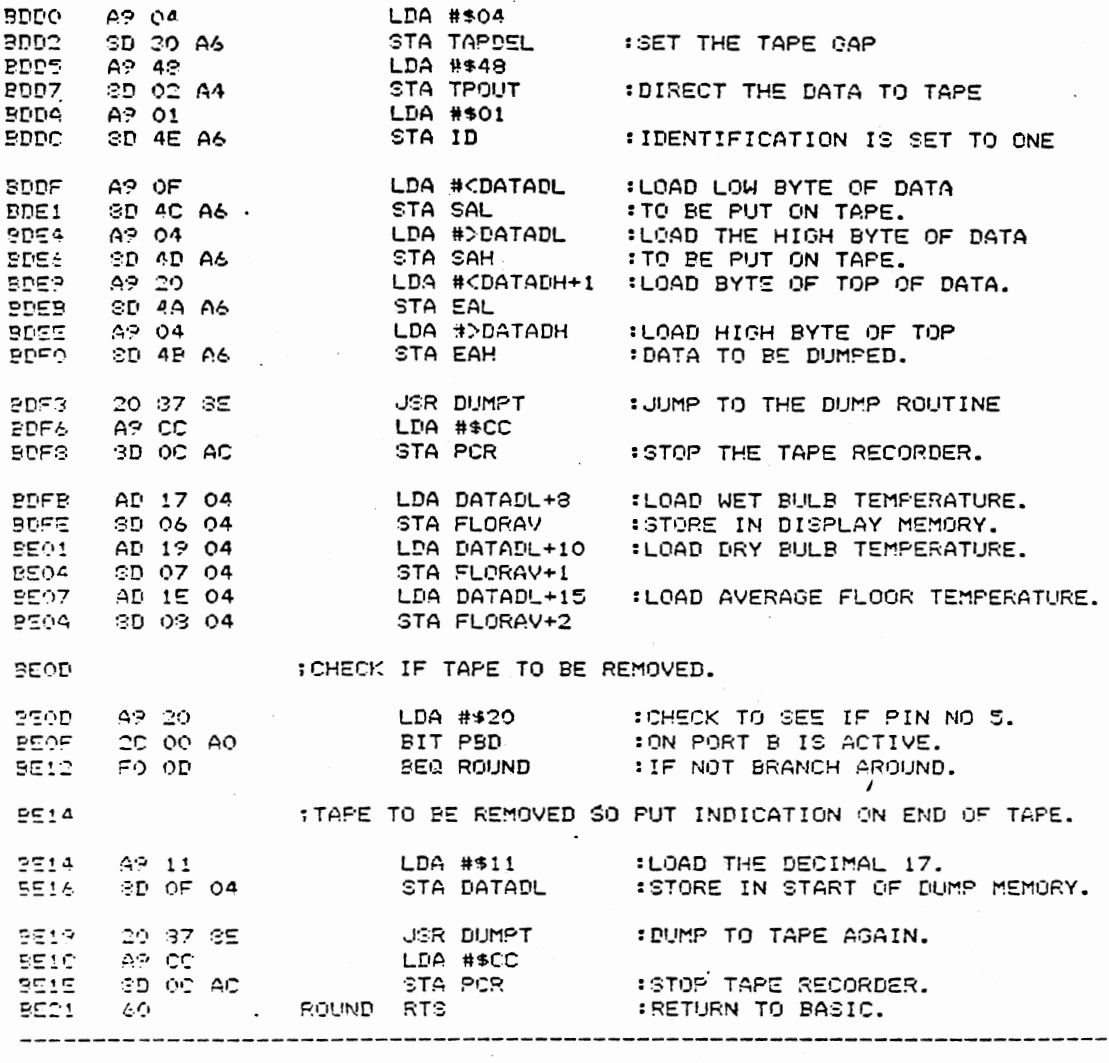

 $\bar{z}$ 

 $\hat{\mathcal{A}}$ 

BE22

 $\mathcal{L}_{\mathcal{A}}$ 

ERRORS= 0000

 $\bar{z}$ 

 $. END$ 

 $\ddot{\phantom{0}}$  $\sim$ 

 $\cdot$ 

 $\bar{ }$ 

#### APPENDIX D

 $\overline{\phantom{a}}$ 

 $\ddot{\phantom{0}}$ 

BASIC DRIVER PROGRAM

PASS 1 PASS 2 BASIC DRIVER PROGRAM FOR THE SYM-1  $\cdot$ ゆりりり :WRITTEN BY SIMON MURRAY FOR THE SYM-1 oooo **IFOR THE OKLAHOMA STATE UNIVERSITY.** ---------------------- $0000$ **SYSTEM LOCATIONS** 0000 MEMORY = \$BFOO  $\sim$ :POSITION WHERE ZERO PAGE RESIDES STORE =30000 0000 :STORAGE SPACE. noon ASSEMB = 505A0 :LOCATION IN BASIC. 0000 RUNC =\$C46D :RUN THE BASIC PROGRAM. RELOCATION PROGRAM.  $\Omega$  ,  $\Omega$ 0000 +=\$8000 5000 ം പ LDX #\$00 : CLEAR COUNTER. A2 00<br>20 00 SF - NEXT - LDA MEMORY.X - :LOAD MEMORY LOCATION.<br>25 00 - - - - - - STORE IN ZERO PAGE. 2002 BOGS 2007  $\Xi$ 3 INX **\*INCREMENT COUNTER.** CPX #\$FO<br>BME NEXT<br>LPC .EO FO CPX #\$FO pone :HAS ELOCK BEEN MOVED? BNE NEXT : WAIT UNTIL ALL HAS BEEN MOVED.<br>LDA #DASSEMB : GET HIGH BYTE OF ASSEMB. 9004 50 FS 9000 AP 05 PUSH ONTO STACK. 9005 43 PHA SOOF LDA #KASSEMB : : GET LOW EYTE OF ASSEMB. ດຈຸລດ 9011  $4<sup>°</sup>$ PHA :PUSH ONTO STACK. 5012 AC AD CA JMP RUNC :START RUNNING BASIC.  $\mathbb{P}^{C_1}1$  T. . END ERSORC= 0000

82

# APPENDIX E

 $\sim$ 

#### ZERO PAGE RELOCATOR FOR RUNNING BASIC

PASS 1

PASS 2

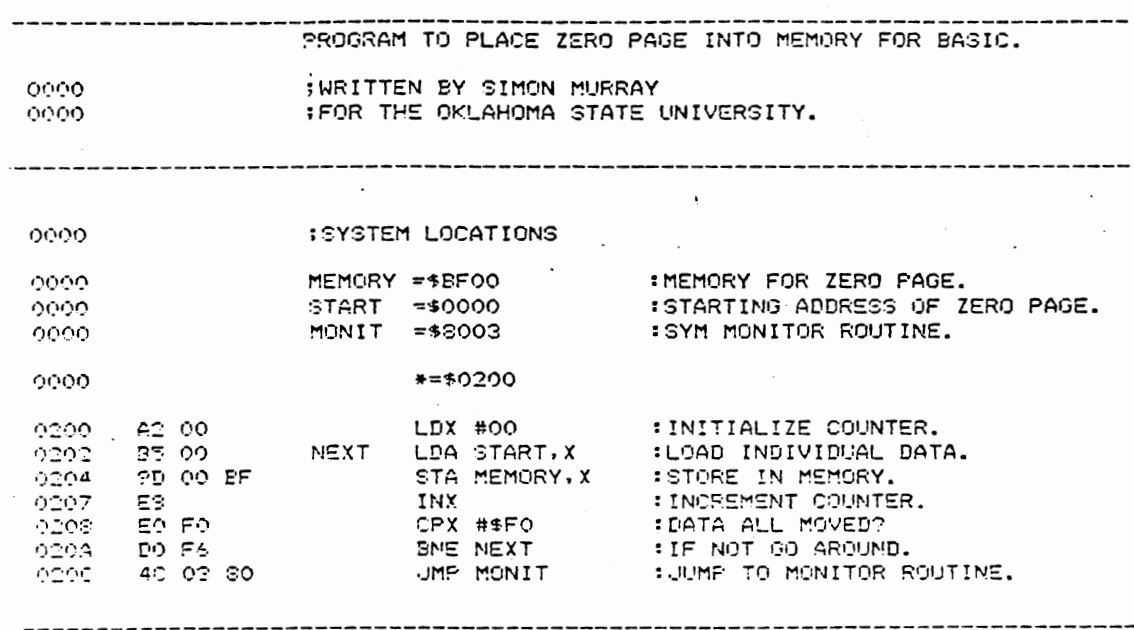

 $. END$ 

 $\mathcal{O}(\mathcal{E})$ 

 $\sim$ 

 $\ddot{\phantom{a}}$ 

 $\ddot{\phantom{0}}$ 

 $\overline{\phantom{a}}$ 

 $220\%$ 

ERRORS= 0000

 $\ddot{\phantom{a}}$ 

84

 $\overline{\phantom{a}}$ 

 $\bar{\beta}$ 

#### APPENDIX F

AIM-65 TO TEKTRONIX DATA

 $\mathcal{A}$ 

TRANSFER PROGRAM

**PASS 2** TRANSLOCATION PROGRAM.  $0000$ **: WRITTEN BY SINON MURRAY** -------------------------------------------------------------------0000 : SYSTEM LOCATIONS  $0000$  $MENORY = $0400$ :DATA STORAGE LOCATION. 0000 TSPEED =\$A403 :TAPE SPEED (C7,5B,5A)  $INFLG = $4412$   $NAMS = $4432$ : INPUT DEVICE. 0000  $0000$  $TAFIN = $A434$ : IN FLAG (TAPE 1 OR 2) 0000 0000 DRB =4A800 :DATA REG. B 0000 : MONITOR ROUTINES. :LOAD ROUTINE WITH KIM FORMAT. 0000 LOADK1 =5E3A4 :SET I.0 TO TERMINAL (KB.D.P.T)<br>:OUTPUTS CHARACTER TO TTY. 0000 LL =\$ESFE  $OUTPIT = $E97A$ 0000 0000 :SET TAPE (1 OR 2) FOR INPUT. TAISET = \* EDEA 0000 :PROGRAM RESIDES ON THE TEXTRONIX TAPE.  $0.000$ : IT IS OPERATED UNDER TEKTRONIX CONTROL. -------------------------------0000  $* = 50200$ OUTPUT DATA FROM AIM TO TTY. :HEXIDECIMAL MODE.  $0000$ DG. START CLD  $\begin{array}{l} 0201 \\ 0202 \\ 0202 \\ 0004 \end{array}$  $13$ CLC. :CLEAR CARRY FLAG. 32.00 LDX 4500 모모 00 04<br>49 요1 **REST** LIDA MEMORY, X ( ) : LOAD DATA FROM MEMORY.  $0207$ ADC #521 THAVE TO ADD A CONSTANT TO ALL VALUES. 0009 1SO THAT THE TEXTRONIX DOESN'T BECOME TIED UP  $0009$ **INITH CONTROL CHARACTERS.**  $\begin{array}{l} 0 \mathbb{Z} \mathbb{C} \mathbb{R} \\ 0 \mathbb{C} \mathbb{C} \mathbb{C} \\ 0 \mathbb{C} \mathbb{C} \mathbb{E} \end{array}$ 20 74 89 JER OUTPUT : OUTPUT THE CHARACTERTO TTY.  $\frac{29}{29}$   $\frac{9}{79}$   $\frac{1}{29}$ :LOAD A CARRIAGE RETURN.<br>:OUTPUT THE CARRIAGE RETURN. **LDA #\$0D** JER OUTPUT

 $CLC$ 

:RECLEAR THE CARRY FLAG.

PASS 1

 $0211$ 

 $12$ 

86

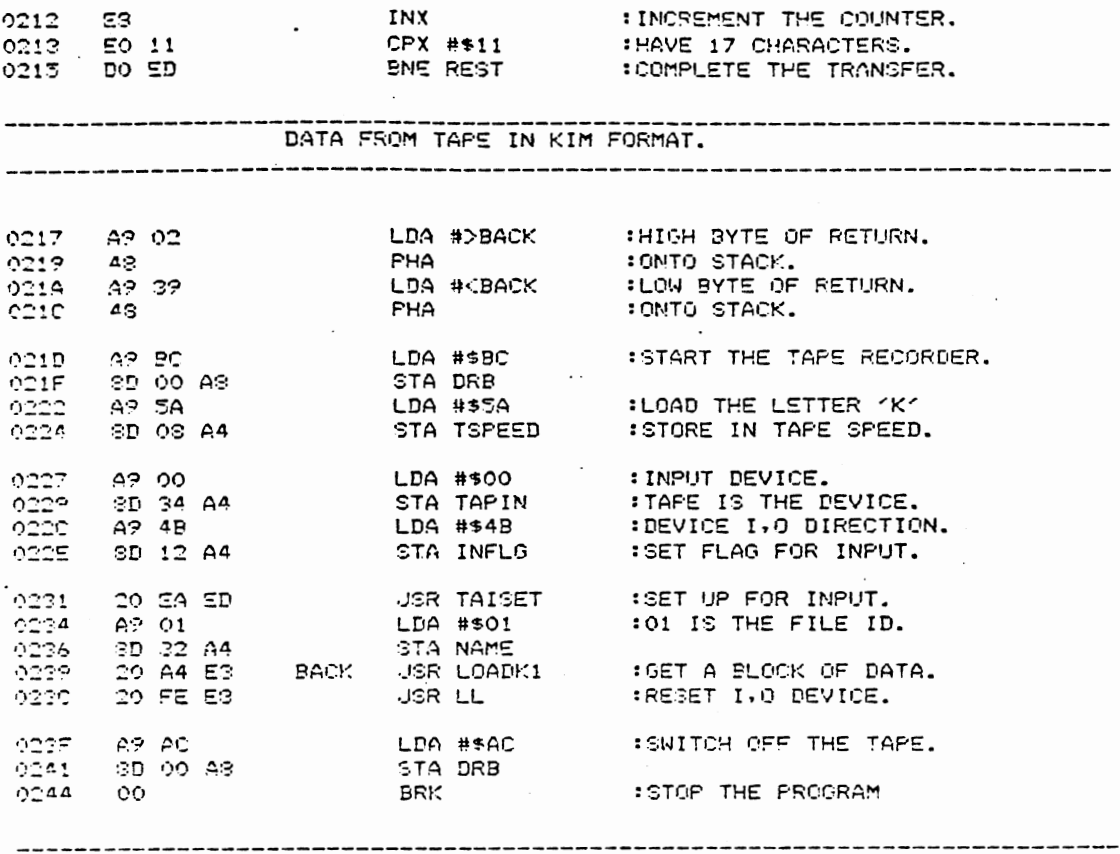

 $\cdot$ 

 $\mathcal{L}^{\text{max}}$  and  $\mathcal{L}^{\text{max}}$ 

 $0\mathbb{Z} \Delta \mathbb{Z}$ 

 $\bar{z}$ 

 $PAGE$ 

ERRORS= 0000

 $\bar{z}$ 

 $\sim$ 

## APPENDIX G

# TEKTRONIX BASIC PROGRAM

100 PAGE 120 PRINT "----" PROGRAM WRITTEN BY 140 PRINT "-" SIMON MURRAY 140 PRINT "-" FOR THE AGRICULTURAL ENGINEERING DEPT."  $130$  PRINT " $-$ " 190 PRINT " OKLAHOMA STATE UNIVERSITY" 200 PRINT "... 220 CALL "WAIT", 4 240 REM THIS PROGRAM TRANSFERS DATA FROM THE AIM TO THE TEKTRONIX. 250 PRINT 032,26:2 240 8465 270 PRINT "" 280 PRINT "\_\_ 290 PRINT "<sup>20</sup> 300 PRI "WHAT WAS THE PROCESSOR STARTING TIME IN MINUTES, HOUR, DAY, MONTH" 310 INGUT M.H.D.M1 200 PRINT "" 240 FEM TITLES FOR THE ARRAYS 250 Ge="MONTH" tio de-Anava  $\sim 10^{-11}$ 270 Cashuouph 200 DECOMINUTES" sea m#endursine" 100 GASHTNGTBCH the seemed Buter ago the vegas purpe AIO VEHMAAS HEATER"<br>AIO VEHMAAS HEATER" ADO MENHELECTRIC HEATER" **JAN OSHUTTMON**  $170.09 \pm 9.009$ 100 Otangeen 190 Profile TEMP" FOR TEENFLOOR TEMP" **CHO NECON** FOR DELETE TOUT1, TO, TO, TA, TS, T&, T7, TS, T9, 01, 02, 03, R1, F3 530 DIM TO(M), T1(M), T2(M), T3(N), T4(N), T5(N), T6(N), T7(N), T8(N), T9(N) 540 PIM 01(N):02(N):03(N);R1(N);F3(8) STO REM INITIALIZE PRINTER AND PRINT COLUMN HEADINGS. 560 PRINT @41-11:1 TTO PRINT @41: USING 590:A\$, E\$, C\$, D\$, F\$, G\$, R\$, T\$, H\$ 530 PPINT GAI: USING 600:IS, US, LS, NS 090 | IMAGE (54) 28- 94) 28- 44) 28- 7A) 28- 7A) 28- 6A) 28- 8A- 28- 10A - 28- 84- 28- 8 HO TMASE(24, 2X, 104, 2X, 24, 2X, 15A) 410 PEINT GAIL USING 620:08.08.04.06 820 IMAGE(29X, 4A, 4X, 4A, 27X, 4A, 6X, 4A) 620 PRINT 241:"\_" 140 PAGE 440 REM INSTRUCTION SET FOR CONNECTION OF AIM-65 TO THE TEXTRONIX. 470 PRINT "\_" 620 PRINT "TURN ON THE AIM AND INSERT THE DATA TAPE INTO THE RECORDER" 690 PRINT "" TOO PRINT "PRESS RESET ON THE AIM" 710 PRINT "" 720 PRINT "SWITCH THE TIY KEY ON THE AIM TO TIY"

 $\sim 10^{-11}$ 

730 PRINT "" 740 PRINT "AGAIN PRESS RESET ON THE AIM" 750 PRINT "" 760 PRINT "PRESS RETURN ON TEKTRONIX WHEN COMPLETE" 770 INGUT W\$ 780 8955 790 PRINT "TRANSFERRING PROGRAM TO THE AIM TO GET THE DATA FROM TAPE" 800 PEM CHR(127) IS THE RUBOUT KEY TO ESTABLISH BAUD RATE. 810 PEM CHR(13) IS RETURN 820 REM FILE 2 ON THE TEKTRONIX HAS THE ASSEMBLY PROGRAM 820 FIND 3 940 NSHOHR(127) 050 8\$=CHR(13)<br>860 CALL "RATE",1200,2,2 **370 PRINT 840:45** 880 CALL "WAIT", 0.5 900 SEM STARTING POSITION FOR AIM PROGRAM 910 ME="0200" 920 PRINT 040:"\*" 930 CALL "WAIT", 0.2 940 FOR I=1 TO LEN(M\$) ◎50 ビキ=9日G(M字,I,1) 940 GRINT 240:K\$ 970 CALL "WAIT",0.2 000 PRINT 640195 1000 0211 "WAIT", 0.5  $\frac{1}{2}$ LOOD REM START TRANSFERRING THE PROGRAM ACROSS. 1000 PRINT GAOI "I" 1040 CALL "WAIT", 0.5 1950 FEAD 2201M\* 1046 2N 505 (0) THEN 1200  $1.70$  FOR  $I=1$  TO LEN(M\$) 1000 PA=953(MS.I.1) 1000 TE I=4 THEN 1110  $\cdot$ . 1100 PRINT 840:K\$ RIIO CALL "WAIT",0.4 1140 REM CHECK FOR AUTOMATIC COMMANDS SUCH AS INCREMENT X COUNTER, INX 1170 IF LEN(M#)=3 THEN 1050 1140 21=393(13) 1170 FRINT @40:3\$ 1189 CALL "WAIT",0.5<br>1189 GO TO 1050  $1000.55 = 29(27)$ 1210 PEINT GOOFES<br>1210 PEINT GOOFES 1240 FEM FEADY TO GET FIRST BLOCK OF DATA GEF TAPS. .<br>I en east isko pozyt "L" **LOTO PRINT "L"** 200 PRINT "PRESS PLAY ON THE TAPE RECORDER" 1290 PRINT "" 1200 PRINT "PRESS RETURN ON THE TEKTRONIX" **SIO INPUT WE** 1223 COINT GOOSTAN 1220 CALL "WAIT", 0.2 **FOAC CEMAARAARAASAA** 1250 REM ADDRESS OF THE PROGRAM TO GET DATA OFF TAPE

1360 M\$="0217" 1270 FOR I=1 TO LEN(M\$) 1280 K\$=SEG(M\$, I, 1) 1390 PRINT @40:K\$ 1400 CALL "WAIT", 0.2 1420 PRINT @40:S\$ 1430 CALL "WAIT", 0.2 14TO PRINT 840,30: 1460 CALL "WAIT", 0.2 1470 PRINT @40:S\$ 1490 REM WAIT UNTIL BLOCK HAS BEEN PUT INTO MEMORY. 1500 FOR 1=1 TO 3 1510 INPUT @40:M\$ 1520 PRINT M# 1530 MEXT I 1550 PEM THE FIRST BLOCK OF DATA HAS BEEN TRANSFERRED FROM TAPE TO AIM. 1560 CALL "WAIT", 0.5  $1570 T0(1) = M$ 1580 T1(1)=H  $1520 T2(1)=0$ 1600 TS(1)=M1 1610 PAGE 1630 REM THIS IS THE BEGINNING OF THE TRANSFERRAL AND PROCESSING. 1840 REM SETTING LOOP TO 200 AS SPECIAL INDICATORS ON THE TAPE WILL 1150 PEM STOR THE DATA TRANSFER. 1660 85-200 1670 97=0 1420 FCR J=1 TO BS 1500 GRINT 840:"\*" 1700 COLL "WAIT", 0.2 1710 ME="0200" 1720 FOR I=1 TO LEN(M\$) 1730 VA-956(MS, I, 1) TAN DRINT BANIKS 1750 CALL "WAIT",0.2 1770 PRINT 040:35 1780 CALL "WAIT", 0.2 1790 PRINT 840: "G" 1800 PRINT @40,30: 1910 TALL "WAIT", 0.2 1800 FRINT GAOISS  $\left( \frac{1}{2},\frac{1}{2}\right)$  ,  $\left( \frac{1}{2},\frac{1}{2},\frac{1$ TPOR TURNED THAN SHOW THE ENDING SHOW MER OFFICE 1330 Inbhild daoine<br>1330 Inbhild daoine 1270 IF IN THEM 2010 1120 IT ING THEN 1910 1090 Mt-953(M\$,IK1) 1900 MS-PS .<br>1910 A=ASC(M#)  $1220 - 3 = 4 - 33$ 1930 | GO | TO | 1 | OF | 2010 | 2630 | 2720 | 2840 | 2960 | 3300 | 3380 | 3450 | 3520 | 3590 | 3610<br>(1940) | 15 | 1541 | 175N | 3670 1950 IF I=12 THEN 2690  $\mathbf{r}$ 1960 IF I=14 THEN 3750 1970 IF IFIS THEN 2330<br>1970 IF IFIS THEN 3330

1990 IF I=17 THEN 3870 2000 IF I=13 THEN 3910 COLO NEXT T 2020 SEM WAIT UNTIL THE AIM HAS ACQUIRED ANOTHER BLOCK OF DATA 2040 FOR I=1 TO 2 2050 INPUT 840:M\$ 2060 CALL "WAIT", 0.2 1 TX30 0502 2020 PRINT @40,30: LOPO MEXT J **CIGO CEMANARAS** 2110 87-87+J 2120 PRINT "DO YOU HAVE ANOTHER DATA TAPE TO PROCESS (1=YES 0=NO)" 2130 INPUT 36 2140 IF 06=1 THEN 2170 1150 85=200 2160 00 TO 1680 2170 N=87 2190 PEM PRINT OUT THE DATA IN COLUMNS 2200 FOR J=1 TO N 2210 003UB 3940 (220 PRINT @41: USING 2240:T3(U),T2(U),T1(U),T0(U),T4(U),T5(U),T8(U) 2230 PRINT 341: USING 2250:T9(U),T6(U),T7(U),U\$,V\$,Z\$ 2240 IMAGE(2X, 2D, 4X, 2D, 4X, 2D, 7X, 2D, 5X, 4D, 5X, 3D, 5X, 3D), S 2250 IMAGE(7X,3D,8X,3D,2D,6X,3D,2D,6X,3A,8X,3A,9X,3A) U TXBM 0222 ----<br>---- 909UB 4210 2290 PRINT "LLL" ren e∆sg TOO FRINT "PLEASE PRESS FORMLFEED ON THE PRINTER" 2210 PRINT "PRESS RETURN ON THE TEKTRONIX WHEN COMPLETE" **FU THOUT US** 1990 PRINT "YOU ARE NOW ABOUT TO TRANSFER DATA FROM THE TEKTRONIX" THE BUT OF THE CAPS OFFICE SEER PRINT "THIS WILL NEAPLY ALWAYS BE REGUIRED TO BE DOME IN THE" TO PRINT "I" ...<br>2006 PRINT "REMOVE THE RS-202 CAPLE FROM THE AIM AND CONNECT IT TO THE" 2200 PRINT "PLOTTER BACK, PRESS RETURN ON THE TEKTRONIX WHEN FINISHED" 2400 INPUT NS DAID PRINT "SWITCH ON THE POWER AT THE BACK OF THE MODEM (RACAL-VADIC" 2120 SSINT "PRESS RETURN ON THE TEKTRONIX WHEN COMPLETE" #W TUPUT 0242 1440 PADE **CEO COINT " "** RAAD PRINT "WHEN THE I/O BUSY LIGHTS STOP FLASHING TYPE IN LOGON" 2470 SPINT 241: "DIAL 7600 ON THE TELEPHONE AND INSTALL IN MODEM & WHEN"; con point act:" YOU HEAR THE BEEP" INGO GRI BAILMIYRE IN LOGGN AND THE IBM WILL PROMPT YOU WITH OUESTIONS"; YOM REINT BAI:" OPEN UP A DATA FILE CALLED GREEN.DATA" ....<br>1510 PRINT BA1: "WHEN THE IBM COMES BACK WITH 0010 PRESS THE FOLLOWING "<br>1520 FRINT BA1: "PETURN TO BASIC"; TETO SSINT BAIL" THEN RUN 4080" EAG PRINT 241:" EEO CALL "PATE", 1200, 2, 2 THO PEM UPDATE THE FIRST OCCURANCE OF MINUTES FROM DATA. SEEO CALL "TERMIN" <u>、……'' ここんやようですか?キャンチウジウンなどのチョウナジョウフサウナジウなおそやきままりようなかないのかなのです?そのようもはじままもなんかよう</u> 1400 REM TO.T1.T2.T3 ARE THE MINUTES, HOURS, DAY, MONTH RESPESTIVELY 2610 REM THIS SECTION UPDATES A CLOCK BASED ON 15 MINUTE INTERRUPTS

2620 PEM FOR JD1 THEN UPDATE DEPENDS UPON THE 15 MINUTES. 2630 IF JD1 THEN 2010 2650 REM UPDATE THE FIRST OCCURANCE OF HOURS FROM DATA.  $2650$  F=0 2670 TO(1)=M+A 2680 IF TO(1)<60 THEN 2010 1690 TO(1)=TO(1)-60 2700 E=1 2719-90-TO 2010 2720 IF JOI THEN 2010 2730 IF E=1 THEN 2780 2740 T1(1)=4+H  $\cdot$ 2750 09 TO 2800 STRO REM UPDATE THE FIRST OCCURANCE OF DAY FROM DATA. 2730 TI(1)=H+A+E 2720 E=0 2800 IF T1(1)(24 THEN 2010 2810 T1(1)=T1(1)-24 2929 E=1 2330 GD TO 2010 2840 IF JD1 THEN 2010 350 IF E=1 THEN 2900 2960 T2(1)=D+A 2370.00 TO 2920. COPO REM UPDATE THE FIRST OCCURANCE OF MONTH FROM DATA.  $5000 - 72(1) = 0 + A + E$ 2910 E=0  $\sim 10$ 2020 IF T2(1)421 THEN 2010<br>2020 IF T2(1)4T2(1)−30  $2040$   $E=1$ 2950 00 70 2010 2980 T3(1)=A+M1 3000 PEM CONSECUTATIVELY UPDATE THE SOFTWARE CLOCK ON THE TEXTRONIX. 2010 GO TO 3040 2020 T2(1)=A+M+E 3030 5-0 3040 IF TR(1)<18 THEN 2010  $2050$  T3(1)=T3(1)-12 3060 GO TO 2010 2070 TO(U)=TO(U-1)+15 nso g≂o POPO IF TO(U) C60 THEN 3120 2100 TO/U)=TO(U)=60 .<br>3110 E=1<br>3120 T1(U)∞T1(U–1)⊹E 3150 E=0 2:30 IF T1(2)<DA THEN 3170  $2170.71(3) = 71(3) = 24$ 2160 E=1  $2170$  T2(U)=T2(U-1)+E :<br>130 ⊊=0 2190 IF TR(U) (31 THEN 3220  $\mathbb{P}^{n}$ . DEMannenene and the property at the theorem of the theorem of the theorem of the theorem  $\mathbf{r}$ 2210 72(U)=72(U)-20 PODD 541  $2220$  TR(U)=TR(U-1)+E 2240 IF TO UNCLO THEN 2010

93

 $3250$  T3(J)=T3(J)-12 3260 GO TO 2010 2230 SEM INDICATOR FOR OUTSIDE TEMPERATURES EITHER BEING POSITIVE OR NOT 3290 REM IF A=17 THEN THE END OF THE DATA TAPE HAS BEEN REACHED. 3200 IF A=17 THEN 2120 3310 IF A=1 THEN 3340 3320 C=0 3330 GO TO 2010\* 3340 C=A 3350 00 TO 2010  $3360$   $\overline{R}$   $\overline{S}$   $\overline{S}$ 3370 REM OUTSIDE TEMPERATURE 3380 IF C=0 THEN 3410  $2220$  T4(U)=A-100 2400 GO TO 2010  $2410 - 74(3) = 4$ 3420 GO TO 2010 ING REM INDICATOR FOR INSIDE TEMPERATURES BEING EITHER POSITIVE OR NOT 3450 IF A=1 THEN 3480 2460 0=0 2470 00 TO 2010  $1430 C = 4$ 3490 GO TO 2010  $\sim$   $\sim$ RUID REM INSIDE TEMPERATURE 3520 IF C=0 THEN 3550 2530 TS(U)=100-A  $\sim 10$ 1540 00 TO 2010  $-950$   $-75$  (  $-1350$ 2560 00 TO 2010 BRUTARBAMB TEMPERATURE 1590 TECUMA  $\sim 10^{-10}$  km 2400-00-70-2010 2:10 PEM FRACTION PART OF WET BULB TEMPERATURE. 2630 T6(U)=T6(U)+A/100 2440-00-TO-2010 BRUTARBRMET CUUS YRG MER 0380  $3.570$  T7(U)=4 2429 GD TO 2010  $2590$   $^{\circ}$   $^{\circ}$   $^{\$ 1700 PEM FRACTION PART OF DRY BULB TEMPERATURE. 2712 T7(U)=T7(U)+A/100 2700-90-70-0010  $\frac{1}{2}$ , cenvvosistetutatetutatetutatetutatetutatetutatetutatetutatetutatetutatetutat THO FEM GAS WEATER OPERATION .<br>2750 01(2)=4 ומותם מדומר החדר ITTO PEM SPRAY ORERATION ,<br>2790 027JV=4<br>2200 22 70 2010  $\frac{1}{2}$  . The contraction of the contract of the contract of  $\frac{1}{2}$  . The contract  $\frac{1}{2}$ 1920 PEM SLEITRIC HEATÉR ÓPERATION.<br>3930 DECUMBA 1210 00 70 1010 BAUTAREPHET THIOS TER MEP 028  $7870.78() = 4$ 

3830 GO TO 2010 3900 REM AVERAGE FLOOR TEMPERATURE  $3910 T9(1) = A$ 3920 GO TO 2010 2930 T6(J)=A 3940 IF 01(J)=1 THEN 3970 2050 115=05 3960 GO TO 3930 3970 U\$=P\$ 3980 IF 02(J)=1 THEN 4020 3990 US=0\$ 4000 60 TO 4030 4020 73=8\$ 4020 IF 02(U)=1 THEN 4060 4040 75-05 4050 60 70 4070 1040 25=05 **4070 SETHEN** AGOD PEN TRANSFER THE DATA TO THE IBM MAINFRAME 4100 FOR I=1 TO N  $1110$  PRINT 240: USING 4130:TO(I),T2(I),T1(I),T0(I),T4(I),T5(I),R1(I) 4120 PRIMT 040: USIMG 4140:T3(I),T9(I),O1(I),O2(I),O3(I) <130 1995(2X, 2D, 2X, 2D, 2X, 2D, 2X, 2D, 2X, 4D, 2X, 4D, 2X, 3D, 1D), 8 4150 CALL "WAIT", 0.4 A160 NEXT I<br>4160 NEXT I TAFTER THIS MESSAGE PLEASE PRESS.BETURN TO GET BACK TO IBM" 4180 CALL "TERMIN" 4190 STOP 1210 REM CALCULATION OF RELATIVE HUMIDITY 4000 FOR I=1 TO 8 1236 FEAD FB(I) ACCO MEXT I 4250 0478 -741.9242.-29.721.-11.55286.-0.8685635.0.1094098.0.439993 4140 0ATA 0.1520658,0.05218634 4274 82=0.96454 SOON REM RO IS THE ATMOSPHERIC PRESSURE 1200 FOR J=1 TO N  $2510 - 2140$ PODD X=0 1200 F1=17(U)+273.15 4740 707 1-1 70 3 ATEN K=FR(I)\*(0.65-0.01\*T7(J))^(I-1) 2743 91=91+X ASTO HEXT I<br>ASTO HEXT I ting there were not 1000 80100 12100 3001/000-0111 4310 91:0092-0.556076(U)) +W2-0.24+(T7(U)-T6(U)) ANDO PIEMIZ(1093+0, AA2+T7(J)-T6(J)) 4420 0001702 4440 Fi(1)=0/(1-(1-0)\*(P1/P2))\*100 **TABO MEXT U** 3240 DELETE T6, T7 1470 SETURN

#### APPENDIX H

# STATISTICAL ANALYSIS SYSTEM PROGRAM USED TO ANALYZE GREENHOUSE DATA

#### STATISTICAL ANALYSIS SYSTE

NOTE: THE JUB MURKAY HAS BEEN RUN UNDER REFEASE 79.5 OF SAS AT OKLANDINA STATE UNIVERSITY (008)

HUTE: SAS OPTIONS SPECIFIED ARE:  $SONT=4$ 

 $\mathbf{1}$ 

00000110 **DATA NEWE**  $00000130$ INËTLE USE.<br>INPUT NUNTH DAY NOUR NIMUTES OUTSTOE TUSIOL HUNTOTTY SET FLOUP. រូ  $0.0000140$ NEATER SPEAYS LIECTRIC, NUTE: INFILE USE IS:<br>
DSNAHE=UIISS7A GHEEN DATA,<br>
UNITESYSDA, VILSSER=DISDNO, DISPERHEA)<br>
DCH=CHLKSIZE=6160, RFCL=80, RECFH=FA) NUTER 92 LINES WERF READ FROM THETLE USE.<br>NUTER DATA SET WORK HEW HAS 92 UNSERVATIONS AND 12 VARTABLES, 196 DHS/TRK.<br>NUTER THE DATA STATEMENT USED 0.24 SECO DS AND 172K. 30000150 DATA HENIISET HENI<br>JULTAHP#MONTH#304DAY+HOHRZ24+HINUTE8ZCo0\*2411<br>DRDP MONTH DAY HOHR MINUTE81 }<br>ទ  $0.0000169$  $0.0000170$ NUTE: PATA SET durk nemi Has 22 Observations and 2 variables. 250 Obsztek. DATA NEWZISET NEWI<br>TIME#HINUTESZOD+HURDI<br>DROP HURTH DAY HURR HINUTESI  $0.0000189$ R  $0.0000190$ ٥  $0.000222$ 10 NOTE: DATA SEI WURN NEWS HAB 92 UBSEPVATTUNS AND 9 VARTABLES. 250 DHS/TRY. TITLE COMPARISON OF THE FLOOR TENPERATURE TO SET TEMPERATURE:<br>VAR SET FLOOR:<br>TITLE COMPARISON OF THE FLOOR TENPERATURE TO SET TEMPERATURE: 00000210 |}<br>|} 00000220<br>00000230 NUTE: THE PROCEDURE HEADS USED 0.22 SCCOUDS AND 172F AND PRINTED PAGE 1. PROC PLOT:<br>LADEL HOMIDITY\*THERCENTAGE;<br>LADEL HOMIDITY=PERCENTAGE;<br>LADEL TIME=TIME IN HOMRS FUR ONE DAY PERIOD;<br>TITLE RELATTYE HOMIDITY IN PEPCENT.; 00000240 J0000250.  $\frac{1}{2}$ 00000260 00000270 **URENDUNG** 18 NUTE: THE PROCEDURE PLOT USED 0.27 SECTION AND LAUK AND PRINTED PAGE 2. PROC PLOTE<br>LANEL BETWEEFING BATURE IN DEGPEES CE<br>LANEL BETWEEFING BATURE IN DEGPEES CE<br>LANEL TIME: THE IN HOUPS FOR OUE DAY PERTODE<br>TITLE FLOOR SET TEMPERATOPE.  $0.9000290$ 19 י<br>אלא<br>אלא  $0.0000300$  $0.000110$  $0.6000120$  $0.0000330$ 

NUTE: THE PPOCEDURE PLOT ONED 0.26 SECO OG AND TAOS AND PRINTED PAGE 3.

ιo ┙

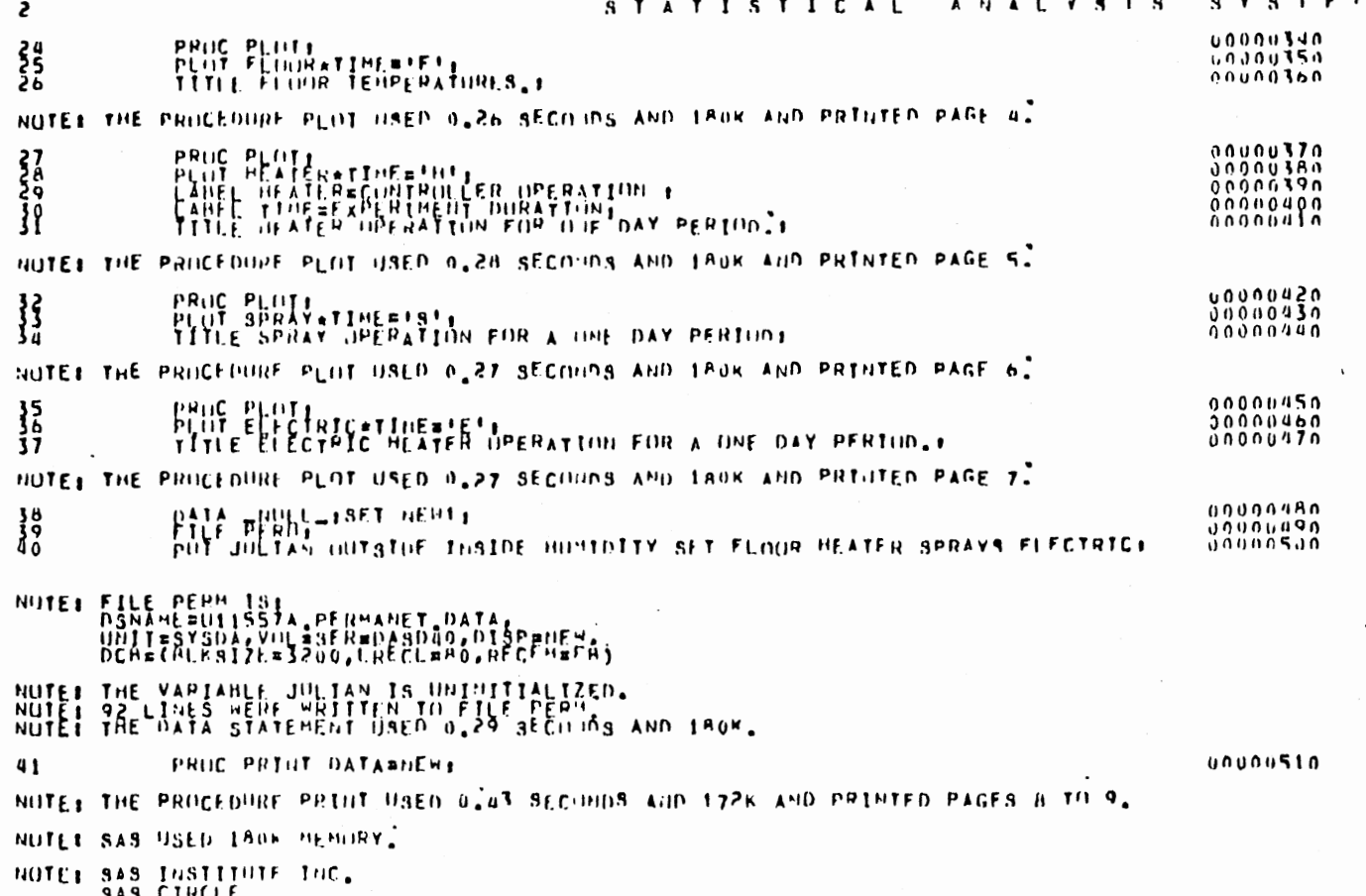

 $\ddot{\phantom{a}}$ 

 $\sim$ 

 $\ddot{\phantom{0}}$ 

**SAS CIPCLE<br>Hilx Audu<br>CARY, N.C. 27511** 

 $\frac{9}{8}$ 

#### APPENDIX I

 $\cdot$ 

 $\bar{z}$ 

## GREENHOUSE DATA

 $\mathcal{L}$ 

# TABLE III

#### GREENHOUSE DATA

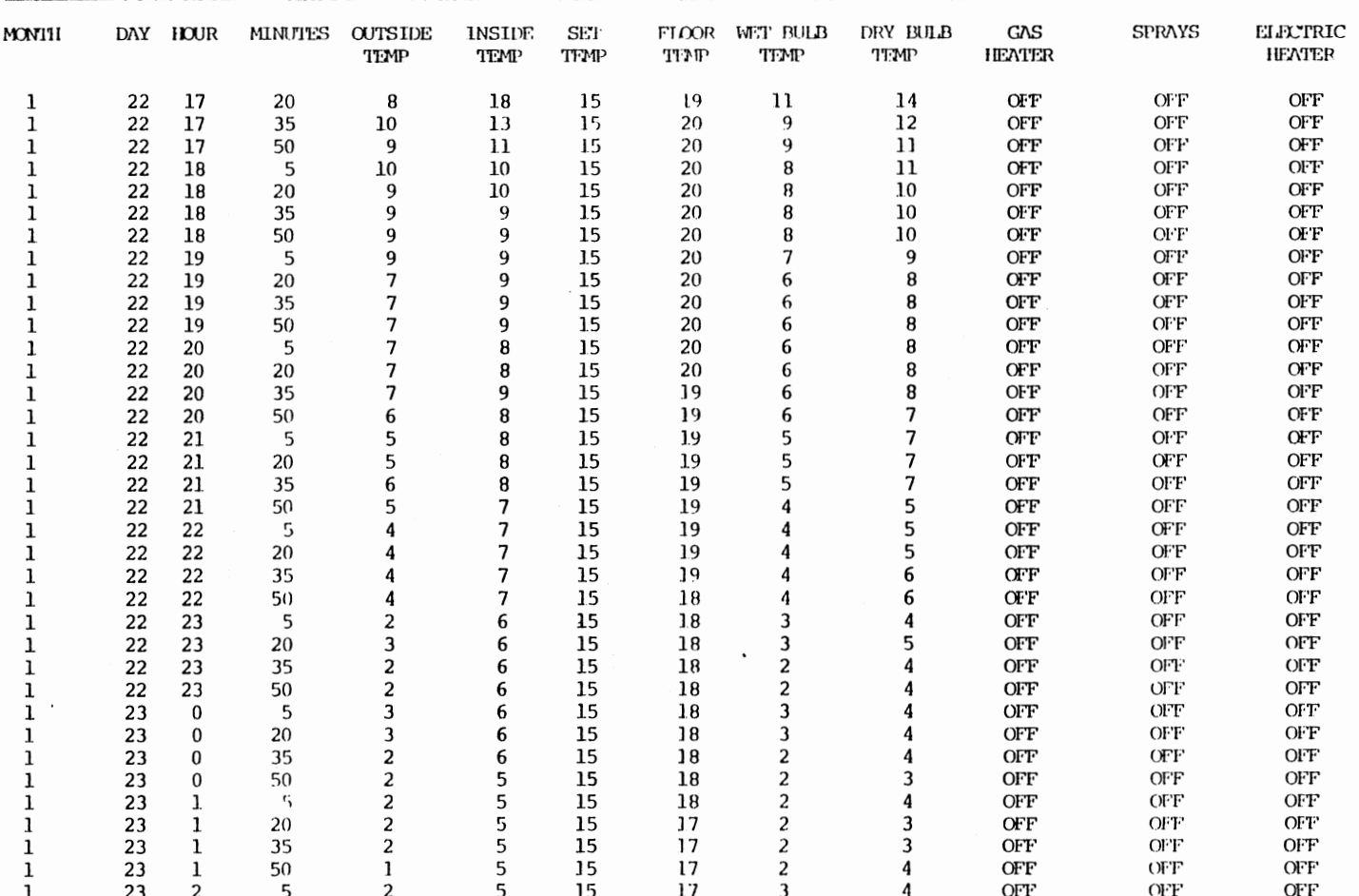
TABLE III (Continued)

| $\ddot{\phantom{1}}$<br>MONTH |    | DAY HOUR        | <b>MINUTES</b> | <b>OUTSIDE</b><br>TEMP | INSIDE<br><b>TEMP</b> | <b>SET</b><br>TEMP | <b>FLOOR</b><br>TEMP | WET BULB<br><b>TFMP</b> | DRY BULB<br><b>TTMP</b> | <b>GAS</b><br><b>HEATER</b> | <b>SPRAYS</b>   | <b>ELFCTRIC</b><br><b>HEATER</b> |
|-------------------------------|----|-----------------|----------------|------------------------|-----------------------|--------------------|----------------------|-------------------------|-------------------------|-----------------------------|-----------------|----------------------------------|
| ı                             | 23 | 2               | 20             | 2                      | 5                     | 15                 | 17                   | 2                       | 4                       | <b>OFF</b>                  | <b>OFF</b>      | <b>OFF</b>                       |
| 1                             | 23 | 2               | 35             | ı                      | 5                     | 15                 | 17                   | 2                       | 3                       | <b>OFF</b>                  | <b>OFF</b>      | OFF                              |
|                               | 23 | 2               | 50             |                        | 5                     | 15                 | 17                   | 2                       | 3                       | OFF                         | OFF'            | <b>OFF</b>                       |
| ı                             | 23 | 3               | 5              | 1                      | 5                     | 15                 | 17                   | 2                       | 3                       | <b>OFF</b>                  | OFF             | OFT                              |
| ı                             | 23 | 3               | 20             | 0                      | 5                     | 15                 | 17                   | 2                       | 4                       | <b>OFF</b>                  | <b>OFF</b>      | OFF                              |
| ı                             | 23 | 3               | 35             | 1                      | 5                     | 15                 | 17                   | 2                       | 4                       | <b>OFF</b>                  | <b>OFF</b>      | <b>OFF</b>                       |
| ı                             | 23 | 3               | 50             | 1                      | 5                     | 15                 | 16                   | 2                       | 4                       | OFF                         | <b>OFF</b>      | OUT                              |
| ı                             | 23 | 4               | 5              | 1                      | 5                     | 15                 | 16                   | 3                       | 4                       | <b>OFF</b>                  | <b>OFF</b>      | OFF                              |
|                               | 23 | 4               | 20             | 1                      | 5                     | 15                 | 16                   | 3                       | 5                       | <b>OFF</b>                  | OF <sub>F</sub> | <b>OFF</b>                       |
|                               | 23 | 4               | 35             |                        | 5                     | 15                 | 16                   | 3                       | 4                       | <b>OFF</b>                  | <b>OFF</b>      | <b>OFF</b>                       |
| 1                             | 23 | 4               | 50             | 1                      | 4                     | 15                 | 16                   | 2                       | 4                       | OFF                         | OFF             | <b>OFF</b>                       |
| ı                             | 23 | 5               | 5              |                        | 4                     | 15                 | 16                   | 2                       | 3                       | OFF                         | <b>OFF</b>      | OFF                              |
| ı                             | 23 | 5               | 20             | 1                      | 4                     | 15                 | 16                   |                         | 1                       | <b>OFF</b>                  | OFF             | <b>OFF</b>                       |
| 1                             | 23 | 5               | 35             | 0                      | 4                     | 15                 | 16                   | ı                       | 3                       | <b>OFF</b>                  | <b>OFF</b>      | OFF                              |
| ı                             | 23 | 5               | 50             | 0                      | 4                     | 15                 | 16                   | 2                       | 4                       | <b>OFF</b>                  | OFF             | <b>OFF</b>                       |
| ı                             | 23 | 6               | 5              | $\bf{0}$               | 4                     | 15                 | 16                   | ı                       | 3                       | <b>OFF</b>                  | OFF             | OFF                              |
| ı                             | 23 | 6               | 20             | 1                      | 4                     | 15                 | 16                   | 2                       | 4                       | <b>OFF</b>                  | OFF             | <b>OFF</b>                       |
| ı                             | 23 | 6               | 35             |                        | 4                     | 15                 | 1.5                  | 2                       | 3                       | <b>OFF</b>                  | OFF             | OFF                              |
| ı                             | 23 | 6               | 50             |                        | 4                     | 15                 | 15                   | 2                       | 3                       | <b>OFF</b>                  | <b>OFF</b>      | <b>OFF</b>                       |
| 1                             | 23 | 7               | 5              | 2                      | 4                     | 15                 | 15                   | 2                       | 4                       | <b>OFF</b>                  | <b>OFF</b>      | OFF                              |
| 1                             | 23 | 7               | 20             | 2                      | 4                     | 15                 | 15                   | 2                       | 4                       | <b>OFF</b>                  | OFF             | <b>OFF</b>                       |
| 1                             | 23 | 7               | 35             | 2                      | 5                     | 15                 | 15                   | 2                       | 4                       | OFF                         | <b>OFF</b>      | <b>OFF</b>                       |
| 1                             | 23 | 7               | 50             | 2                      | 5                     | 15                 | 15                   | 3                       | 4                       | <b>OFF</b>                  | <b>OFF</b>      | <b>OFF</b>                       |
| ı                             | 23 | 8               | 5              | 2                      | 6                     | 15                 | 15                   | 3                       | 4                       | <b>OFF</b>                  | <b>OFF</b>      | <b>OFF</b>                       |
| ı                             | 23 | 8               | 20             | 1                      | 6                     | 15                 | 15                   | 2                       | 4                       | OFF                         | OFF             | <b>OFF</b>                       |
| ı                             | 23 | 8               | 35             | 1                      | 9                     | 15                 | 15                   | 4                       | 6                       | <b>OFF</b>                  | OFF             | <b>OFF</b>                       |
| ı                             | 23 | 8               | 50             | 2                      | 9                     | 15                 | 15                   | 6                       | 7                       | <b>OFF</b>                  | <b>OFF</b>      | OFF                              |
| ı                             | 23 | 9               | 5              | 3                      | 11                    | 15                 | 15                   | 7                       | 10                      | OFF                         | OFF             | OFF                              |
| ı                             | 23 | 9               | 20             | 4                      | 12                    | 15                 | 15                   | 8                       | 10                      | OFF                         | OFF             | <b>OFF</b>                       |
| ı                             | 23 | 9               | 35             | 4                      | 14                    | 15                 | 15                   | 9                       | 13                      | <b>OFF</b>                  | <b>OFF</b>      | <b>OFF</b>                       |
| ı                             | 23 | 9               | 50             | 6                      | 15                    | 15                 | 15                   | 10                      | 14                      | <b>OFF</b>                  | OFF             | <b>OFF</b>                       |
|                               | 23 | 10              | 5              | 6                      | 17                    | 15                 | 15                   | 11                      | 15                      | OFF                         | OFF             | <b>OFF</b>                       |
| ı                             | 23 | 10              | 20             | 4                      | 17                    | 15                 | 15                   | 11                      | 14                      | <b>OFF</b>                  | <b>OFF</b>      | <b>OFF</b>                       |
| ı                             | 23 | 10 <sup>°</sup> | 35             | 6                      | 19                    | 15                 | 15                   | 12                      | 17                      | OFF                         | <b>OFF</b>      | OFF                              |
| ı                             | 23 | 10              | 50             | 5                      | 20                    | 15                 | 15                   | 12                      | 17                      | OFF                         | <b>OFF</b>      | <b>OFF</b>                       |
| 1                             | 23 | 11              | 5              | 6                      | 21                    | 15                 | 15                   | 13                      | 18                      | <b>OFF</b>                  | OFF             | OFF                              |
|                               | 23 | 11              | 20             |                        | 21                    | 15                 | 15                   | 1.3                     | 18                      | <b>OFF</b>                  | OFF             | <b>OFF</b>                       |

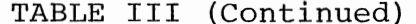

 $\mathcal{L}^{\text{max}}_{\text{max}}$ 

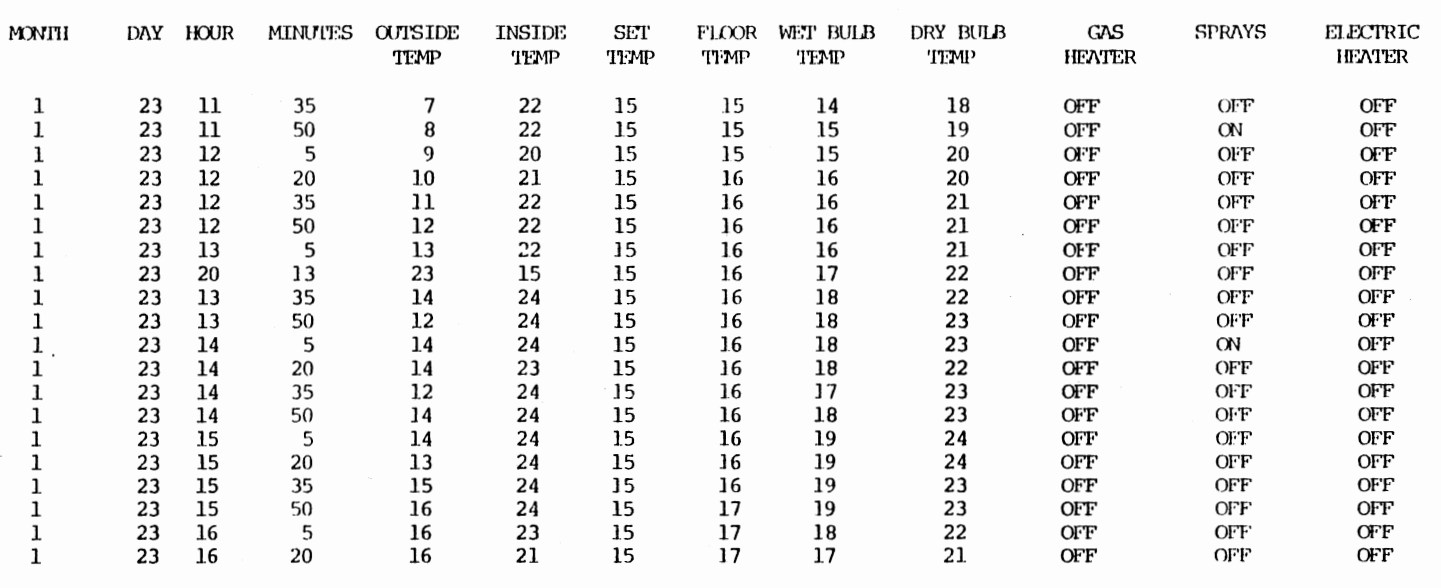

## APPENDIX J

## GREENHOUSE DATA

## TABLE IV

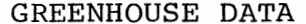

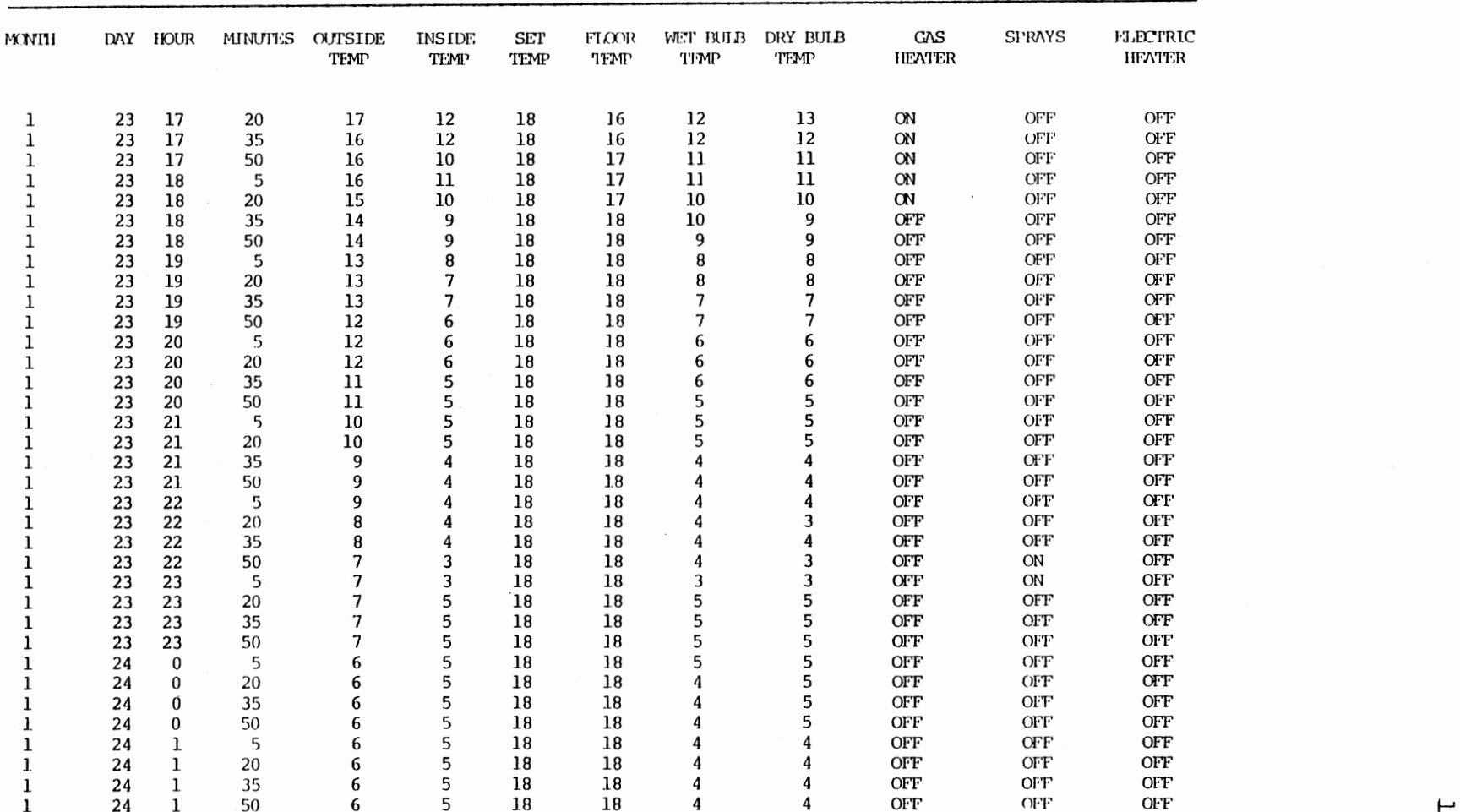

 $\sim 10^{-10}$  km  $^{-1}$ 

ت<br>م

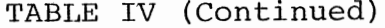

 $\sim$   $\sim$ 

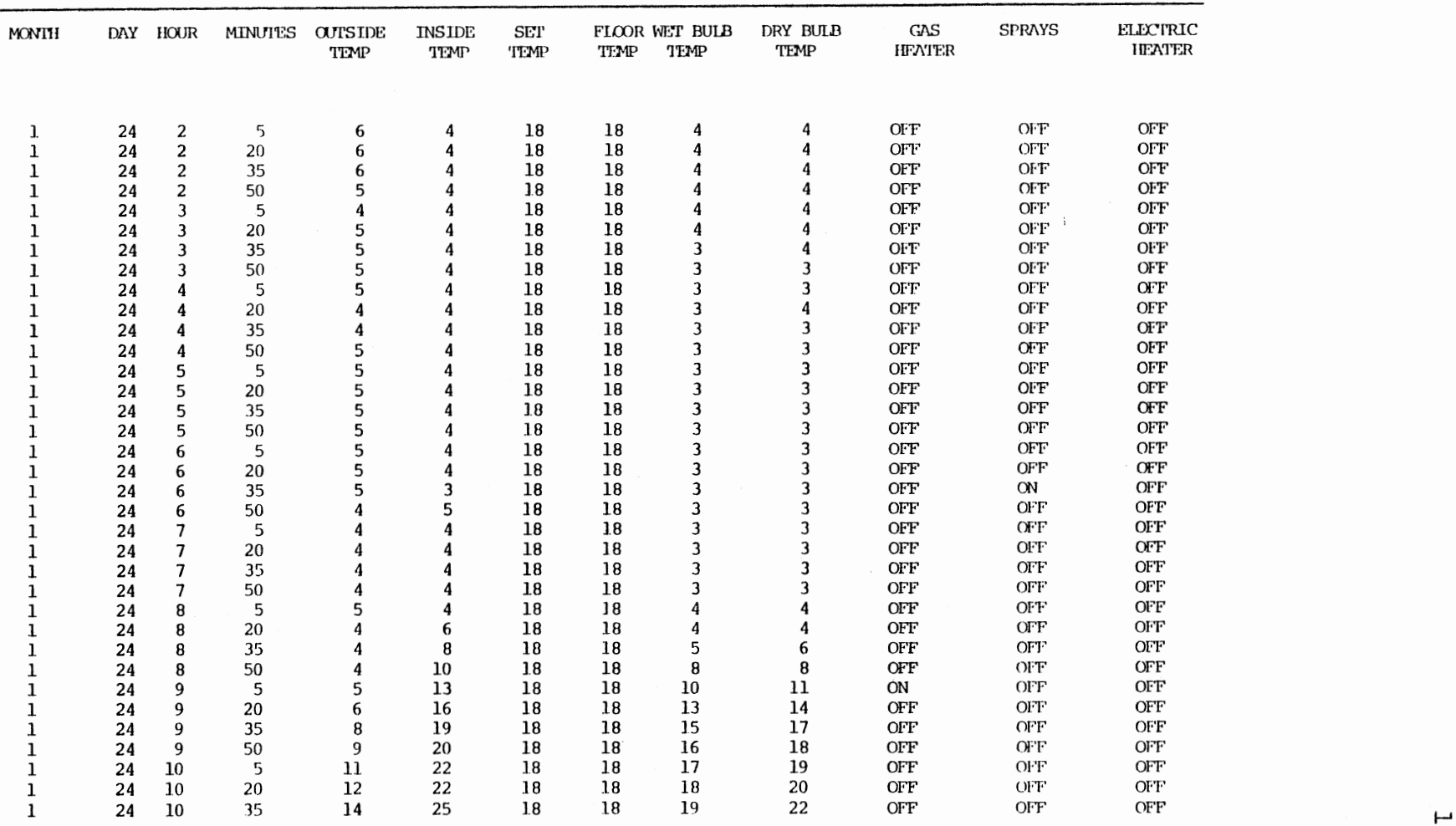

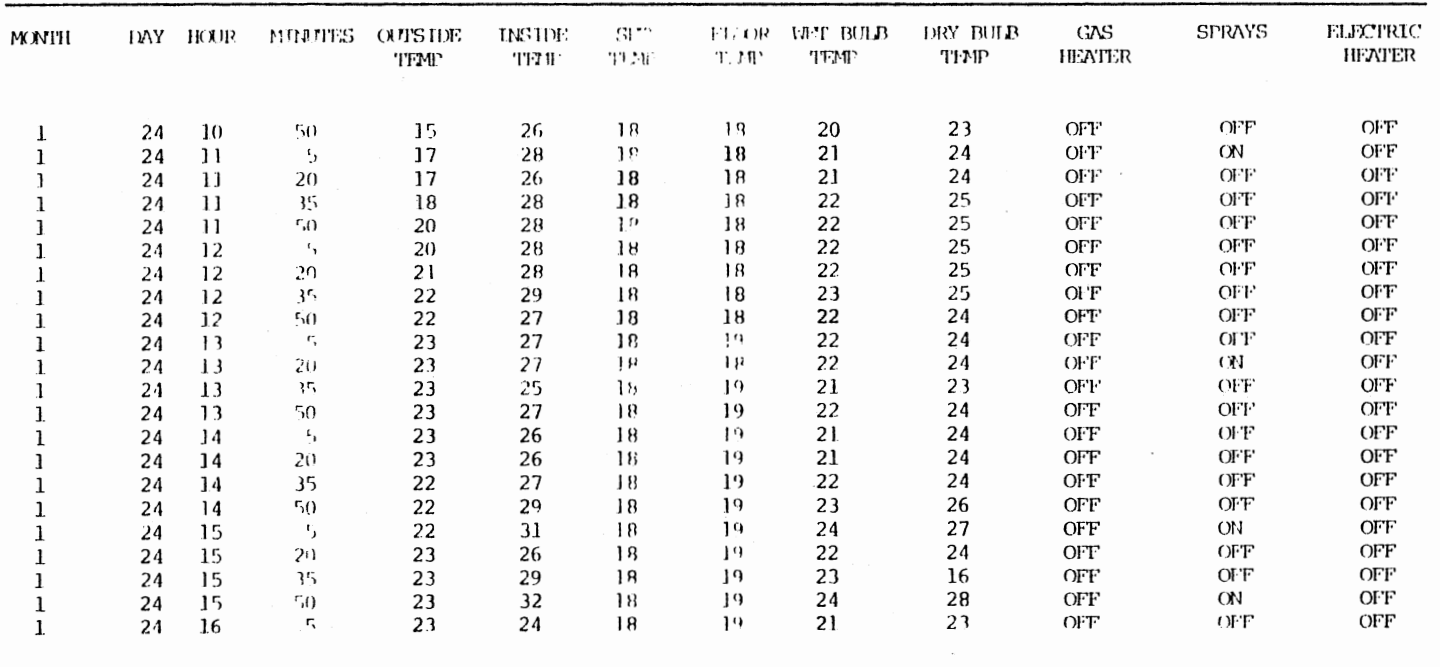

 $\hat{f}(\vec{r})$  ,  $\hat{f}(\vec{r})$  ,

TABLE IV (Continued)

 $\sim$ 

 $\overline{\phantom{a}}$ 

## VITA

I

Simon Timothy Murray

Candidate for the Degree of

Master of Science

Thesis: A MICROPROCESSOR BASED CONTROL SYSTEM FOR A SOLAR HEATED GREENHOUSE

Major Field: Agricultural Engineering

Biographical:

- Personal Data: Born in 1957 at Hughenden, Queensland, Australia, the son of Greg and Denise Murray
- Education: Graduated from high school in Brisbane, Queensland in 1974; attended college at the Darling Down Institute of Advanced Education in Toowoomba, Queensland from January, 1976 to December, 1979; received a Bachelor of Engineering (Agricultural) in May, 1980; attended Oklahoma State University in Stillwater, Oklahoma, U.S.A. from August, 1980 to July, 1982 to complete the requirements for a Master of Science degree.
- Professional Experience: Was Employed as an assistant to an agricultural engineer-livestock housing in Australia for two months. Served as a Graduate Research Assistant from August, 1980 to December, 1981, and a Graduate Teaching Assistant from January, 1982 to May, 1982, for the Agricultural Engineering Department of Oklahoma State University.
- Professional Organizations: Student member of the American Society of Agricultural Engineers; and the National Society of Professional Engineers.